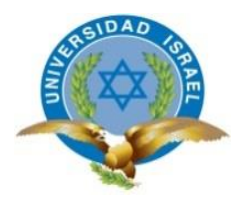

## **UNIVERSIDAD TECNOLÓGICA ISRAEL**

## **TRABAJO DE TITULACIÓN EN OPCIÓN AL GRADO DE:**

## **INGENIERO EN SISTEMAS INFORMÁTICOS**

**TEMA:** SISTEMA INFORMÁTICO PARA EL CONTROL DE PROCESOS REALIZADOS EN LA RECEPCIÓN DE DATOS, CORTE, ENSAMBLAJE Y STOCK PARA PERSIANCORT.

## **AUTOR: ARÉVALO SORNOZA JOSÉ DANIEL**

## **TUTOR: ING. COBA MORALES ELOY PATRICIO**

**QUITO, ECUADOR 2019**

## **DECLARACIÓN DE AUTORÍA**

El documento de tesis con título: "SISTEMA INFORMÁTICO PARA EL CONTROL DE PROCESOS REALIZADOS EN LA RECEPCIÓN DE DATOS, CORTE, ENSAMBLAJE Y STOCK PARA PERSIANCORT", ha sido desarrollado por el señor José Daniel Arévalo Sornoza con C.C. No. 1717874570 persona que posee los derechos de autoría y responsabilidad, restringiéndose la copia o utilización de la información de esta tesis sin previa autorización.

José Daniel Arévalo Sornoza

\_\_\_\_\_\_\_\_\_\_\_\_\_\_\_\_\_\_\_\_\_\_\_

## **UNIVERSIDAD TECNOLÓGICA ISRAEL**

## **APROBACIÓN DEL TUTOR**

En mi calidad de Tutor del Trabajo de Titulación certifico:

Que el trabajo de titulación **"**SISTEMA INFORMÁTICO PARA EL CONTROL DE PROCESOS REALIZADOS EN LA RECEPCIÓN DE DATOS, CORTE, ENSAMBLAJE Y STOCK PARA PERSIANCORT**"**, presentado por José Daniel Arévalo Sornoza, estudiante de la Carrera Ingeniería en Sistemas Informáticos, reúne los requisitos y méritos suficientes para ser sometido a la evaluación del Tribunal de Grado, que se designe, para su correspondiente estudio y calificación.

Quito D. M., febrero de 2019

**TUTOR** 

----------------------------------------

Ing. Patricio Coba Morales

## **AGRADECIMIENTOS**

Agradezco este trabajo principalmente a Dios por darme la fortaleza para continuar con mis estudios.

De la misma manera agradezco a mi tutor que me ha brindado el interés, atención y su tiempo necesario con conocimientos para culminar con mi tesis.

También quiero agradecer a un amigo que me ha guiado en sus tiempos libres para reforzar los conocimientos requeridos.

## **DEDICATORIA**

Dedico este trabajo a mis hijos Jose Gabriel Arévalo, Sarah Valentina Arévalo y a mi familia por creer en mí, juntos en estas aventuras de mi vida, es un reto hecho realidad y ejemplo el llegar a ser un profesional.

## **TABLA DE CONTENIDOS**

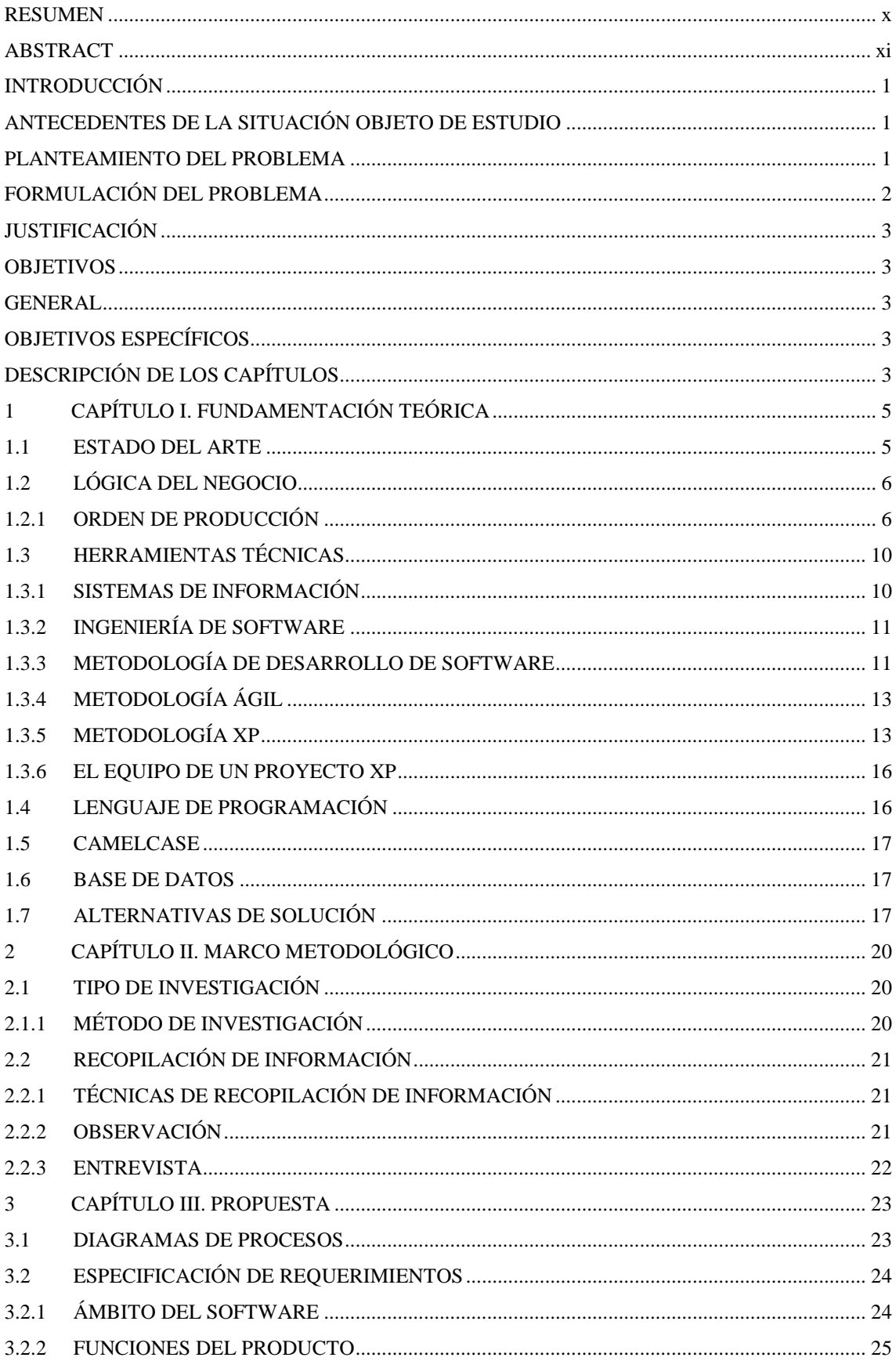

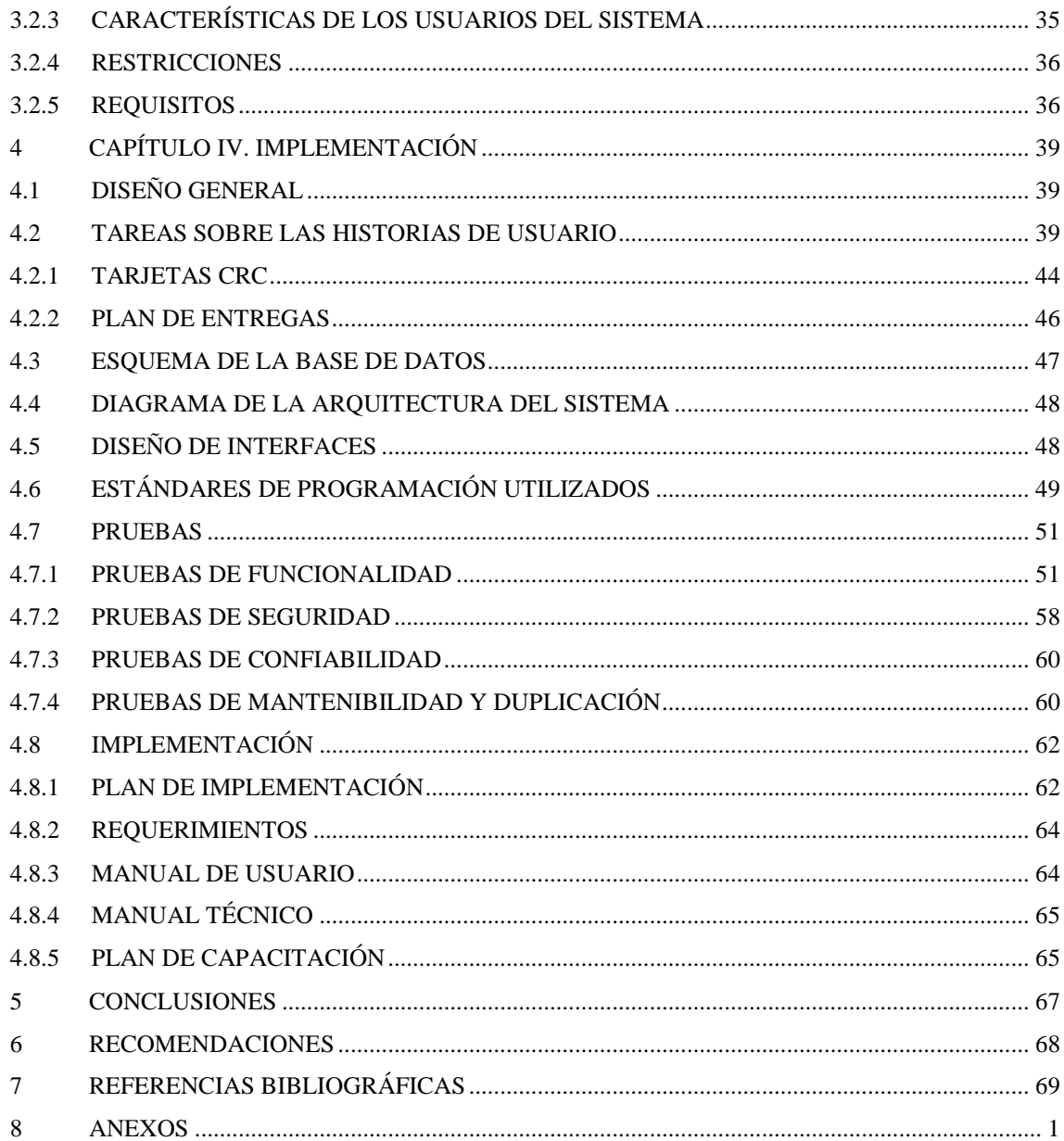

## **LISTA DE FIGURAS**

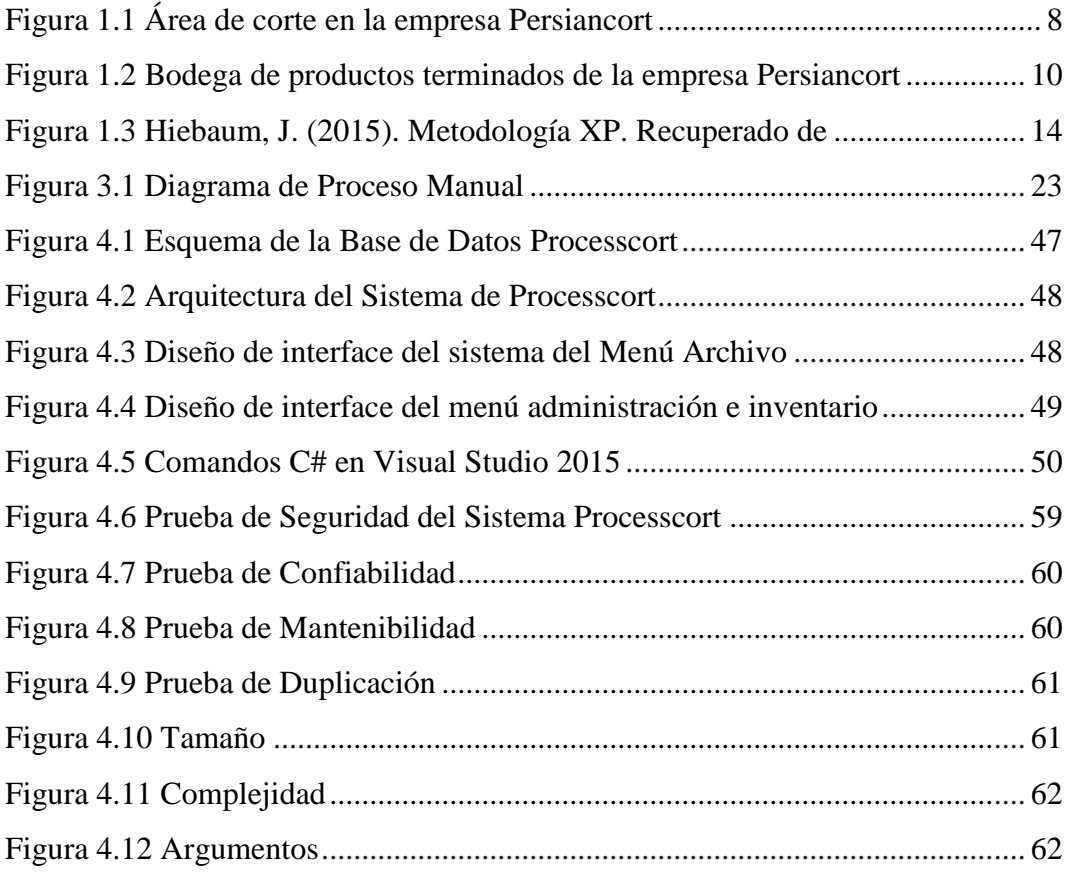

## **LISTA DE TABLAS**

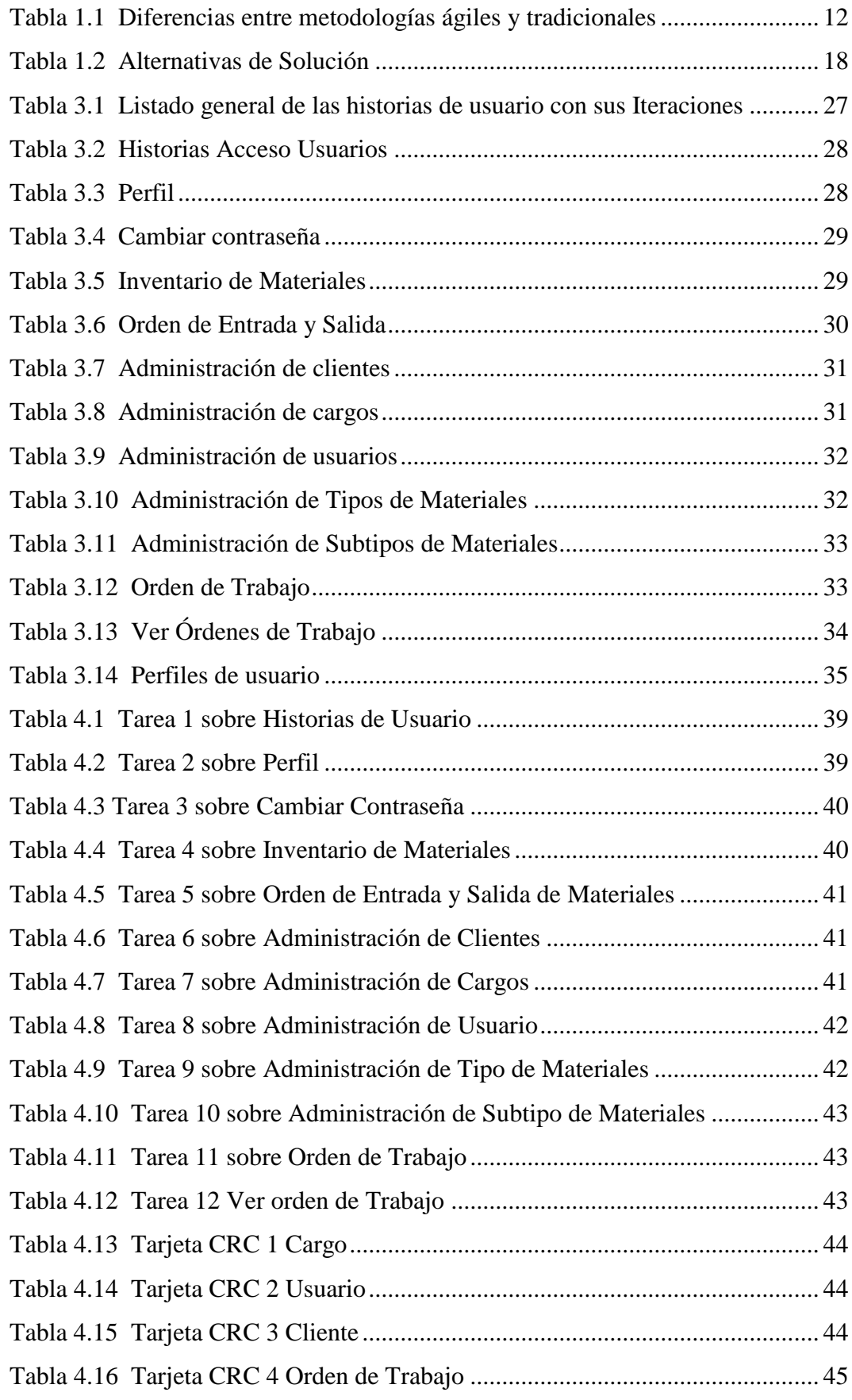

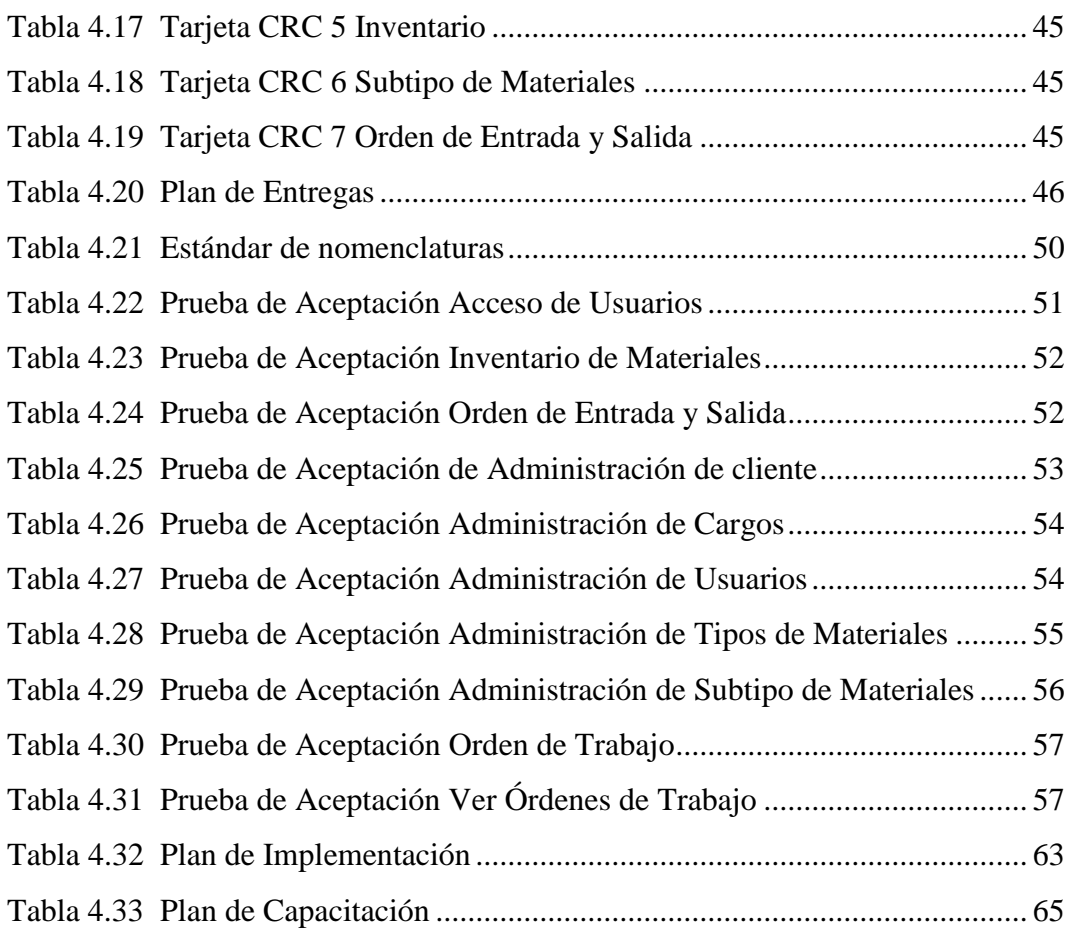

#### **RESUMEN**

<span id="page-10-0"></span>Este proyecto trata sobre el desarrollo de un Sistema informático para el control de procesos realizados en la recepción de datos, corte, ensamblaje y stock de materiales para Persiancort, empresa ecuatoriana comercializadora de productos y servicios ubicada en la ciudad de Quito, enfocada al sector de la construcción, específicamente en acabados, como persianas horizontales, persianas verticales, cortinas zebra, cortinas enrollables, cortinas romanas, entre otras, al público directo y a sucursales en general alrededor de todo el País.

Estos materiales son importados de varias partes del mundo, y desde el año 2007 son ensamblados por parte de la empresa PERSIANCORT para obtener nuevos productos finales, es decir la empresa produce sus propios productos.

En los últimos 3 años se ha visto una alta proyección de crecimiento en los puntos de venta debido a la nueva tendencia de diseños innovadores que es del gusto de los clientes en general.

Persiancort necesita mejorar el control de los procesos que se generan en las diferentes áreas, como una de las más críticas es el área de bodega y corte en donde se producen pérdidas ya sea por la falta de materiales o por la inadecuada gestión de la información.

La implementación de este sistema servirá de ayuda para Persiancort a mantener organizado el entorno de trabajo, desde que se ingrese la orden de pedido hasta la entrega del producto finalizado. Se propone manejar el tiempo de entrega del producto en base al número de cortinas que se puedan producir diariamente. Se proporcionará el inventario actual tanto para reporte y manejo interno como para los diferentes puntos de venta.

En este inventario se reflejará la disponibilidad en cuanto a la cantidad se refiere de los materiales que se requerirán para realizar los cortes necesarios y así poder ensamblarlos para obtener como resultado los diferentes productos de cada orden de pedido.

<span id="page-10-1"></span>**Palabras claves:** Desarrollo, Automatización, Sistema, Persiancort, Inventario, Reportes, XP (Programación extrema), Processcort.

### **ABSTRACT**

This project is about the development of a computer system for the control of processes performed in the reception of data, cutting, assembly and stock of materials for Persiancort, Ecuadorian company marketing products and services located in the city of Quito, focused on the sector of the construction, specifically in finishes, such as horizontal blinds, vertical blinds, zebra curtains, roller blinds, Roman curtains, among others, to the direct public and branches in general around the country.

These materials are imported from various parts of the world, and since 2007 they are assembled by PERSIANCORT to obtain new final products, that is, the company produces its own products.

In the last 3 years, there has been a high projection of growth in the points of sale due to the new trend of innovative designs that is the taste of the customers in general.

Persiancort needs to improve the control of the processes that are generated in the different areas, as one of the most critical is the winery and cutting area where losses occur due to lack of materials or inadequate information management.

The implementation of this system will help Persiancort keep the work environment organized, from the moment the order is entered until the delivery of the finished product. It is proposed to manage the delivery time of the product based on the number of curtains that can be produced daily. The current inventory will be provided both for reporting and internal management and for the different points of sale.

This inventory will reflect the availability in terms of the quantity of materials that will be required to make the necessary cuts and thus be able to assemble them to obtain as a result the different products of each order.

**Keywords:** Development, Automation, System, Persiancort, Inventory, Reports, XP (Extreme Programming), Processcort

## **INTRODUCCIÓN**

## <span id="page-12-1"></span><span id="page-12-0"></span>**ANTECEDENTES DE LA SITUACIÓN OBJETO DE ESTUDIO**

PERSIANCORT es una empresa ecuatoriana comercializadora de productos y servicios que se encuentra ubicada en la ciudad de Quito, en la parroquia de Cumbaya en la Av. Interoceánica 2126 y Pasaje Santa Lucía Baja, se encuentra operando desde hace 10 años y cuenta con 20 empleados, su cartera de clientes se encuentra en varias partes del país como son Quito, Guayaquil y Cuenca.

Su línea de negocio está enfocada a la prestación de servicios y venta de productos relacionados al sector de la construcción, específicamente en acabados, como persianas verticales de PVC, persianas horizontales de aluminio, cortinas zebra, cortinas enrollables, cortinas romanas, cortinas dual shade, entre otras, al público directo y también al por mayor y a sucursales en general alrededor de todo el País.

Estos materiales son importados de varias partes del mundo, y desde el año 2007 son ensamblados por parte de la empresa PERSIANCORT para obtener nuevos productos finales, es decir la empresa produce sus propios productos.

En los últimos 3 años se ha visto una alta proyección de crecimiento en los puntos de venta debido a la nueva tendencia de diseños innovadores que es del gusto de los clientes en general.

#### <span id="page-12-2"></span>**PLANTEAMIENTO DEL PROBLEMA**

La empresa Persiancort ha tenido varios inconvenientes debidos a la falta de organización y al manejo de la información de los materiales que vende y ensambla, así también de los servicios que presta, pues ha ido aumentando el catálogo de productos ofertados a nivel nacional a medida que su carpeta de clientes también ha ido incrementando, por lo que se ve en la necesidad de organizar un mejor control de la información que se brinda en el área de producción y así evitar pérdidas ya sea por la falta de materiales o por la inadecuada gestión de la información.

Actualmente los procesos de venta de materiales y productos se los realiza de la siguiente manera: primeramente, los materiales son solicitados por el cliente en los diferentes puntos de venta, los que son ingresados y enviados por mail o por solicitud directa en la planta, con estos datos se realiza la orden de pedido y son digitados, calculados, archivados y triplicados en documentos de Excel para que lo utilicen como guía en las áreas de corte y ensamblado.

Los registros de los materiales utilizados para el ensamblaje se los manejan manualmente, escribiendo en cada rollo de cada tela el metraje que queda para que al finalizar se especifique en que se utilizó su faltante.

Esto a su vez está siendo más difícil controlar por los tiempos de respuesta de cada área, generando desperdicio de materiales por la falta de optimización de estos al momento del corte, la cantidad cortada se conoce por las medidas ingresadas, pero si está completo o cortado no, y esto ha creado un desabastecimiento por la falta de materiales para realizar ciertos ensamblajes, creando problemas con la entrega al cliente y con el pedido de importaciones de los materiales que no se piden a tiempo y está generando pérdidas.

#### <span id="page-13-0"></span>**FORMULACIÓN DEL PROBLEMA**

Este proyecto ayudará a la empresa Persiancort a mantener organización en el entorno de trabajo desde el ingreso de la orden de pedido hasta la entrega del producto final.

Se propone indicar la fecha de entrega del producto en base a la cantidad de cortinas que contenga la orden de trabajo.

Proporcionar el inventario actual tanto para reportes internos como para los diferentes puntos de venta.

Implementar un sistema en la planta de Persiancort que permita obtener los datos para realizar los cortes de los materiales de cada orden de pedido.

Elaborar un módulo que me permita ingresar las medidas para realizar las órdenes de trabajo y sean calculados de acuerdo con lo solicitado por cada cliente.

## <span id="page-14-0"></span>**JUSTIFICACIÓN**

La implementación de este sistema ayudará a la empresa a mejorar en su control de cada proceso que se realiza para obtener el producto final.

# <span id="page-14-1"></span>**OBJETIVOS**

### <span id="page-14-2"></span>**GENERAL**

Desarrollar un Sistema informático para el control de procesos realizados en la recepción de datos, corte, ensamblaje y stock de materiales para Persiancort.

## <span id="page-14-3"></span>**OBJETIVOS ESPECÍFICOS**

- Elaborar un plan de trabajo para el desarrollo del sistema para la empresa
- Recopilar la información para validar la propuesta del sistema.
- Diseñar el sistema acorde a las especificaciones y requerimientos de la empresa Persiancort.
- Desarrollar el sistema informático en base a los diseños y formatos ya conocidos por el personal.
- Realizar la validación del sistema antes de implementarlo, a través de pruebas y mediante el criterio de los usuarios.
- Implementar el sistema en la empresa.

## <span id="page-14-4"></span>**DESCRIPCIÓN DE LOS CAPÍTULOS**

**Capítulo I.-** En este capítulo se detallan todos los conceptos que contribuyen a la elaboración del proyecto como es la lógica de negocio, metodología, herramientas técnicas aplicadas para el desarrollo, base de datos y también se dan alternativas de soluciones que puedan ayudar a mejorar la situación actual en la empresa Persiancort.

**Capítulo II.-** En este capítulo se indica el tipo de investigación, el método utilizado como se ha ido aplicando, con la finalidad de verificarlo, anotando la información obtenida utilizando técnicas de recopilación de información como un grupo de preguntas.

**Capítulo III.-** En este capítulo se indica la propuesta principal del proyecto, la elaboración del sistema informático para el control de procesos realizados en la recepción de datos, corte, ensamblaje y stock para Persiancort, en el que se indica mediante diagramas su estado actual y su estado automatizado, también se expone los requerimientos tanto de hardware como de software, características, restricciones y funciones.

**Capítulo IV**.- Este capítulo presenta la implementación del proyecto en el que encontramos las tarjeras CRC correspondientes a las historias de usuarios ya detalladas en el anterior capítulo. El plan de entrega se realizó por versionamientos a medida que se iba entregando las partes desarrolladas y así poder someter a pruebas de funcionalidad y de rendimiento. Para esto se requiere un plan de implementación, requerimientos y un manual que de la posibilidad de guiase.

**Capítulo V.-** En este capítulo se detallan las conclusiones a las que se ha llegado al aplicar parcialmente y total el proyecto en la empresa Persiancort.

**Capítulo VI. -** Se manifiestan las recomendaciones de acuerdo con lo planteado e investigado.

## **1 CAPÍTULO I. FUNDAMENTACIÓN TEÓRICA**

<span id="page-16-0"></span>Aquí se describe el estado del arte, los conceptos de teorías utilizadas e importantes y las alternativas de solución al problema.

## <span id="page-16-1"></span>**1.1 ESTADO DEL ARTE**

De acuerdo con las investigaciones realizadas se han considerado los siguientes temas relacionados con el tema a desarrollar:

Referencia, En Perú se realizó un Sistema de información para el control y mantenimiento del equipo hospitalario en el Hospital principal de la Fuerza Aérea.

El sistema cubre el control y seguimiento de los trabajos de mantenimiento y reparación de equipamiento dentro del hospital, refiriéndose a las órdenes de trabajo y solicitudes de servicio, con requerimientos de los departamentos. También cubre el control y seguimiento del mantenimiento preventivo y el inventario hospitalario. Con esto se evitaron las demoras que se originan en la recepción, registro y asignación de las órdenes de trabajo al personal y otros procesos que se realizaban de forma manual. Con esto se evitaron las molestias al personal hospitalario que no tenían una pronta respuesta a sus solicitudes de órdenes de trabajo en el tiempo adecuado.

La metodología elegida fue RUP (Rational Unified Process), porque contaron con la experiencia utilizando esta metodología.

El proyecto posee investigación cuantitativa, porque se describe, analiza o experimenta las variables de estudio. De acuerdo con el Tiempo de ocurrencia, la investigación será retrospectiva, debido a que se tomaron los registros de datos obtenidos de la sección Programación y Control del Departamento de Ingeniería." (GÓMEZ, Sistema de Información para el control, seguimiento y mantenimiento del equipo hospitalario, 2010)

#### <span id="page-17-0"></span>**1.2 LÓGICA DEL NEGOCIO**

Se indicará las reglas o instrucciones que se realizan desde la entrega de datos para generar la orden de pedido de cortinas y persianas, el tipo de cortina y persiana, fases de producción, cortes de perfiles y accesorios, ensamblaje y stock de los materiales Desarrollar un Sistema informático para el control de procesos realizados en la recepción de datos, corte, ensamblaje y stock de materiales para Persiancort.

### <span id="page-17-1"></span>**1.2.1 ORDEN DE PRODUCCIÓN**

Orden de producción se basa al control individual de cada pedido que se está elaborando con el uso de materiales y accesorios que este requiera de acuerdo a una planificación que considera calcular en base a la cantidad, tiempo y personal que la organización o empresa disponga.

La orden de producción es realizada desde el ingreso de datos de un pedido que abordan cierta estructura para mejor orientación. En este caso nos referiremos a las cortinas y persianas.

#### **CORTINAS Y PERSIANAS**

Son recubrimientos móviles que cubren las ventanas por el interior o exterior de casas y edificios. Están hechas de poliéster, fibra, telas nylon, tela algodón, de varios colores. La funcionalidad es la de impedir total o parcialmente el paso de la luz y brindar protección y privacidad a la parte interior.

#### **TIPOS DE CORTINAS Y PERSIANAS**

En la actualidad existen distintos tipos de cortinas de las cuales se indican las siguientes.

- Cortina enrollable
- Cortina romana
- Cortina zebra
- Cortina panelada
- Cortina duette
- Cortina silhouette
- Cortina luminette
- Persiana horizontal
- Persiana vertical

Dentro de cada tipo de cortinas se tienen subtipos de cortinas que varían por su material y estilo por ejemplo las cortinas enrollables, romanas y paneladas, se las puede ensamblar con telas blackout, screen o traslucida. Las cortinas zebras tiene su propio grupo de telas y colores para ese tipo de cortina. Al igual las persianas horizontales y verticales tienen diferentes grupos que pueden ser lisas, decorativas o perforadas según sus diseños de láminas. Esto pasa todos los tipos de cortinas que se las distribuye de esa manera para mantener una mejor organización en Persiancort.

#### **FASES PARA PRODUCIR CORTINAS Y PERSIANAS**

Las cortinas o persianas cumplen un proceso para su elaboración en las cuales se enuncia los siguientes puntos:

- Medidas de las cortinas
- Mando de las cortinas
- Tipos de cortinas o persianas
- Tipo de Telas
- Ambientes
- Corte y obtención de materiales
- Ensamblaje
- Pruebas de funcionalidad
- **Entregas**

Se puede decir que las fases para producir cortinas y persianas en Persiancort inician desde la obtención de las diferentes medidas que son el ancho y el alto, estas medidas tienen especificaciones de producción en la cual viene detallado el tipo de cortina o persiana, el tipo de tela, el mando que es el lado izquierdo o derecho de donde se maniobra, el ambiente o lugar para mejor orientación y organización.

#### **CORTES DE CORTINAS, PERFILERIA Y ACCESORIOS**

Una vez ya obtenido los datos se procede al corte de tela y perfilería según el tipo de cortina especificada como rieles de persianas verticales y horizontales, tubos de aluminio para los diferentes tipos de cortinas enrollables y los accesorios correspondientes como son mecanismos de control, soportes, cadena y/o cordón, topes de perfiles, bases, tensores, entre otros. En la **Figura 1.1** se indica el área de corte de la empresa Persiancort.

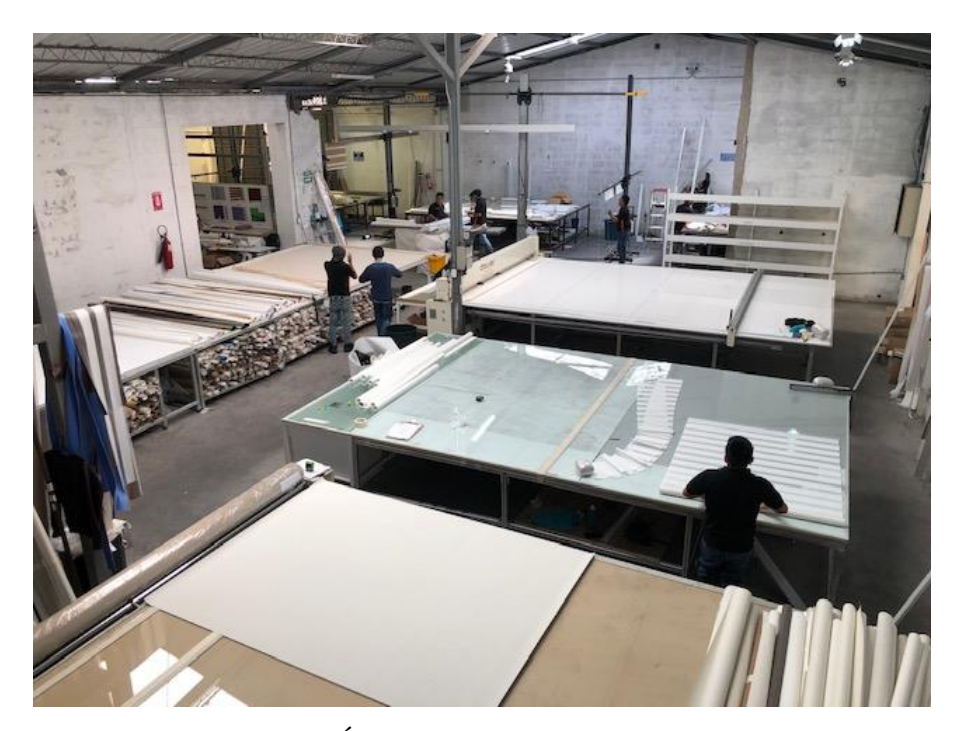

Figura 1.1 Área de corte en la empresa Persiancort Fuente: José Arévalo

#### <span id="page-19-0"></span>**PROCESO PARA ENSAMBLAJE DE CORTINAS Y PERSIANAS**

Es básicamente un conjunto de operaciones sucesivas lógicas que están enfocados en la obtención de las cortinas o persianas que son el producto final. En esta parte se selecciona las telas, perfiles y accesorios que forman parte para ensamblar la cortina bajo las condiciones que debidamente estén anotadas.

#### **PRODUCCION DE CORTINAS Y PERSIANAS**

Se refiere a la elaboración o fabricación de cortinas o persianas en serie, aportando un valor agregado a la sociedad con el uso de materiales que son útiles y cumplen una función, en este caso para cubrir ventanas.

#### **INVENTARIO**

Es una lista de los productos o materiales tangibles detallados con medidas en un establecimiento para el uso en el proceso de producción. En la lista de materiales para ensamblar cortinas o persianas se puede citar las siguientes.

- Tela screen, blackout, traslucida, zebra,
- PVC liso y perforado
- Lamina de aluminio liso y perforado
- Riel, tubo y base de aluminio
- Set de control para la cortina o persiana
- Cadena o cordón para su funcionamiento.
- Tensores
- Conectores y tapones de perfiles.

#### **BODEGA**

Es el lugar de almacenamiento de los materiales y productos que una empresa contenga. En Persiancort se maneja en la misma área los materiales y accesorios. En esta misma bodega se ubica en percha la orden de producción finalizada de acuerdo con un orden específico de producción. La siguiente **Figura 1.2** muestra la bodega de producto terminado de la empresa Persiancort, de ahí las cortinas son despachadas al cliente.

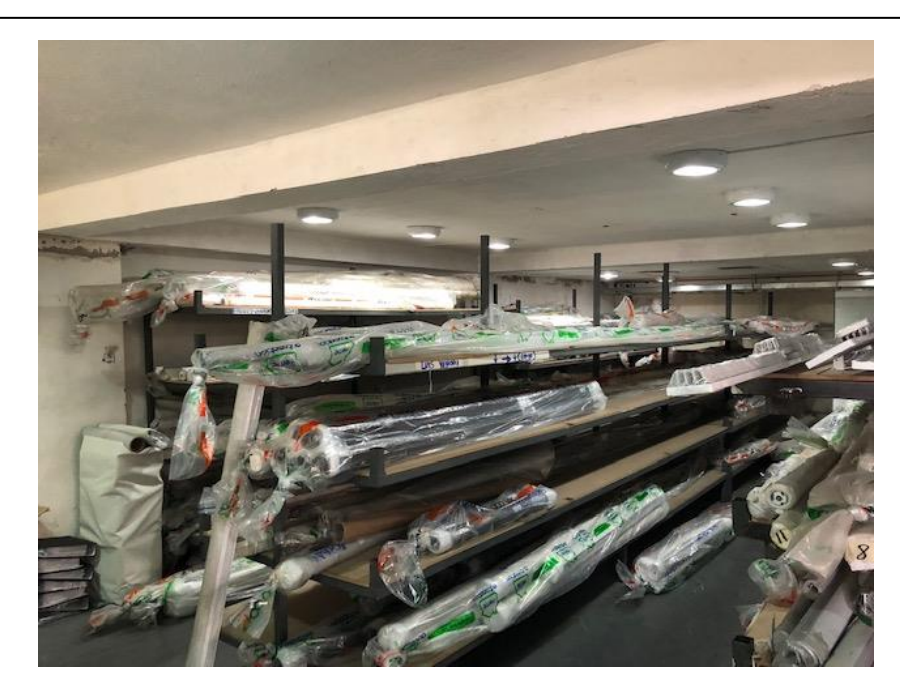

Figura 1.2 Bodega de productos terminados de la empresa Persiancort Fuente: José Arévalo

<span id="page-21-2"></span>Finalmente se realiza la entrega de los productos al cliente según lo indicado en la orden de trabajo se realiza una revisión visual del contenido empacado.

## <span id="page-21-0"></span>**1.3 HERRAMIENTAS TÉCNICAS**

A continuación, se encuentran varios conceptos relacionados con las tecnologías que se utilizarán con la finalidad de entender lo propuesto. Se detallan varios aspectos que componen un sistema como es lenguaje de programación, base de datos, arquitectura cliente-servidor, conceptos, generar reportes y diferencias de diseño que se consideran en el modelo de datos, así también con los recursos que se usarán en el desarrollo del sistema ya sea porque la empresa los dispone o los requiere.

### <span id="page-21-1"></span>**1.3.1 SISTEMAS DE INFORMACIÓN**

Los sistemas de información son un grupo de elementos interrelacionados entre sí que dan garantía en transformar datos en información que son utilizados por medio de procedimientos con el objetivo de brindar conocimiento a una o más personas en una organización.

"*Un sistema de información no es únicamente un conjunto de programas y equipos informáticos los cuales se utilizan en la gestión diaria de la actividad productiva; su perspectiva se ha ampliado, evolucionando a lo largo del tiempo y de considerarse como una mera herramienta que disminuía la burocracia y facilitaba las transacciones ha pasado a considerarse un arma estratégica que permite a la organización lograr una ventaja competitiva sostenible. Por ello toda empresa ha de considerarlos en el proceso de planificación de la estrategia empresarial y a partir de ahí desarrollar dicho sistema de información del modo más conveniente según las necesidades de información de la organización y de la estructura interna de esta última*." (Trasobares, 2003, pág. 149)

#### <span id="page-22-0"></span>**1.3.2 INGENIERÍA DE SOFTWARE**

Según (Guillermo Pantaleon, 2013, pág. 454). "*Nos dice que la ingeniería de software es la disciplina que estudia el desarrollo, la operación y el mantenimiento del software. Así abarca desde el descubrimiento de las necesidades de los clientes y usuarios hasta la construcción, control de calidad y puesta en marcha; desde la administración de proyectos de desarrollo hasta el estudio de métodos de desarrollo."*

### <span id="page-22-1"></span>**1.3.3 METODOLOGÍA DE DESARROLLO DE SOFTWARE**

La metodología de desarrollo de software sirve para dar un control planificando los procesos que comprende el desarrollo del sistema. Según (Gómez, 2010) dice que son un conjunto de gestiones y procesos que se siguen para desarrollar un software. "*Se puede definir también como un conjunto de técnicas, herramientas y un soporte documental que ayuda a los desarrolladores a producir nuevo software.*" (GÓMEZ, Sistema de Información para el control, seguimiento y mantenimiento del equipamiento hospitalario, 2010)

En la actualidad hay varias metodologías de desarrollo a diferencia de las metodologías tradicionales en las que se encuentran también las metodologías ágiles de las cuales se presenta una comparación en la siguiente tabla 1.

<span id="page-23-0"></span>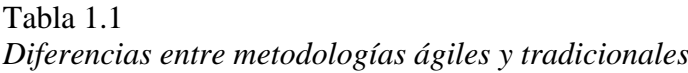

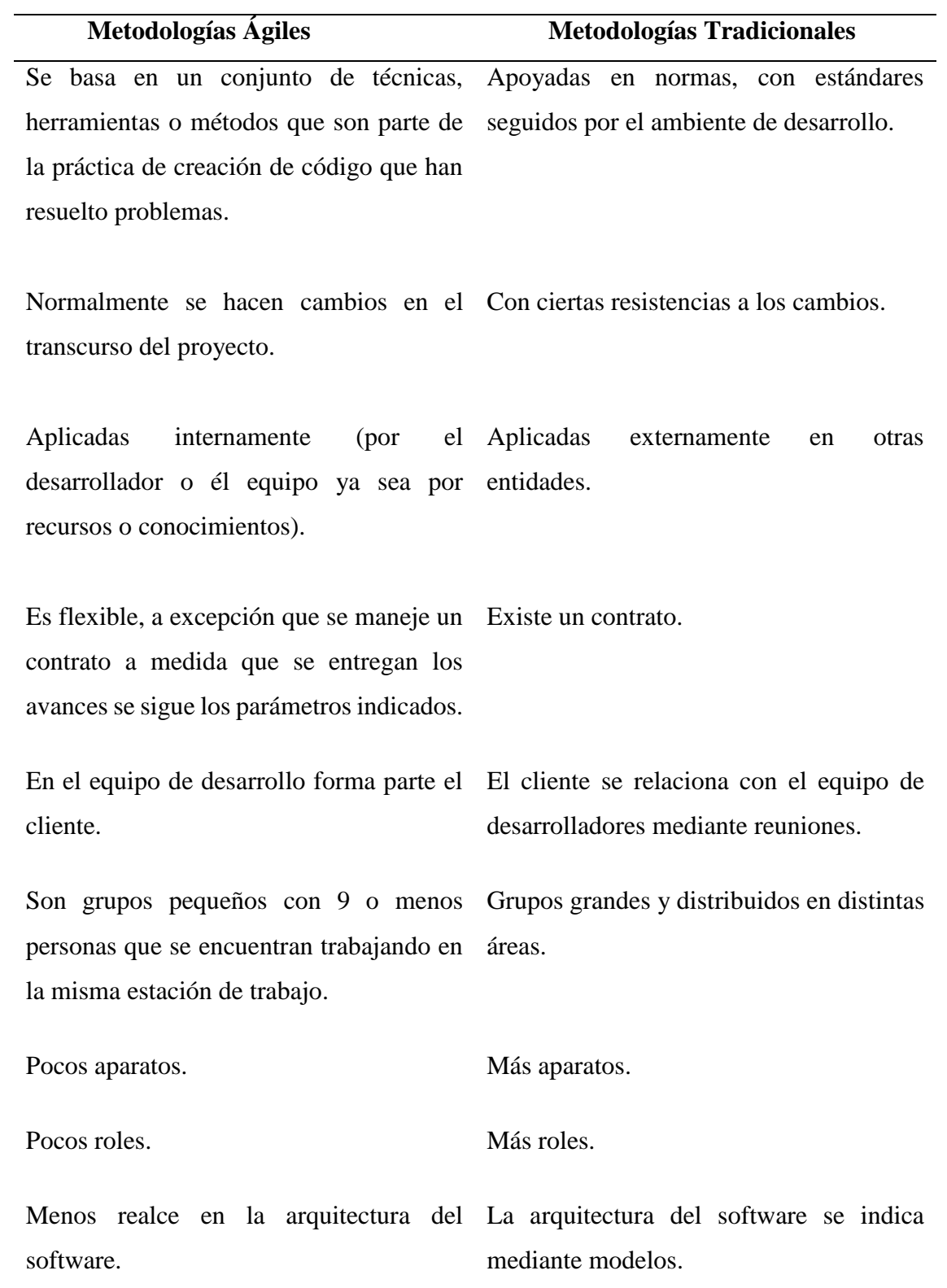

Fuente: José Arévalo

El desarrollo de software no es tarea fácil, porque indican diferentes metodologías de varios tamaños del proceso de desarrollo que han sido creadas con mejoras continuas para que el proceso se adapte a las necesidades. Actualmente se utilizan metodologías ágiles porque son más baratas porque intervienen menos actores, más rápidas, más flexibles, la organización del equipo es más sencilla, el producto final se ajusta a los requerimientos del cliente todo esto se adapta a los nuevos tiempos.

## <span id="page-24-0"></span>**1.3.4 METODOLOGÍA ÁGIL**

Son un conjunto de procedimientos que basa su desarrollo en un ciclo repetido, los requerimientos y soluciones evolucionan a través de la colaboración entre los diferentes equipos involucrados en el proyecto.

Entre las Metodologías de desarrollo de software se tienen las siguientes:

- Programación extrema (XP)
- Mobile-D (ágil y extrema para móviles)
- Scrum
- **Crystal**
- Evolutionary Project Management (EVO)
- Feature Driven Development (FDD)
- Adaptive Software Development (ASD)
- Lean Development

Actualmente, las empresas cambian de forma que deben responder a nuevas oportunidades del mercado, al cambio de productos y servicios nuevos e innovadores. Para ello es necesario emplear nuevo software más ágil con respuesta oportuna.

## <span id="page-24-1"></span>**1.3.5 METODOLOGÍA XP**

La Programación Extrema es una metodología ágil de desarrollo de software que se basa en la sencillez de trabajar en equipo, la comunicación entre los participantes, la reutilización del código desarrollado, la retroalimentación entre el cliente y el equipo desarrollador, esto proporciona un ambiente clave para el trabajo. Se puede considerar la programación extrema como el ajuste adecuado con lo que se desea llevar a cabo con el

proyecto y aplicarlo de tal manera que se pueda entregar avances durante el ciclo de vida del software.

En la **Figura 1.3** se muestra el flujo de los procesos de la metodología XP, con sus principales anotaciones y actividades que se realizan en esta metodología, que en el siguiente párrafo se describe de una forma más detallada.

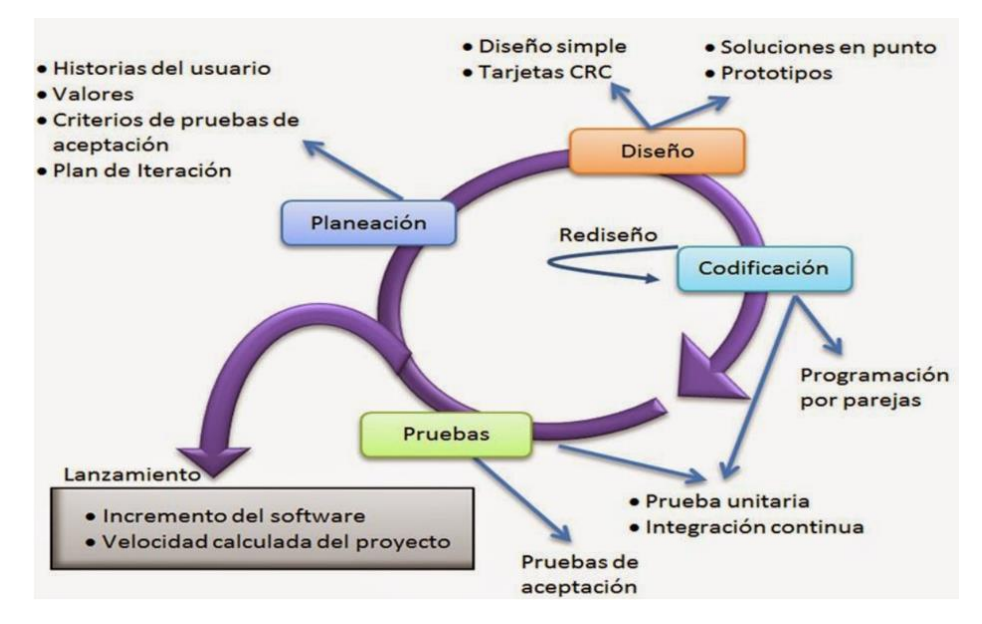

<span id="page-25-0"></span>Figura 1.3 Hiebaum, J. (2015). Metodología XP. Recuperado de Fuente: http://manualdelgamedesigner.blogspot.com/2015/05/programacionextrema-xp.html

Según (Hernández, 2014). *"El ciclo de desarrollo consiste (a grandes rasgos) en los siguientes pasos:*

*1. El cliente define el valor de negocio a implementar.* 

*2. El programador estima el esfuerzo necesario para su implementación.* 

*3. El cliente selecciona qué construir, de acuerdo con sus prioridades y las restricciones de tiempo.* 

*4. El programador construye ese valor de negocio.* 

*5. Vuelve al paso 1."*

En las iteraciones se tiene al cliente y al programador, no es recomendable cargarlos con muchas tareas porque se puede perder la calidad del software. El cliente está comprometido con el manejo de cada ambiente de entrega del producto, con esto se asegura un buen trabajo por cada iteración.

## **FASES DE LA METODOLOGÍA XP FASE DE PLANIFICACIÓN**

Las historias de usuario indican una breve descripción del funcionamiento del sistema, cabe recalcar que las historias de usuario son tomadas como guía de los requerimientos y son utilizadas para cumplir estimaciones de tiempo y el plan de entregas.

"*Las Historias de Usuario representan una breve descripción del comportamiento del sistema, se realizan por cada característica principal del sistema, así mismo reemplazan un gran documento de requisitos y presiden la creación de las pruebas de aceptación. Cada historia de usuario debe ser lo suficientemente comprensible y delimitada para que los programadores puedan implementarlas en unas semanas.*" (Valladarez, 2016).

#### **FASE DE DISEÑO**

El proceso de diseño debe ser simple y sencillo para hacer más fácil el desarrollo. Se recomienda especificar los métodos y las clases para que sea más fácil su modificación, ampliación o a la vez el momento de reutilización del código. "*Este proceso se apoyaba en el uso de tarjetas CRC (Colaborador - Responsabilidad - Clase) la cual identifica las clases orientadas a objetos que son relevantes para el incremento del software.*" (Pérez, 2011)

### **FASE DE CODIFICACIÓN**

Esta es la fase de desarrollo. Según lo que nos dice (Pérez,2011) "*En esta fase los desarrolladores deben diseñar las pruebas de unidad que ejercitarán cada historia de usuario. Después de tener las pruebas, los desarrolladores trabajarán en parejas para concentrarse en lo que debe implementarse para pasar la prueba de unidad*." (Pérez, 2011, pág. 78)

#### **FASE DE PRUEBAS**

La fase de pruebas es esencial ya que esta es evaluada por el cliente y será puesta a prueba de manera que el código se lo implemente. Se pondrá a prueba por los usuarios para que comprueben que todo funcione. Se realizará periódicamente y automática.

Según (Izquierdo,2014) "*Con las planificaciones comentadas anteriormente se incluyen las entregas al final de cada iteración, éstas serán siempre con el software probado y funcionando correctamente y será facilitado al cliente, que puede utilizarlo para cualquier propósito, incluso para el usuario final. Los equipos XP también pueden hacer entregas a otros usuarios finales.*" (Izquierdo, 2014)

#### <span id="page-27-0"></span>**1.3.6 EL EQUIPO DE UN PROYECTO XP**

Un proyecto como este tiene las siguientes figuras y roles:

– **Clientes**: Indica prioridades, los usuarios finales son los que marcan las necesidades e indican como quieren el producto.

– **Programadores**: Son los que se encargan de desarrollar el Extreme Programming.

– **Testers**: Se encargan de guiar al cliente para obtener los requisitos del producto.

– **Coach**: Asesoría para adicionar componentes del equipo y marcan la ruta del proyecto.

– **Manager**: Ofrece los recursos, mantiene la comunicación externa y además es el que coordina las actividades.

De forma general los participantes cuentan con diferentes roles, porque pueden aportar en ciertas partes con conocimiento que poseen en áreas que beneficiarán al grupo de trabajo.

### <span id="page-27-1"></span>**1.4 LENGUAJE DE PROGRAMACIÓN**

Un lenguaje de programación es un conjunto de comandos que describen un proceso, cada lenguaje posee su propio enunciado.

"*Son básicamente programas con la habilidad, mediante una serie de reglas sintácticas y semánticas compuestas por palabras, números y expresiones matemáticas, de crear el llamado código fuente, [el cual una vez compilado,](https://tecnologia-informatica.com/tipos-licencias-software-libre-comercial/) se convertirá en un [programa o software](https://tecnologia-informatica.com/tipos-licencias-software-libre-comercial/) y podrá ser ejecutado en nuestra computadora sin necesidad de que el usuario lleve a cabo ningún otro paso.*" (lenguaje de programación, n.d.)

#### <span id="page-28-0"></span>**1.5 CAMELCASE**

Camelcase escritura de letras mayúsculas y minúsculas, su caracterización principal nos dice que las palabras van unidas sin espacios, se escribe la primera letra de cada término en mayúscula para hacer más comprensible el conjunto.

"*El CamelCase admite dos combinaciones entre mayúsculas y minúsculas: la primera palabra en mayúscula y el resto en minúscula (UpperCamelCase) o, por el contrario, cuando la primera está en minúscula y las demás están en mayúscula (LowerCamelCase).*" (Guzman, 2016)

### <span id="page-28-1"></span>**1.6 BASE DE DATOS**

"Una base de datos está constituida por un conjunto de información relevante para una empresa o entidad y los procedimientos para almacenar, controlar, gestionar y administrar esa información. Además, la información contenida en una base de datos cumple una serie de requisitos o características:

- Los datos están interrelacionados, sin redundancias innecesarias.
- Los datos son independientes de los programas que los usan.
- Se emplean métodos determinados para incluir datos nuevos y para borrar, modificar o recuperar los datos almacenados." (Montero, s.f.)

## <span id="page-28-2"></span>**1.7 ALTERNATIVAS DE SOLUCIÓN**

Existen diferentes sistemas en el mercado que realizan ciertos procesos como es un cotizador de pedidos personalizado a la línea de negocio que mantienen y que maneja cada empresa. En la siguiente tabla 1.2 se explica en ciertos puntos relevantes lo que hace cada uno de ellos.

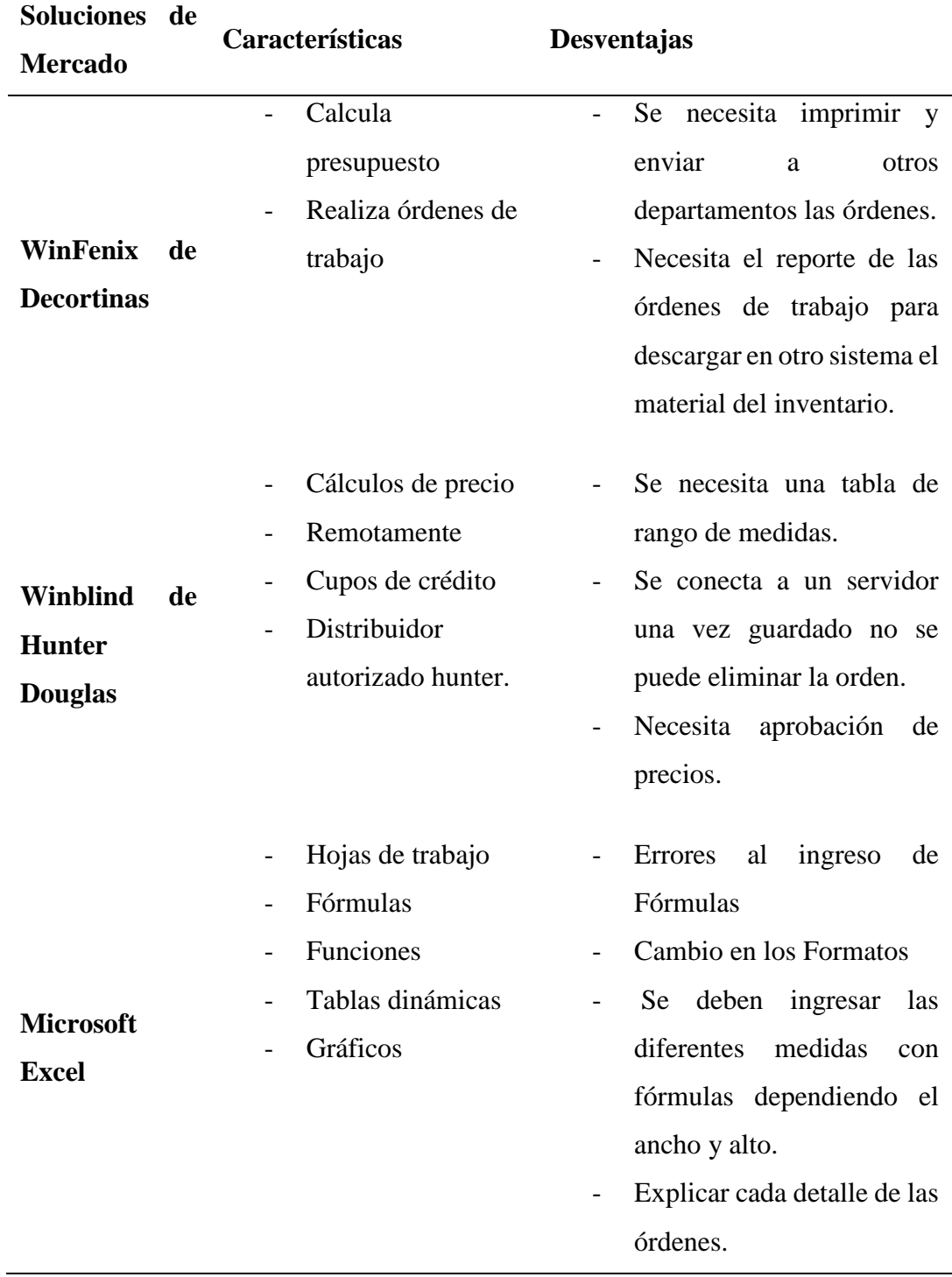

### <span id="page-29-0"></span>Tabla 1.2 *Alternativas de Solución*

Fuente: José Arévalo

En lo que se puede analizar es que los sistemas realizar cotizaciones, verifican el inventario, se realiza ingresos de órdenes de trabajo, estadísticas, cupos de crédito, reportes, etc. Pero son diseñados y manejan sus cálculos en base a las normas o políticas que tenga la empresa. En el sistema Processcort se maneja una orden de trabajo completa donde se puede ver el material de bodega y agregarlo, manejar cálculos ya ingresados internamente en el sistema, calcular hasta ciertas medidas, agregar telas sobrantes que pueden volver hacer utilizadas, distribuir la carga de trabajo diaria sin atrasos que son calculados automáticamente.

## <span id="page-31-0"></span>**2 CAPÍTULO II. MARCO METODOLÓGICO**

### <span id="page-31-1"></span>**2.1 TIPO DE INVESTIGACIÓN**

Se realizará una orientación a la metodología seleccionada en la cual se realizará un estudio de la investigación.

## <span id="page-31-2"></span>**2.1.1 MÉTODO DE INVESTIGACIÓN**

#### **INDUCTIVO**

Se utiliza el método inductivo con el fin de ver los pasos generales por el que se elaboró un grupo de preguntas para hacer una entrevista y así obtener la información de los procesos que se realizan en Persiancort, también para conocer las posibilidades sobre la implementación de este sistema que se desarrollará y se aplicará.

#### **CUANTITATIVO**

El presente proyecto es una investigación cuantitativa, ya que se describe y se analiza las variables de estudio. De acuerdo con el tiempo de ocurrencia según el análisis y el alcance de los resultados, la investigación se realizará por medio de un estudio descriptivo y así tener claramente las características importantes o diferentes del objeto de estudio, muestra o población observada.

### **DISEÑO DE LA INVESTIGACIÓN**

El diseño que se utilizará en esta investigación será sin intervención, a través de un diseño de un estudio descriptivo. Se tendrá en cuenta el estudio de algunas características de las variables aprendidas.

### **POBLACIÓN**

La población en estudio está constituida por 10 personas dentro de la matriz en Persiancort que son las que van a utilizar el sistema. La cantidad de equipos a la fecha asciende a 10, entre equipos del área de recepción, corte y ensamblaje, producción, bodega, administrador.

#### **MUESTRA DE ESTUDIO**

La muestra de estudio será de 10 usuarios.

#### **MUESTREO**

Se aplicará el muestreo probabilístico evaluando aproximadamente al 90% del equipamiento en las instalaciones de Persiancort.

## <span id="page-32-0"></span>*2.2 RECOPILACIÓN DE INFORMACIÓN*

A continuación, se indica la recopilación de información que se aplicó como parte de materiales de apoyo para la investigación, que permite definir las necesidades y requerimientos que determinarán el alcance del sistema a desarrollar.

### <span id="page-32-1"></span>**2.2.1 TÉCNICAS DE RECOPILACIÓN DE INFORMACIÓN**

En esta etapa se han aplicado dos técnicas de apoyo para la recopilación de información, la técnica de observación y la técnica de la entrevista de todos los procesos internos de la planta principal de Persiancort.

## <span id="page-32-2"></span>**2.2.2 OBSERVACIÓN**

Se realizó la visita al lugar para verificar la información y así poder ver los procesos que se van automatizar. Al momento en Persiancort se observó cada una de las áreas involucradas como es el área de recepción, bodega y corte, ensamblaje y se observó también como llevan el stock de materiales. Se ha desarrollado una ficha de observación que permite obtener la información más clara para el desarrollo del sistema. De esta manera se puede verificar como llevan los procesos y las actividades cada área de trabajo. La información recopilada se encuentra en la ficha de observación en el **Anexo 1**.

#### <span id="page-33-0"></span>**2.2.3 ENTREVISTA**

Se realiza a todas las áreas involucradas en el proceso en este caso se hace la entrevista al personal de atención al cliente, bodega y corte encargados de seleccionar el material cortarlo y nuevamente almacenarlo. También se entrevistó a personal de ensamblaje para que indiqué cual es la forma de trabajo en esa área, en el área de despacho explicaron cuál es el proceso que ellos hacen para recibir el producto final ya probado para proceder a colocarlo en perchas de acuerdo con un orden específico y finalmente se hace la entrevista al subgerente con la finalidad de obtener la información del proceso operativo y del control de los materiales los cuales se detalla en el **Anexo**

## **3 CAPÍTULO III. PROPUESTA**

#### <span id="page-34-1"></span><span id="page-34-0"></span>**3.1** *DIAGRAMAS DE PROCESOS*

La siguiente figura muestra el proceso actual, no automatizado con el cual trabaja la empresa Persiancort en el área que se quiere automatizar con la implementación del sistema.

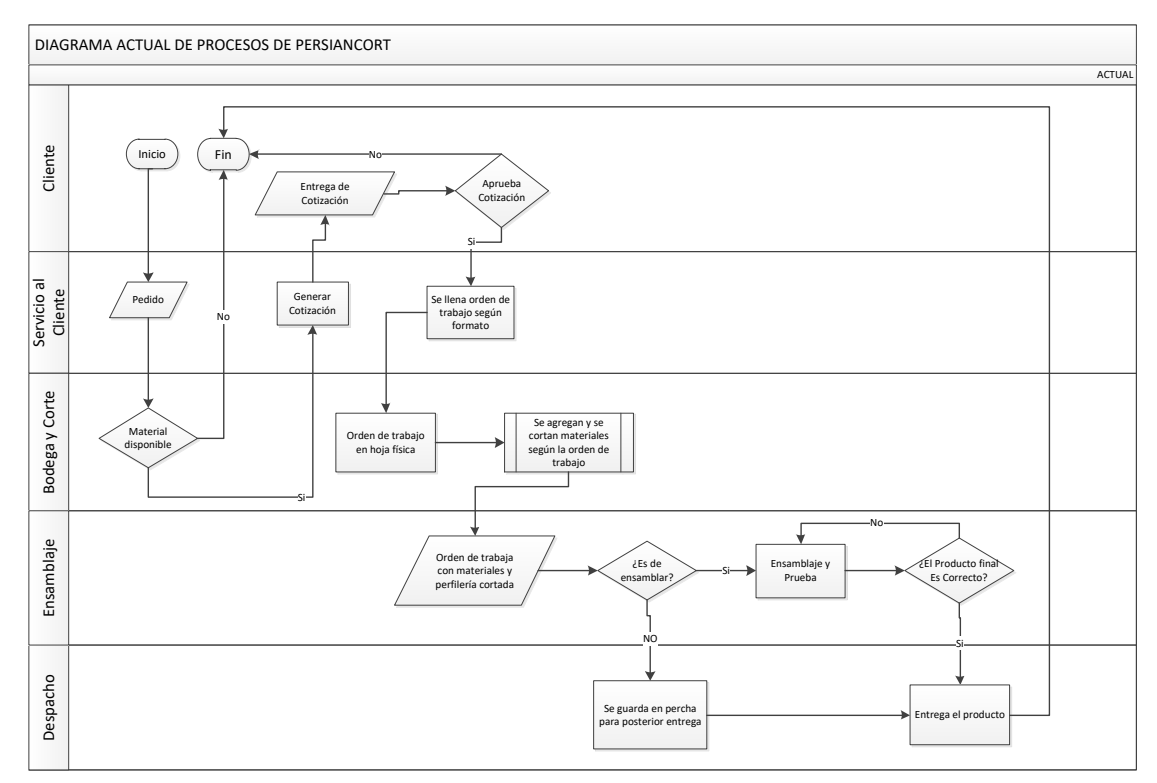

### **Diagrama de proceso manual de la Empresa Persiancort**

Figura 3.1 Diagrama de Proceso Manual Fuente: José Arévalo

<span id="page-34-2"></span>En la **Figura 3.1** se indican los pasos de los procesos actuales en Persiancort, cabe resaltar que se toman en cuenta los departamentos involucrados en cada fase del proceso. El diagrama fue presentado y validado por el gerente de la empresa Persiancort así también por el jefe de sistemas.

#### <span id="page-35-0"></span>*3.2 ESPECIFICACIÓN DE REQUERIMIENTOS*

En esta etapa se desarrollará la fase 1 (Planificación del Proyecto) como se indica en la metodología XP, los requerimientos han sido identificados luego de la entrevista realizada a los involucrados de cada uno de los procesos que la empresa conlleva.

## <span id="page-35-1"></span>**3.2.1 ÁMBITO DEL SOFTWARE**

Al sistema se lo denomina ProcessCort, ayudará a controlar cada proceso que se realiza desde la recepción de datos, corte, ensamblaje y el control de stock actual dentro de la empresa. El sistema es autónomo, lo que significa que no dependerá de otros sistemas. No es un sistema contable, ni financiero, pero cumple ampliamente con los requerimientos de la empresa que es el controlar los procesos para la realización de ciertos productos.

#### **AMBIENTES POR EJECUTARSE**

Dentro del departamento de atención al cliente la recepcionista se encarga de obtener la información de los datos de cada pedido para generar la orden de trabajo aprobada. Estos datos son el nombre del distribuidor, dirección, teléfono, email, teléfono y la cédula. Después se solicita el tipo de cortinas, sus dimensiones, el material, el color o código, mando, si es dividida y el tiempo de entrega. No se desplegará el costo de los materiales porque esto ya lo manejan en otro sistema por temas de precios autorizados para los clientes en la empresa.

En el departamento de Bodega y corte se contabiliza todo el material que se va a utilizar para el pedido completo de cierta orden de producción emitida por el departamento de atención al cliente. Estos materiales tienen que ser dados de baja una vez que estén asignados para los productos a producir. En este departamento no se podrá manipular la información como son las medidas proporcionadas desde el departamento de atención al cliente para evitar cierto tipo de responsabilidad.

En el departamento de ensamblaje se podrá visualizar en el sistema las medidas de las cortinas o persianas que deben ser ensambladas con los materiales que son entregados
de forma física para ensamblar y obtener el producto para que finalmente sean enviados al departamento de despacho. También se realizarán las pruebas del producto donde se verifica el funcionamiento y el estado. En esta área no se podrán manipular las medidas ni el material seleccionado por seguridad y por control en el inventario que deberá ser dado de baja por ciertos materiales utilizados.

En el departamento de despacho se dispondrá únicamente una ventana donde se pueda verificar la lista de pedidos del cliente por medio de su número de cédula, por su nombre o por el número de factura. En esta ventana se verifica el estado de la orden de trabajo, si está esperando asignación de materiales, si está en ensamblaje, si está en bodega o si está despachado y a la persona que se le despacho. Tomando en cuenta que una vez que el producto final ya esté en bodega no se hace ningún tipo de manipulación porque ya deben estar empacadas.

El sistema no realizará un inventario completo de todos los materiales que se distribuyen porque requieren otros formatos que ya están implementados en la empresa. De igual manera el sistema no realiza facturación ni control de pagos porque estos procesos son llevados netamente en el área de contabilidad.

El sistema no realizará contratos ni garantías, pero si indicará un reporte detallado del producto a entregar con fecha de entrega en la cual se pueden basar las otras áreas de trabajo.

El sistema no indicará un plan o plazo de pago porque eso estrictamente se lo realiza de acuerdo a un proceso de calificación en área de recursos.

#### **3.2.2 FUNCIONES DEL PRODUCTO**

# **MÓDULO DE MANEJO DE SEGURIDAD MEDIANTE PERFILES DE USUARIO**

Se manejan los permisos para cada usuario y control de acceso al sistema dependiendo el permiso que le corresponda. El sistema permitirá al usuario administrador configurar el permiso a los diferentes módulos.

# **MÓDULO DE ADMINISTRACIÓN DE USUARIO**

Se administrará el acceso de diferentes perfiles de usuarios como administrador y usuarios normales para las diferentes áreas en el sistema. Además, tendrá sus respectivas validaciones y restricciones de acceso.

#### **MÓDULO DE REGISTRO DE MATERIALES EN BODEGA Y CORTE**

Se visualizarán los datos que permitan realizar los cálculos necesarios para realizar los cortes ideales de las diferentes telas que se utilizarán, dependiendo el tipo de pedido ingresado se manejan los distintos materiales que serán necesarios para que se proceda a ensamblarlos y el saldo restante se lo podrá volver a ingresar.

#### **MÓDULO DE INVENTARIO DE MATERIALES**

Se registrarán todos los materiales ya sea por el tipo y subtipo detallando una descripción específica, en esta parte se podrá llevar la cantidad de cada material sea en metros cuadrados o en metros lineales según el material.

#### **MÓDULO DE ENTRADA Y SALIDA DE MATERIALES**

Se registrarán los materiales de entrada nuevos y restantes de cortes para volver a utilizarlos, también se llevará un registro de las órdenes de salida en el caso que los materiales tengas daños y estos puedan ser contabilizados.

#### **MÓDULO DE ENSAMBLAJE**

Se indicarán los materiales y las medidas como deben ser ensamblados para obtener el producto final, indicando también la orientación para el manejo de las cortinas o persianas, si va dividida o no, la fecha de recepción y entrega del producto.

#### **MÓDULO DE REPORTES**

Se manejarán diferentes reportes para cada área, en los cuales se indican las órdenes de trabajo en qué estado se encuentran, reportes de órdenes de pedido, reportes de materiales asignados, reportes de producción y despacho.

En la **Tabla 3.1** se presentan las historias de usuario a utilizar, esta es la base de la metodología de desarrollo aplicada.

Tabla 3.1

| Listado general de las historias de usuario con sus Iteraciones |  |  |  |  |  |  |  |  |  |
|-----------------------------------------------------------------|--|--|--|--|--|--|--|--|--|
|-----------------------------------------------------------------|--|--|--|--|--|--|--|--|--|

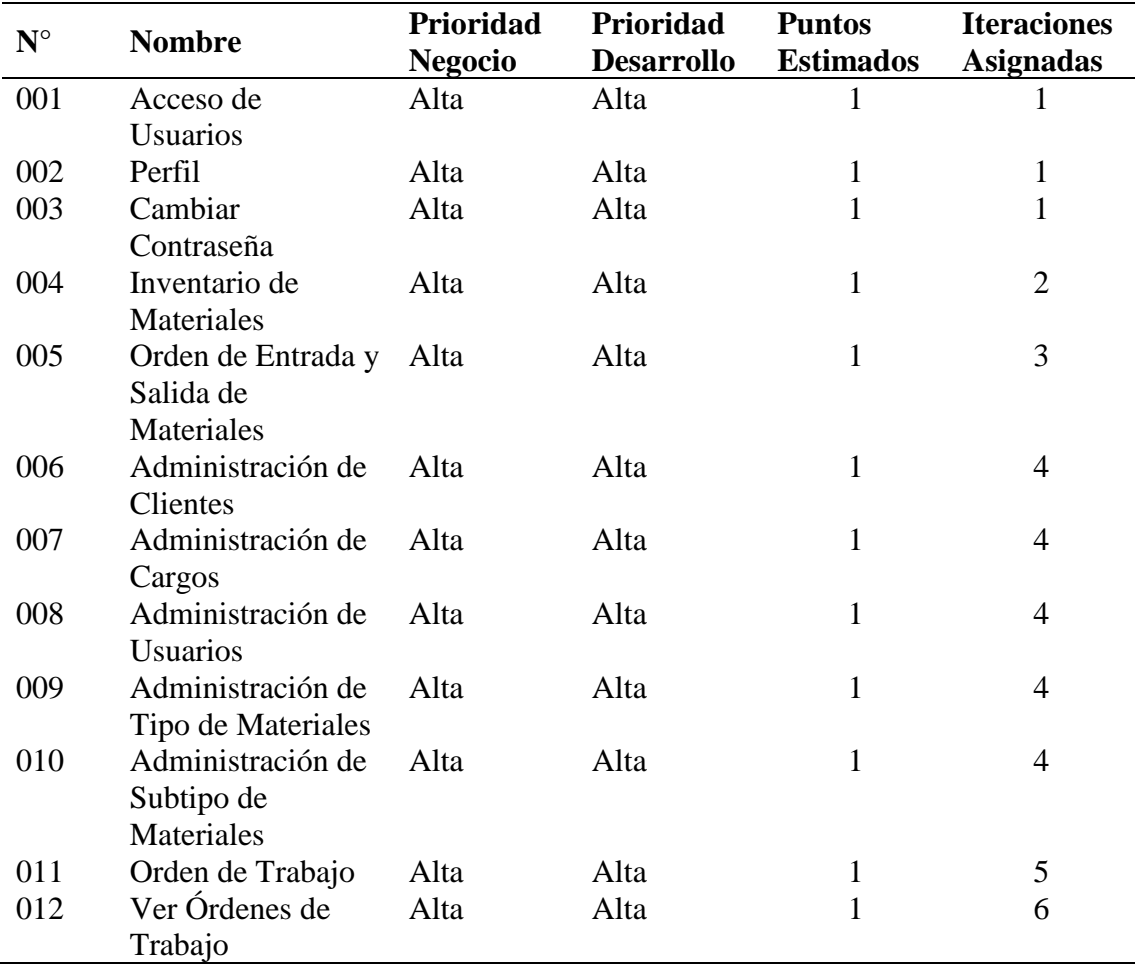

Fuente: José Arévalo

A continuación, se detallará el levantamiento de los requerimientos, las funciones principales que el software tiene, se va a utilizar la metodología Programación Extrema (XP) como apoyo el formato de Historias de Usuario manejado dentro de esta metodología.

# Tabla 3.2 *Historias Acceso Usuarios*

# **HISTORIA DE USUARIO**

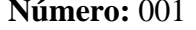

**Nombre:** Acceso de Usuarios

**Usuario:** Administrador del Sistema, Recepcionista,

**Iteración Asignada:** 1

**Prioridad en Negocio:** Alta **Riesgo en desarrollo:** Alta

**Descripción:** Se debe solicitar el nombre y la clave del usuario para el acceso al sistema.

Se deben identificar con Username y Password.

Se validarán los datos de autentificación.

Bodega y corte, Ensamblaje y Despacho

Permitirá el ingreso al sistema para la utilización de los módulos de acuerdo con el

perfil asignado por el administrador.

#### **Observaciones:**

En el caso de que la autentificación falle, debe mostrar un mensaje indicando que los datos ingresados son incorrectos.

No se debe visualizar el password del usuario al tipiarlo.

Fuente: José Arévalo

#### Tabla 3.3 *Perfil*

#### **HISTORIA DE USUARIO**

**Número:** 002 **Nombre:** Perfil

**Usuario:** Administrador del Sistema, Recepcionista,

Bodega y corte, Ensamblaje y Despacho

**Iteración Asignada:** 1

**Prioridad en Negocio:** Alta **Riesgo en desarrollo:** Alta

**Descripción:** Permitirá cambiar los datos del usuario como:

Nombre, apellido, cédula, correo, dirección.

#### **Observaciones:**

El cargo del usuario no debe ser modificado por el usuario porque eso lo deberá realizar el usuario administrador.

#### Tabla 3.4 *Cambiar contraseña*

# **HISTORIA DE USUARIO**

**Número:** 003 **Nombre:** Cambiar contraseña

**Usuario:** Administrador del Sistema, Recepcionista,

**Iteración Asignada:** 1

Bodega y corte, Ensamblaje y Despacho

**Prioridad en Negocio:** Alta **Riesgo en desarrollo:** Alta

**Descripción:** Permitirá cambiar la contraseña

Se deberá ingresar la contraseña actual.

Ingresar la contraseña nueva.

Y la confirmación de la contraseña nueva.

#### **Observaciones:**

Estos cambios una vez realizados se guardarán por medio de un botón para los siguientes accesos al sistema. Deberá recordar la clave actual.

Fuente: José Arévalo

# Tabla 3.5

*Inventario de Materiales*

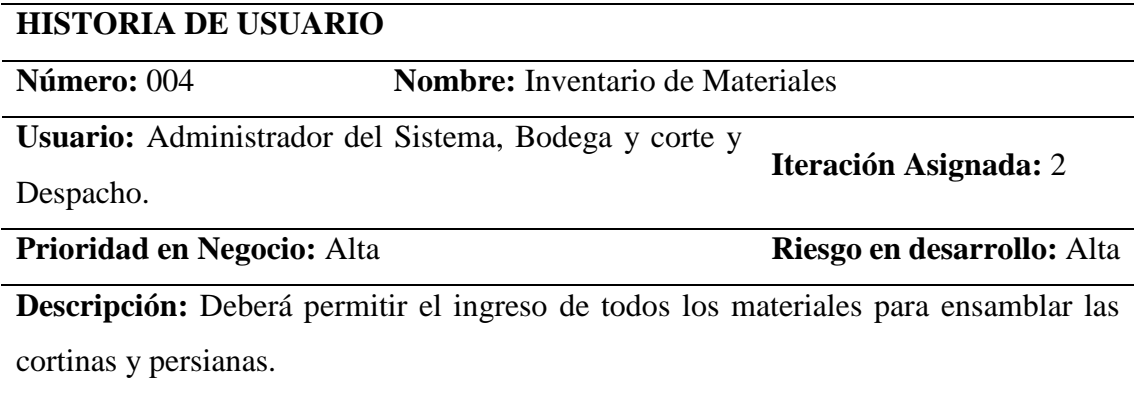

En este campo nos debe permitir ingresar, guardar o eliminar los materiales. Posiblemente se eliminen por un mal ingreso de datos.

Se debe crear un código de cada material.

Debe permitir ingresar el tipo y subtipo de materiales.

Debe dar la opción de escribir un detalle del material.

Debe permitir ingresar la cantidad para el control actual y el tipo de unidad.

#### **Observaciones:**

Al momento de guardar debe notificarnos con un mensaje si en realidad se va a realizar esa acción.

Al momento de Eliminar de la misma manera deberá indicarnos un mensaje.

Fuente: José Arévalo

Tabla 3.6 *Orden de Entrada y Salida*

#### **HISTORIA DE USUARIO**

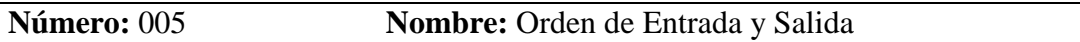

**Usuario:** Administrador del Sistema, Bodega y corte y

Despacho.

**Prioridad en Negocio:** Alta **Riesgo en desarrollo:** Alta

**Iteración Asignada:** 3

**Descripción:** Permitirá manejar un registro de la entrada y salida de materiales.

Se deberá especificar si es una orden de materiales con las letras (E)=Entrada.

Deberá indicar la fecha de esta notificación para mejor control.

Deberá indicar por medio de una pantalla los materiales para poder seleccionarlos mediante un buscador de palabras claves y evitar contratiempos.

Una vez seleccionado el material se debe ingresar la cantidad de entrada o de salida y esta acción debe ser registrada y guardada para que en otra pantalla se pueda ver el registro de esta acción. En caso de estar mal ingresada debe ser eliminada y no debe afectar al inventario.

Las órdenes de entrada y salida también deberán ser buscadas por su código, registro, descripción, tipo de material, subtipo de material o por el tipo de observación del cual fue archivado.

#### **Observaciones:**

En caso de cualquier tipo de fuerza mayor que afecte nuestros materiales estos serán anotados, guardados y reportados para poder contabilizarlos.

# Tabla 3.7 *Administración de clientes*

# **HISTORIA DE USUARIO**

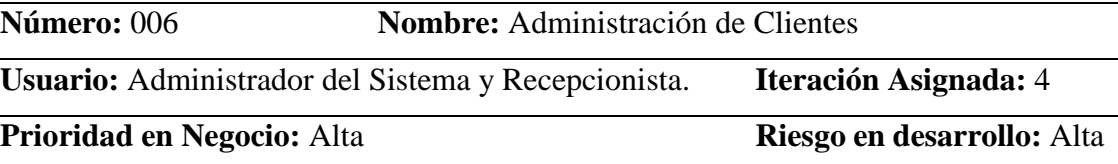

**Descripción:** Permitir ingresar datos de los clientes como son:

Nombre, apellido, cédula, correo, dirección y teléfono.

Debe permitir ingresar nuevos clientes, guardarlos o eliminarlos.

Todos los datos solicitados de los clientes deben verse en una pantalla y asi del resto de clientes.

No se deben repetir los datos como la cédula.

### **Observaciones:**

En caso de repetir los datos en este caso la cédula deberá salir un mensaje de que ya existe.

Fuente: José Arévalo

#### Tabla 3.8

*Administración de cargos*

#### **HISTORIA DE USUARIO**

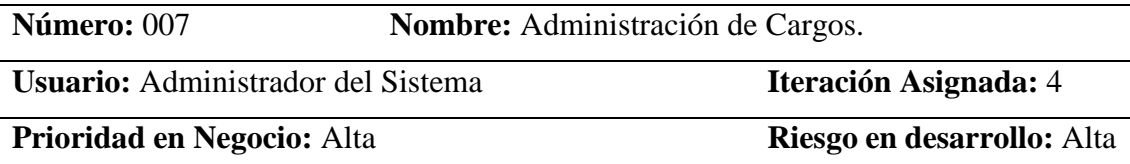

**Descripción:** Debe permitir ingresar los permisos según su cargo.

Debe existir un menú de selección para los permisos.

Debe existir una pantalla donde se pueda ver los cargos y al seleccionarlos permita ver

con que permiso esta enlazado.

Debe permitir ingresar un nuevo cargo y seleccionar el o los permisos.

Debe permitir guardar y eliminar los cargos.

#### **Observaciones:**

El uso es de uso exclusivo para el administrador.

# Tabla 3.9 *Administración de usuarios*

#### **HISTORIA DE USUARIO**

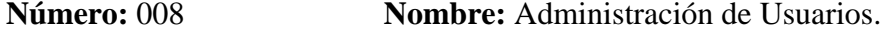

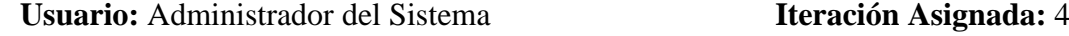

**Prioridad en Negocio:** Alta **Riesgo en desarrollo:** Alta

**Descripción:** Permitirá ingresar nuevos datos del personal como:

Nombre, apellido, cédula, correo, dirección, cargo, generar una contraseña y su estado.

Debe permitir guardar o eliminar los datos del usuario en caso de que este mal ingresado.

Por medio de una pantalla debe permitir dejar ver los datos de los usuarios ya ingresados.

#### **Observaciones:**

Debe generar por defecto una contraseña con 10 letras o números.

El usuario podrá cambiar su clave después de haber ingresado la que el

administrador le indico por defecto que lo haga.

Fuente: José Arévalo

#### Tabla 3.10

*Administración de Tipos de Materiales*

#### **HISTORIA DE USUARIO**

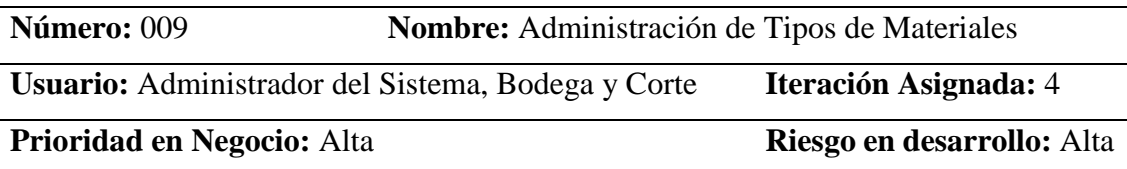

**Descripción:** Aquí se debe ingresar todos los tipos de materiales.

Debe permitir guardar los tipos de telas.

Debe permitir guardar los accesorios.

Debe permitir ingresar nuevos datos por posibles nuevos materiales.

Debe permitir eliminar los datos ingresados en caso de que estén mal ingresados.

#### **Observaciones:**

Se debe ver en una pantalla los materiales ya ingresados y si ya existe debe salir un mensaje de error que ya existe para evitar redundancia.

#### Tabla 3.11 *Administración de Subtipos de Materiales*

**HISTORIA DE USUARIO**

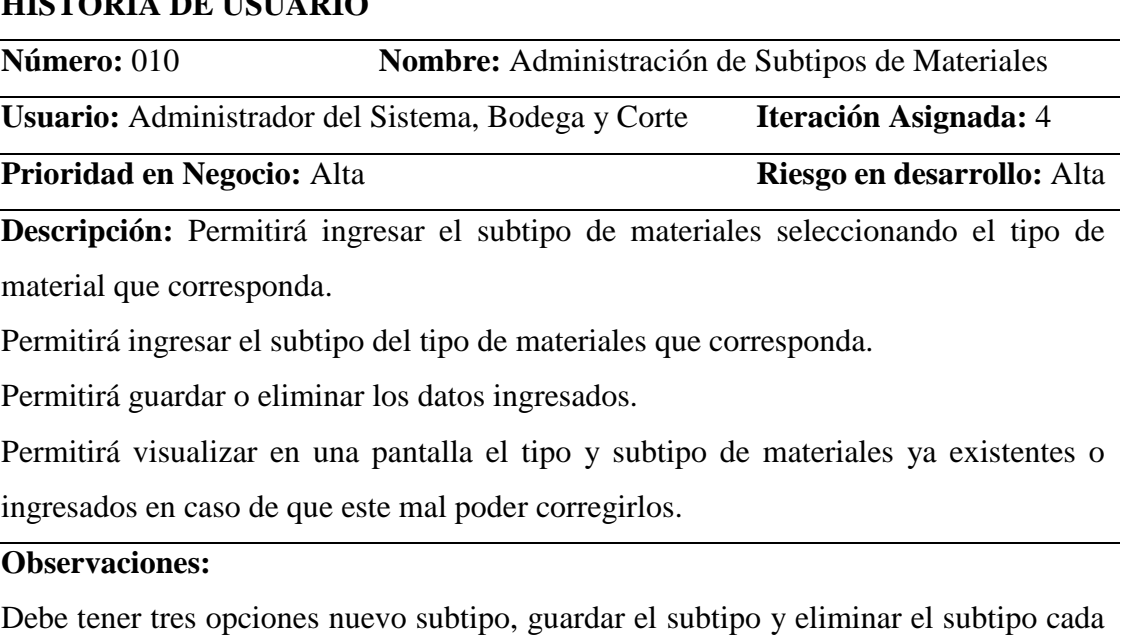

uno con su mensaje de aviso.

Fuente: José Arévalo

#### Tabla 3.12 *Orden de Trabajo*

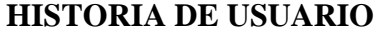

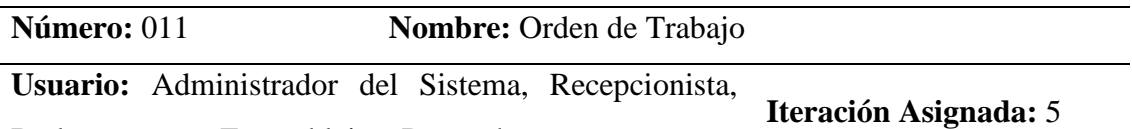

Bodega y corte, Ensamblaje y Despacho.

**Prioridad en Negocio:** Alta **Riesgo en desarrollo:** Alta

**Descripción:** Debe permitir ingresar los datos del cliente como:

Número de factura, Nombre, apellido, cédula, por quien fue elaborada la orden y fecha de entrega.

Para completar una orden se debería ingresar la cantidad, el ambiente que debe ser de selección de área y opción de digitar, se debe ingresar el ancho, el alto, los metros cuadrados se deben ingresar automáticamente, debe seleccionar el mando si es izquierdo o derecho, debe seleccionar si va con cenefa o no, si va con cenefa debe indicar si va metálica o de tela.

Las cortinas o persianas pasada las medidas de 2,80 ml en el ancho deben ir con división llamadas (PH). Esta división puede ser hasta en 4 partes. Se deberá anotar la medida del ambiente con sus respectivas divisiones y mandos.

Se producen 100 cortinas diariamente en base a esta cantidad se debe calcular los días de entrega del producto.

La fecha de entrega se calcula con dos días adicionales uno para el ingreso de la orden y el otro para que este a tiempo en despacho de productos.

Se deberá obtener en la misma pantalla otra pantalla del stock de materiales donde nos indica el código, el tipo y sub tipo de material, descripción y la cantidad disponible con el tipo de unidad. Para saber si hay en stock o no.

#### **Observaciones:**

El ingreso de una nueva orden de trabajo es asignado al usuario de recepción, que es la persona que está al tanto de la aprobación de la factura que será asignada a dicha orden.

Fuente: José Arévalo

Tabla 3.13 *Ver Órdenes de Trabajo*

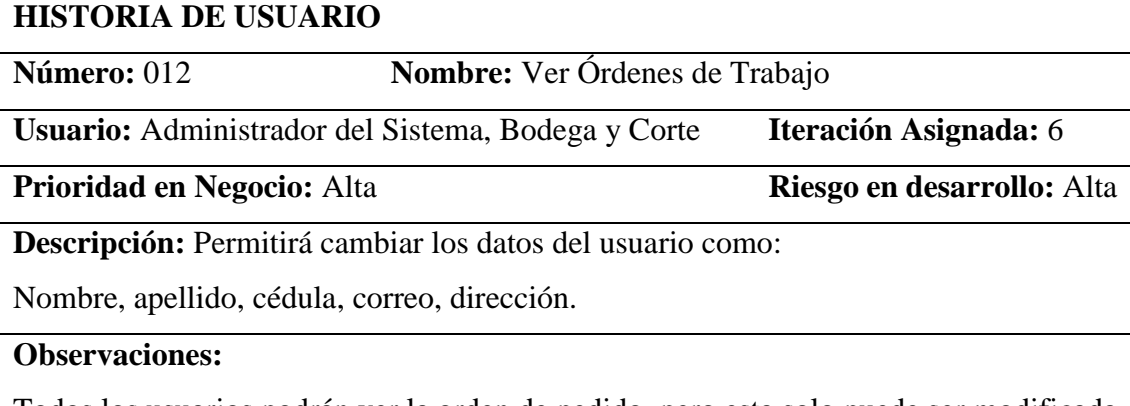

Todos los usuarios podrán ver la orden de pedido, pero esta solo puede ser modificada antes de que ingrese a producción. Esta acción la pueden hacer los usuarios de recepción, bodega y corte y el administrador.

# **3.2.3 CARACTERÍSTICAS DE LOS USUARIOS DEL SISTEMA**

En la siguiente tabla se exponen las características de los usuarios categorizados por perfiles.

Tabla 3.14 *Perfiles de usuario*

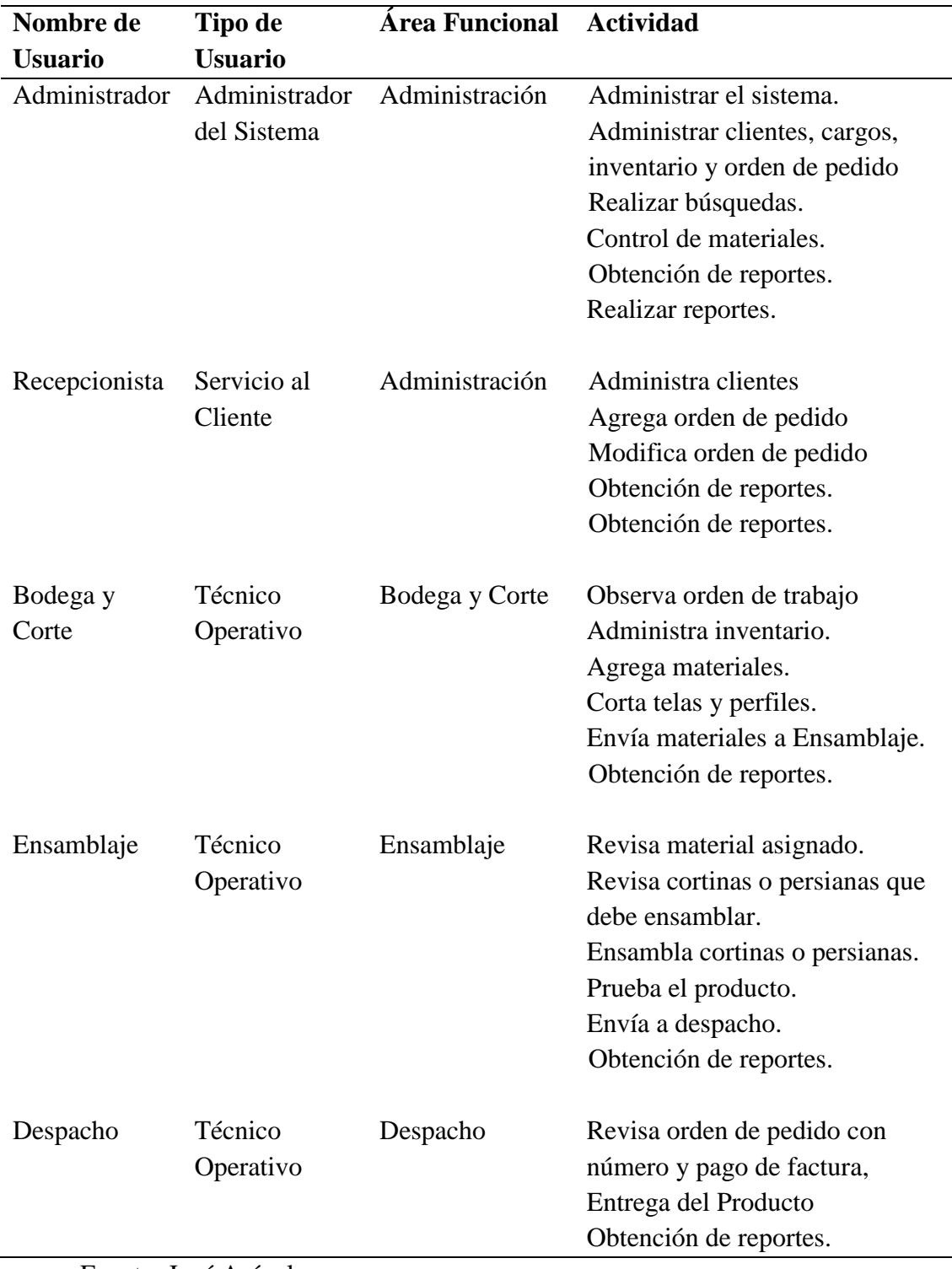

#### **3.2.4 RESTRICCIONES**

Las restricciones para el desarrollo del sistema se describen a continuación:

**R01:** El sistema será solo utilizado dentro de la empresa.

**R02:** El sistema debe ser desarrollado para plataforma de escritorio.

**R03:** Se utilizará el sistema gestor de base de datos MS-SQL Server 2018 R2 porque la empresa posee dicho gestor con sus respectivas licencias.

**R04:** El lenguaje de programación C#, utilizando el IDE Visual Studio 2015, ya que todos los productos de software desarrollados en la empresa están desarrollados en esta herramienta.

**R05:** El desarrollo del sistema se lo realizará exclusivamente para la empresa Persiancort acogiéndose a los horarios que son fuera de horario de trabajo.

# **3.2.5 REQUISITOS REQUERIMIENTOS FUNCIONALES DE PROCESO AMBIENTE DEL SISTEMA**

**RF01:** El sistema permitirá registrar la fecha de recepción y la fecha de entrega del producto.

**RF02**: Se permitirá guardar la orden de pedido con datos obligatorios como es el número de factura y datos como la cédula del cliente cuyos datos deben ser ingresados al sistema.

**RF03:** Una vez aprobado el pedido se permitirá registrar transacciones en las órdenes de los clientes antes de enviar al departamento de materiales y corte.

**RF04:** A cada orden de trabajo se le asignará un identificador único que puede ser la cédula o el número de la factura.

**RF05:** El sistema permitirá visualizar en la orden de trabajo el número de cortinas, las medidas (ancho x alto), el tipo de tela, el tipo de sistema de cortinas, el mando y la cantidad de metros cuadrados.

**RF06:** El sistema permitirá registrar transacciones de lista de materiales y cortes que se utilizarán en ensamblaje.

**RF07:** El sistema permitirá registrar transacciones de la orden de trabajo finalizada en cada área.

**RF08:** El sistema permitirá cambiar o actualizar la orden de pedido antes de que este sea ensamblado.

**RF09:** Toda orden de pedido estará asociada a una factura aprobada por el cliente.

**RF10:** El software debe poder emitir los siguientes reportes: estado de ordene de pedido, inventario en bodega, órdenes de entrada y salida de materiales.

**RF11:** El sistema permitirá eliminar el número del ítem mal ingresado de la orden de trabajo.

**RF12:** El sistema permitirá ver el total de cortinas y contabilizarlos de la orden de trabajo.

**RF13:** El sistema permitirá ver el total de metros cuadrados de la orden de trabajo.

**RF14:** El sistema permitirá ver los días de ejecución para la orden de trabajo.

**RF15:** El sistema permitirá visualizar el estado de cada orden de trabajo en cada área de trabajo con restricciones.

**RF16:** El sistema permitirá acceder solamente a las pantallas asignadas por el administrador del sistema.

**RF17:** El sistema mantendrá abierta la posibilidad de interactuar con otras plataformas.

**RF18:** El sistema a partir del quinto intento de ingresar al sistema erróneamente se bloqueará.

**RF19:** El sistema permitirá el ingreso de un ruc o cédula válida.

**RF20:** El sistema permitirá el ingreso de un correo válido.

**RF21:** El ingreso al sistema será únicamente con nombre de usuario y contraseña válida del personal de la empresa Persiancort.

### **REQUERIMIENTOS FUNCIONALES DE INTERFAZ GRÁFICA**

**RF13:** Se validará automáticamente el cliente asociado a una orden de trabajo con la gestión de contactos.

**RF14:** El campo fecha de recepción acepta únicamente fechas (día actual).

**RF15:** El campo nombre, dirección aceptará alfabéticos, numéricos y especiales.

**RF16:** El campo de cedula o ruc, teléfono aceptará caracteres numéricos.

**RF17:** El campo de cantidad, medidas ancho, alto, metros cuadrados y divisiones aceptará únicamente valores numéricos con tres decimales.

**RF18:** El campo de ambiente, mando, cenefa, tipo de cenefa, aceptará únicamente caracteres alfabéticos.

**RF19:** El campo de tipo de materiales y subtipo de materiales aceptará únicamente valores alfabéticos y numéricos

**RF20:** El registro de órdenes puede imprimirse con los datos.

#### **REQUERIMIENTOS NO FUNCIONALES**

**RNF01:** El tiempo de aprendizaje del sistema por un usuario deberá ser menor a 3 horas **RNF02:** El sistema debe indicar mensajes advertencia tomando en cuenta la información procesada.

**RNF03:** La base de datos debe ser actualizada para todos los usuarios que acceden una vez generada la orden de trabajo.

**RNF04:** Los permisos de ingreso al sistema podrán ser cambiados únicamente por el administrador del sistema

**RNF05:** El sistema deberá respaldarse cada 24 horas. Los respaldos deben ser almacenados en otra área que este fuera del área de trabajo.

**RNF06:** El sistema no continuará operando al igual que las máquinas en caso de corte de energía en el sector.

**RNF07:** En el caso de corte de energía no se guardarán las órdenes que estaban en proceso.

**RNF08**: El tiempo de aprendizaje del sistema por un usuario deberá ser menor a 4 horas. **RNF09:** El sistema debe contar con manual de usuario

**RNF10:** El sistema debe proporcionar mensajes informativos, de advertencia o de confirmación.

**RNF11:** El sistema debe poseer estrictamente las mismas interfaces gráficas.

**RNF12:** El sistema proporcionará mensaje de bloqueo de usuario por intentos fallidos en el ingreso al sistema.

**RNF13:** Los departamentos de ensamblaje y despacho no podrán realizar modificaciones, no podrán borrarlas.

**RNF14:** El administrador puede borrar o modificar las órdenes mal ingresadas.

**RNF15:** El sistema debe tener conexión a internet.

# **4 CAPÍTULO IV. IMPLEMENTACIÓN**

# **4.1 DISEÑO GENERAL**

De acuerdo con XP metodología que se utiliza, se incluye las tarjetas CRC, Tareas sobre las historias de usuario.

# **4.2 TAREAS SOBRE LAS HISTORIAS DE USUARIO**

Tabla 4.1 *Tarea 1 sobre Historias de Usuario*

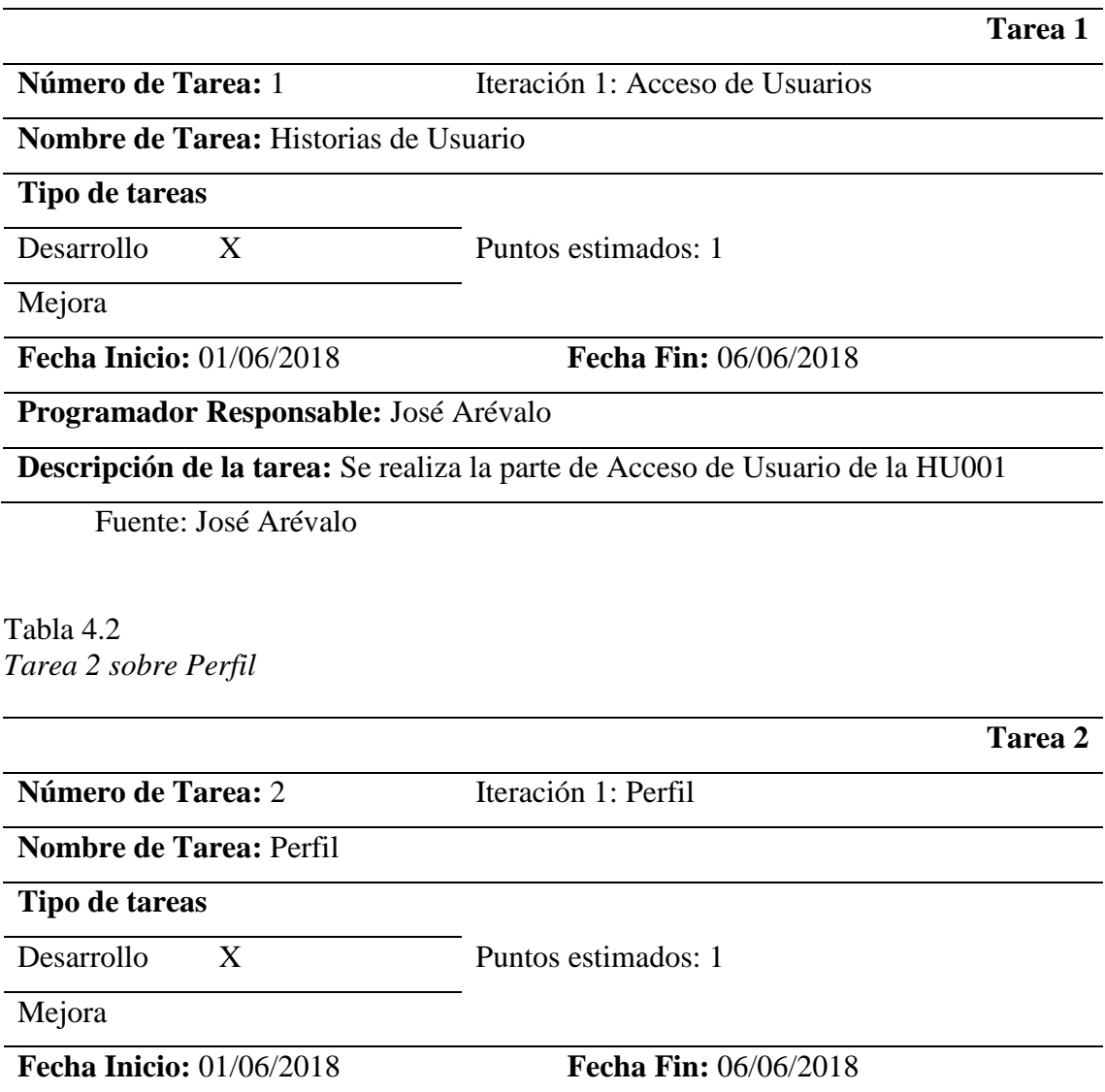

# **Programador Responsable:** José Arévalo

**Descripción de la tarea:** Se realiza la parte de Perfil de usuario de la HU002

Fuente: José Arévalo

Tabla 4.3

*Tarea 3 sobre Cambiar Contraseña*

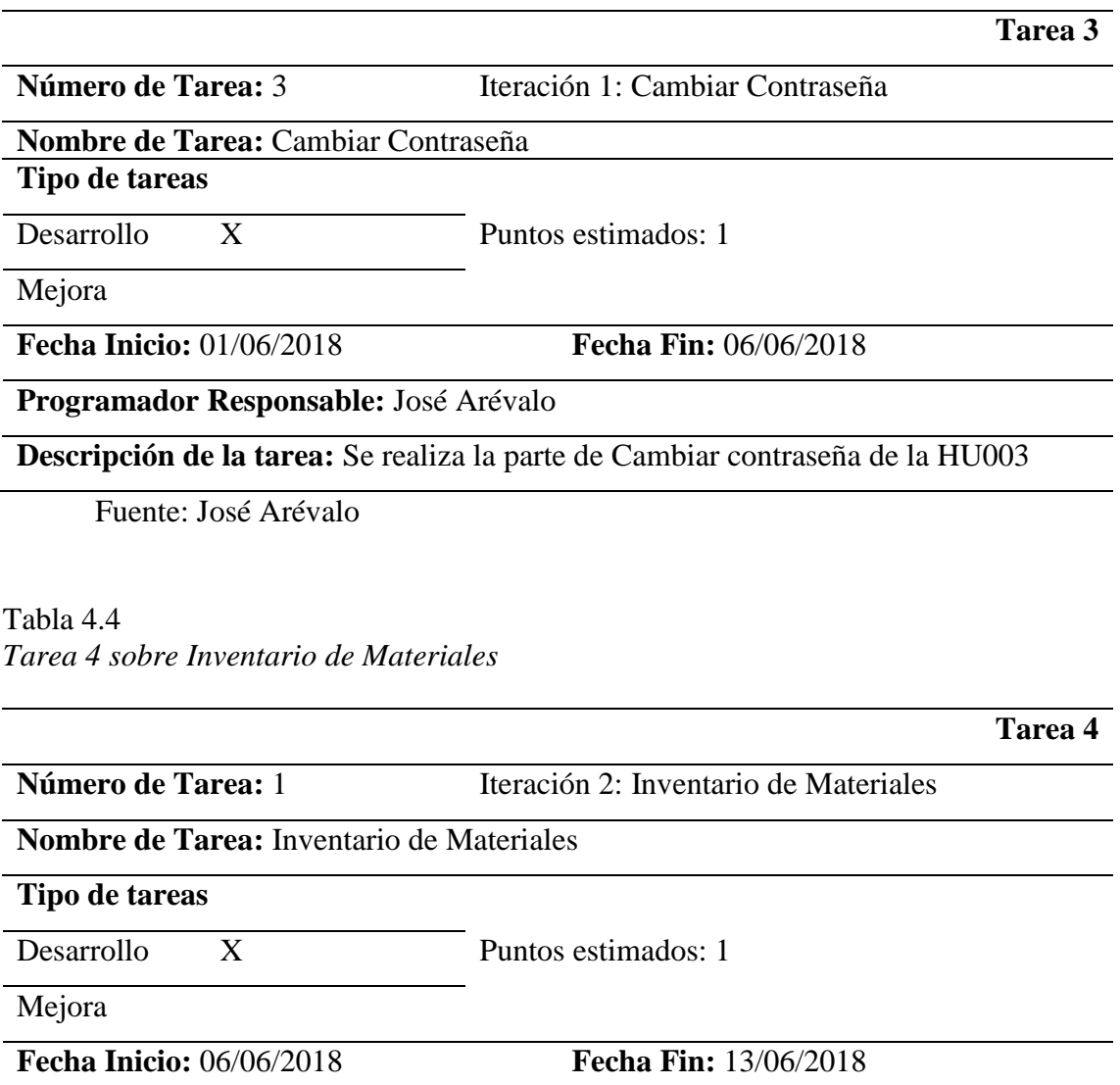

**Programador Responsable:** José Arévalo

**Descripción de la tarea:** Se realiza la parte de Inventario de Materiales de la HU004

# Tabla 4.5

*Tarea 5 sobre Orden de Entrada y Salida de Materiales*

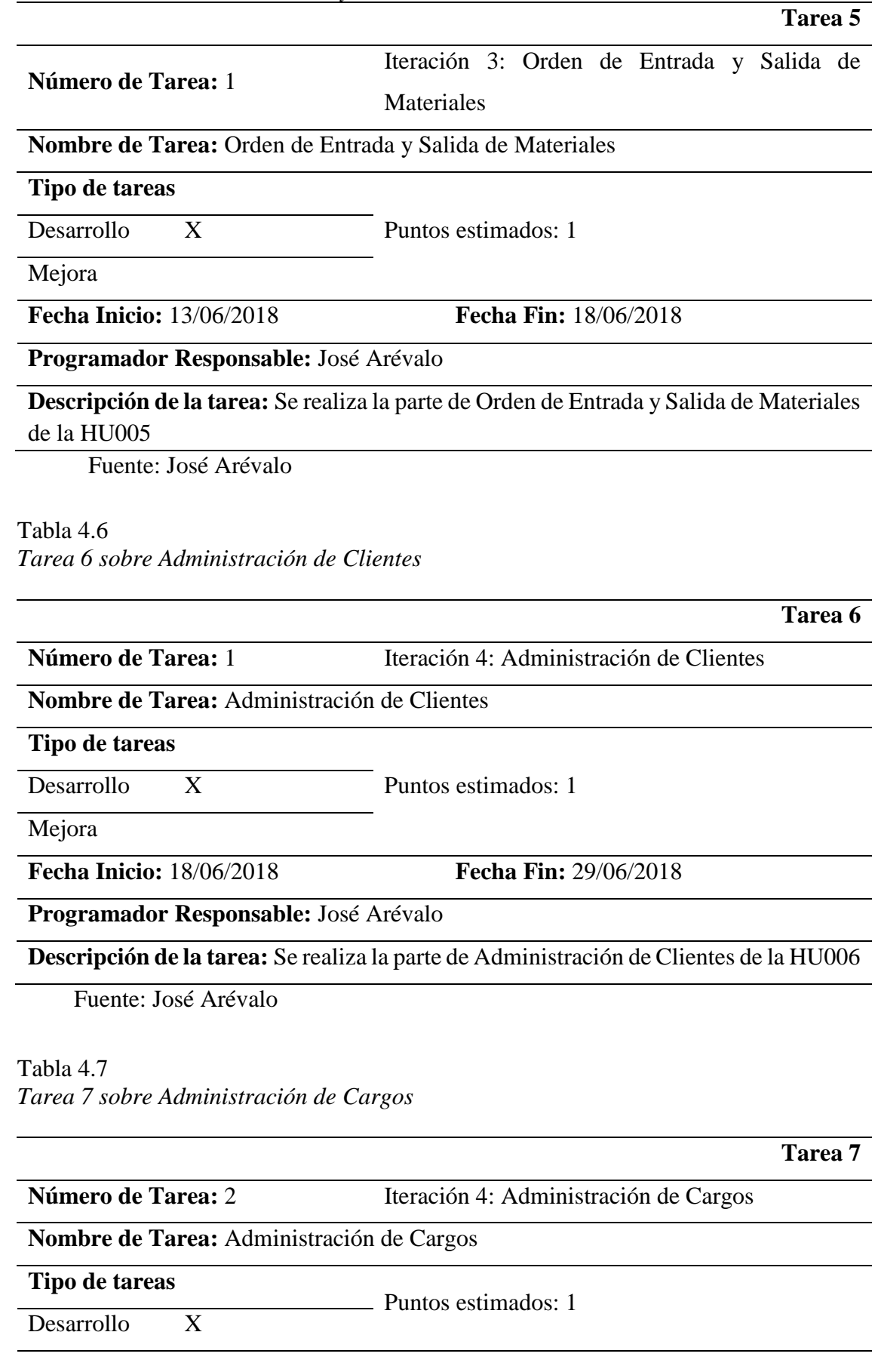

Mejora

**Fecha Inicio:** 18/06/2018 **Fecha Fin:** 29/06/2018

**Programador Responsable:** José Arévalo

**Descripción de la tarea:** Se realiza la parte de Administración de Cargos de la HU007

Fuente: José Arévalo

Tabla 4.8 *Tarea 8 sobre Administración de Usuario*

**Número de Tarea:** 3 Iteración 4: Administración de Usuarios

**Nombre de Tarea:** Administración de Usuario

**Tipo de tareas**

Desarrollo X Puntos estimados: 1

Mejora

**Fecha Inicio:** 18/06/2018 **Fecha Fin:** 29/06/2018

**Programador Responsable:** José Arévalo

**Descripción de la tarea:** Se realiza la parte de Administración de Usuarios de la HU008

Fuente: José Arévalo

#### Tabla 4.9

*Tarea 9 sobre Administración de Tipo de Materiales*

**Tarea 9 Número de Tarea:** 4 Iteración 4: Administración de Tipo de Materiales **Nombre de Tarea:** Administración de Tipo de Materiales **Tipo de tareas** Desarrollo X Puntos estimados: 1 Mejora **Fecha Inicio:** 18/06/2018 **Fecha Fin:** 29/06/2018 **Programador Responsable:** José Arévalo **Descripción de la tarea:** Se realiza la parte de Administración de Tipo de Materiales de la HU009

Fuente: José Arévalo

**Tarea 8**

# Tabla 4.10 *Tarea 10 sobre Administración de Subtipo de Materiales*

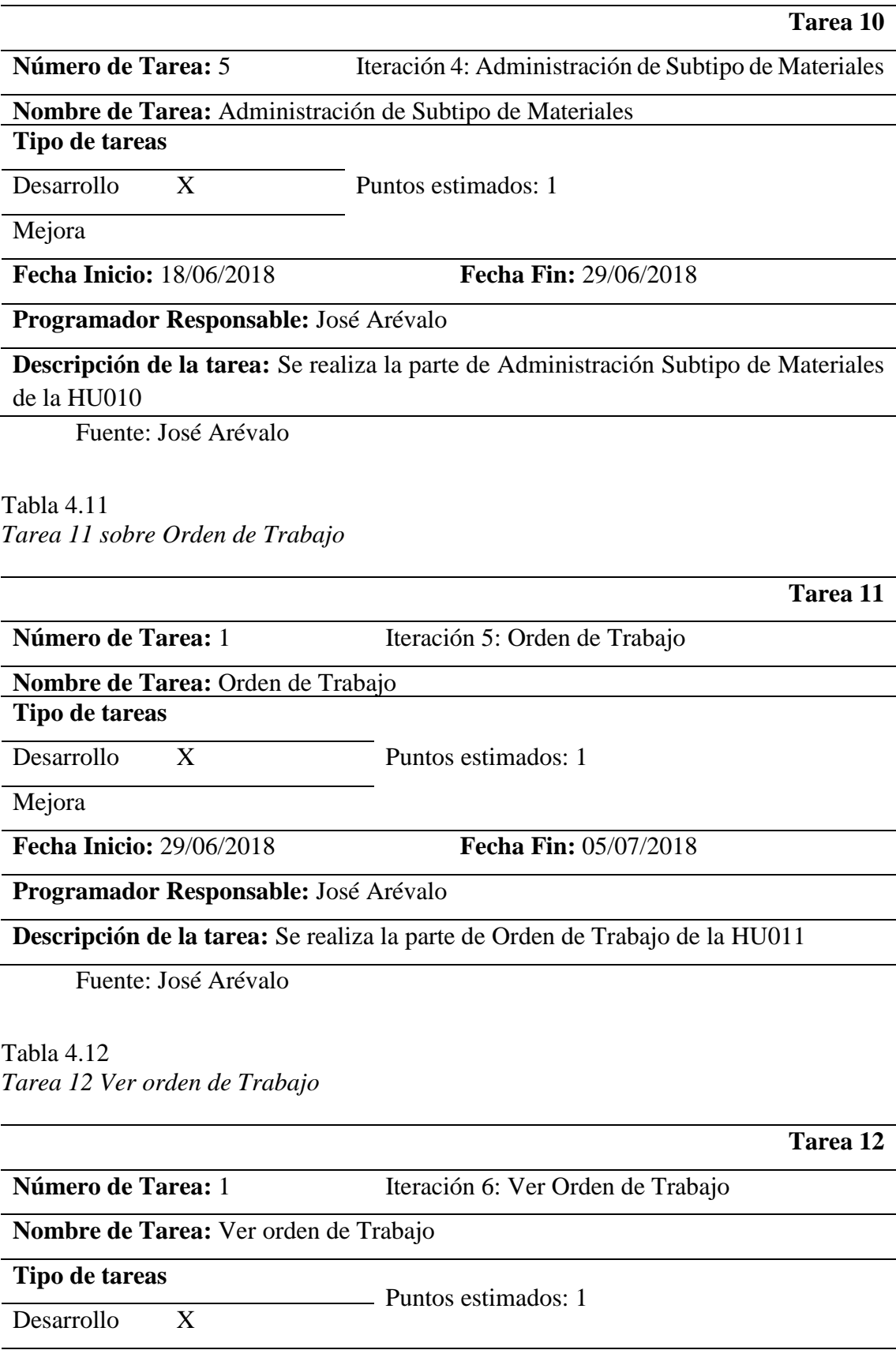

Mejora

**Fecha Inicio:** 05/07/2018 **Fecha Fin:** 11/07/2018

**Programador Responsable:** José Arévalo

**Descripción de la tarea:** Se realiza la parte de Ver Orden de Trabajo de la HU012

#### **4.2.1 TARJETAS CRC**

A continuación, se presentan las tarjetas CRC para el sistema Processcort para la empresa Persiancort.

Tabla 4.13 *Tarjeta CRC 1 Cargo*

#### **Cargo**

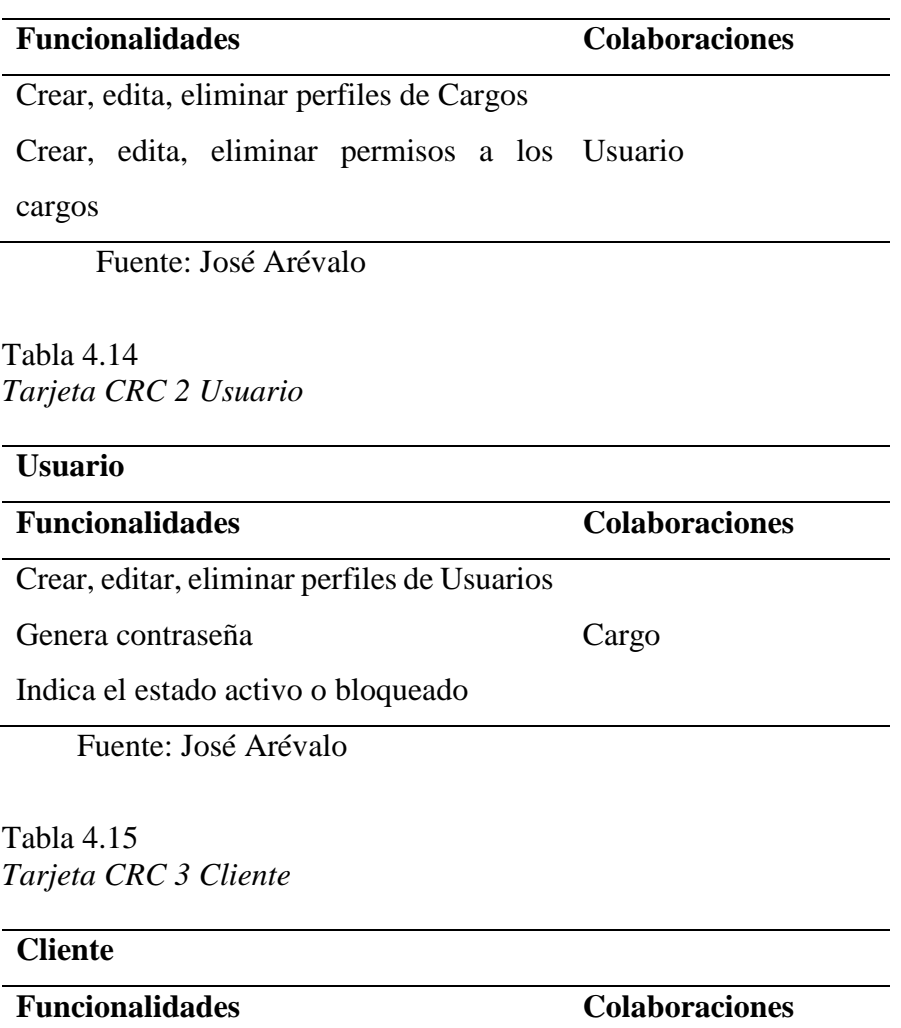

Crear, editar, eliminar perfiles de clientes Orden de Trabajo

# Tabla 4.16 *Tarjeta CRC 4 Orden de Trabajo*

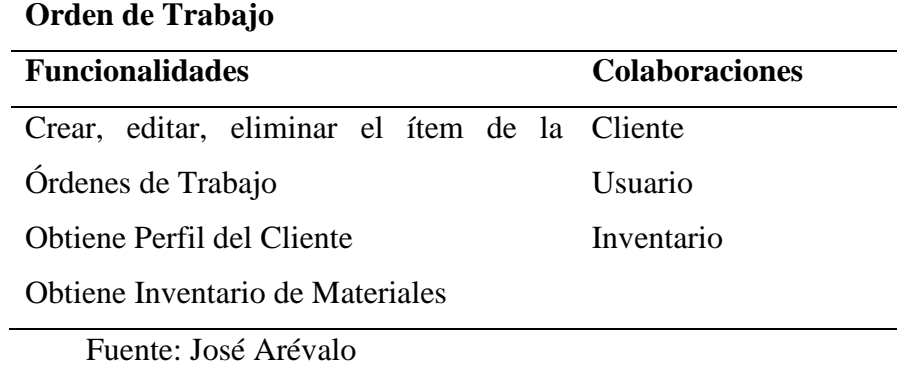

# Tabla 4.17

*Tarjeta CRC 5 Inventario*

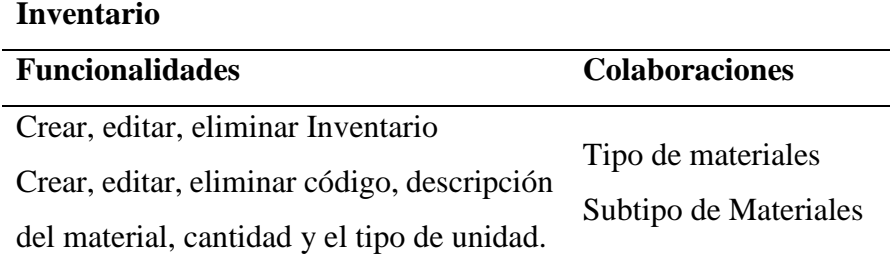

Fuente: José Arévalo

# Tabla 4.18

*Tarjeta CRC 6 Subtipo de Materiales*

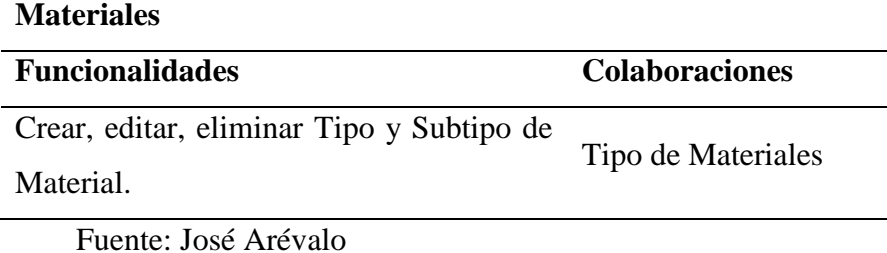

<u> 1980 - Johann Stoff, deutscher Stoffen und der Stoffen und der Stoffen und der Stoffen und der Stoffen und der</u>

# Tabla 4.19 *Tarjeta CRC 7 Orden de Entrada y Salida*

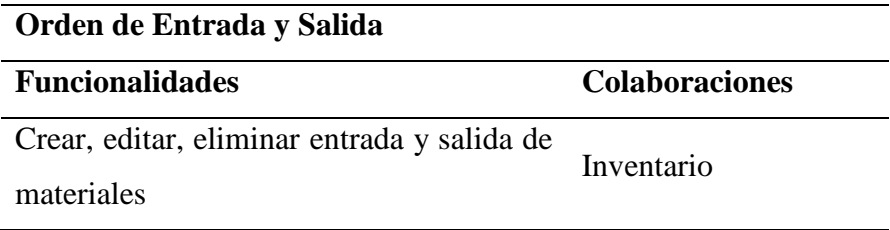

# **4.2.2 PLAN DE ENTREGAS**

A continuación, se muestra el plan de entrega de cada uno de los módulos del Sistema, con fechas estimadas de revisión y fechas de entrega.

Tabla 4.20 *Plan de Entregas*

| <b>Iteraciones</b> | <b>Nombre</b>        | Fecha de   | Fecha de       | <b>Revisión</b> |  |
|--------------------|----------------------|------------|----------------|-----------------|--|
|                    |                      | revisión   | <b>Entrega</b> |                 |  |
| $\mathbf{1}$       | Acceso de Usuarios   | 01/06/2018 | 06/06/2018     | Revisado        |  |
| $\mathbf{1}$       | Perfil               | 01/06/2018 | 06/06/2018     | Revisado        |  |
| $\mathbf{1}$       | Cambiar Contraseña   | 01/06/2018 | 06/06/2018     | Revisado        |  |
| $\overline{2}$     | Inventario de        | 06/06/2018 | 13/06/2018     | Revisado        |  |
|                    | Materiales           |            |                |                 |  |
| 3                  | Orden de Entrada y   | 13/06/2018 | 18/06/2018     | Revisado        |  |
|                    | Salida de Materiales |            |                |                 |  |
| $\overline{4}$     | Administración de    | 18/06/2018 | 29/06/2018     | Revisado        |  |
|                    | Clientes             |            |                |                 |  |
| $\overline{4}$     | Administración de    | 18/06/2018 | 29/06/2018     | Revisado        |  |
|                    | Cargos               |            |                |                 |  |
| $\overline{4}$     | Administración de    | 18/06/2018 | 29/06/2018     | Revisado        |  |
|                    | <b>Usuarios</b>      |            |                |                 |  |
| $\overline{4}$     | Administración de    | 18/06/2018 | 29/06/2018     | Revisado        |  |
|                    | Tipo de Materiales   |            |                |                 |  |
| $\overline{4}$     | Administración de    |            |                |                 |  |
|                    | Subtipo de           | 18/06/2018 | 29/06/2018     | Revisado        |  |
|                    | Materiales           |            |                |                 |  |
| 5                  | Orden de Trabajo     | 29/06/2018 | 05/07/2018     | Revisado        |  |
| 6                  | Ver Órdenes de       | 05/07/2018 | 11/07/2018     | Revisado        |  |
|                    | Trabajo              |            |                |                 |  |

# **4.3 ESQUEMA DE LA BASE DE DATOS**

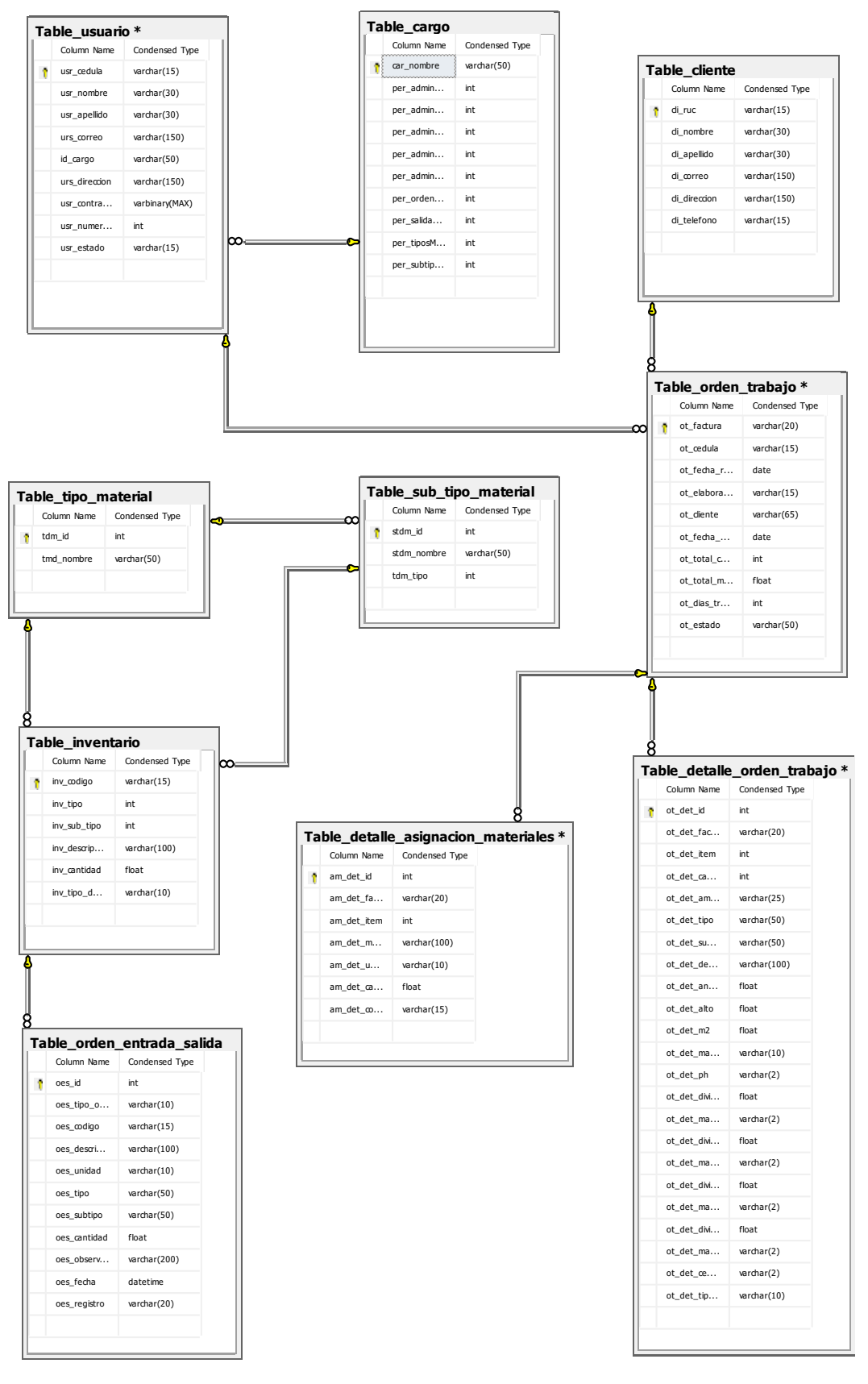

Figura 4.1 Esquema de la Base de Datos Processcort Fuente: Base de Datos SQL Processcort

#### **4.4 DIAGRAMA DE LA ARQUITECTURA DEL SISTEMA**

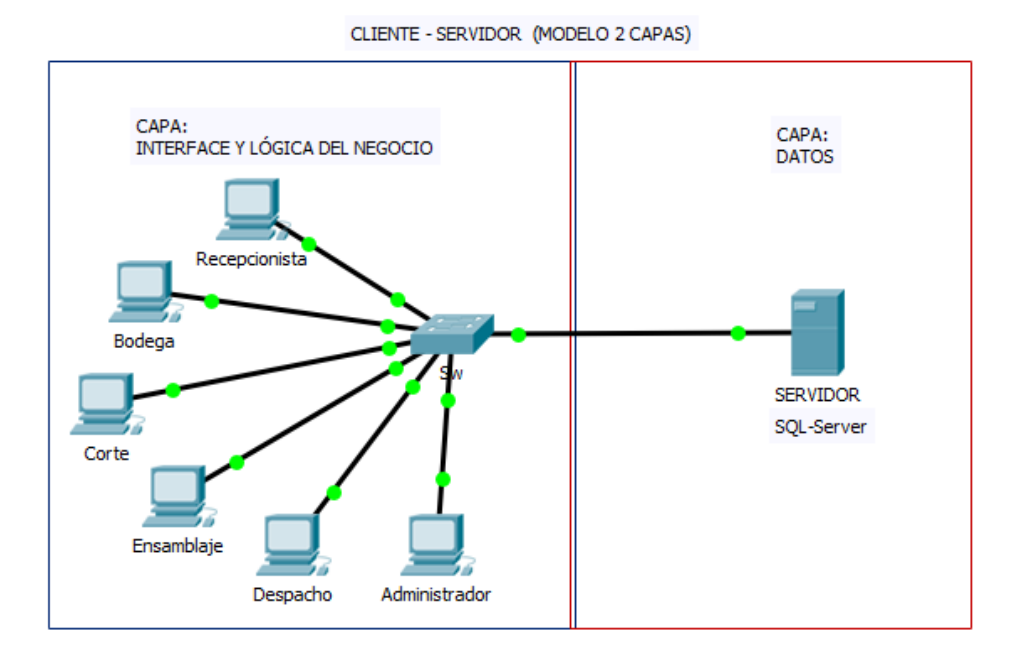

Figura 4.2 Arquitectura del Sistema de Processcort Fuente: José Arévalo

# **4.5 DISEÑO DE INTERFACES**

En cada una de las interfaces se mantiene un formato en lo posible similar para mejorar la orientación del usuario, por tal razón se ubica en los mismos lugares las diferentes áreas al igual el logo de la empresa y sus colores que se combinan entre la nieve blanco, rojo y negro. Se conserva el mismo tipo de letra y figuras dentro de cada botón o mensaje para tener una mejor guía.

Se detalla a continuación, los diferentes tipos de interfaces que posee el sistema Processcort.

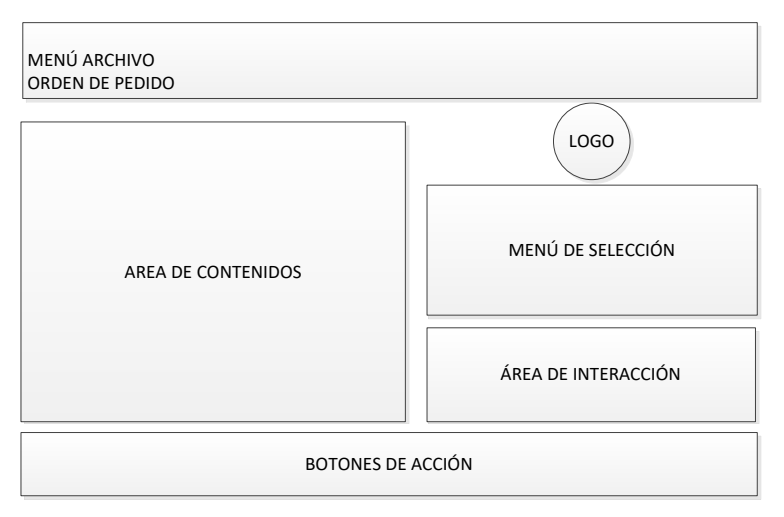

Figura 4.3 Diseño de interface del sistema del Menú Archivo Fuente: José Arévalo

Menú Archivo – Orden de Pedido se compone por diferentes áreas con submenús y botones como se detalla en la **Figura 4.3**

Se debe incluir los datos del cliente, las áreas y medidas con su debida descripción, el tipo de materiales, etc. Estos ítems se cargarán en el área de contenido los cuales se pueden ser eliminados en caso de un error por ingreso. Finalmente se guardarán para pasar al siguiente proceso.

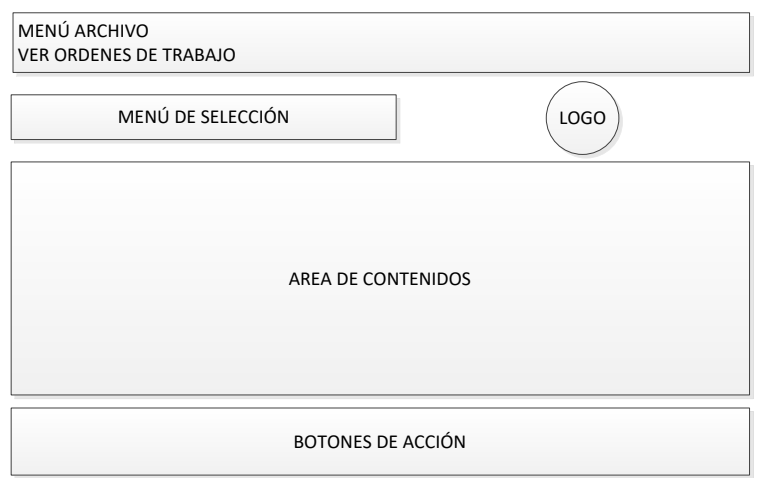

Figura 4.4 Diseño de interface del menú administración e inventario Fuente: José Arévalo

Menú Administración e Inventario – Clientes, cargos, trabajadores, usuarios y tipo de materiales - Inventario de Materiales - Orden de Entrada y Salida de Materiales se compone por diferentes áreas con submenús y botones como se detalla en la **Figura 4.4**

Se debe incluir los datos sea este cliente, usuario, cargo, tipo de material, orden de entrada o salida. Cada una de estas áreas deben llenarse con su debida descripción. Una vez ya hecho esto se podrán guardar, eliminar o generar uno nuevamente y podrán ser visualizados para revisarlos y evitar datos erróneos para que al final se guarden en la base de datos.

# **4.6 ESTÁNDARES DE PROGRAMACIÓN UTILIZADOS**

Los estándares aplicados para la base de datos son:

● Para anotar el nombre de la base de datos se ocupó la siguiente caracterización con su nomenclatura que está relacionada con la aplicación. El nombre es: "Processcort\_DB".

● El nombre físico de la base de datos debe corresponder al Alias de la aplicación. Por ejemplo, la aplicación de Processcort tiene como alias: dbo, por lo cual, los nombres físicos correspondientes son:

Nomenclatura de las Tablas: dbo.Table\_Nombre\_Tabla

Para el nombre de las tablas se ocupó la siguiente nomenclatura: El nombre de la tabla debe ser descriptivo, en singular y combinando mayúsculas y minúsculas bajo el estilo CamelCase (Sharif & Maletic, 2010).

A continuación, se indica en una tabla los diferentes objetos que fueron usados en cada uno de los formularios, se los nombra de la siguiente manera denominando a esto estándar de programación.

### Tabla 4.21 *Estándar de nomenclaturas*

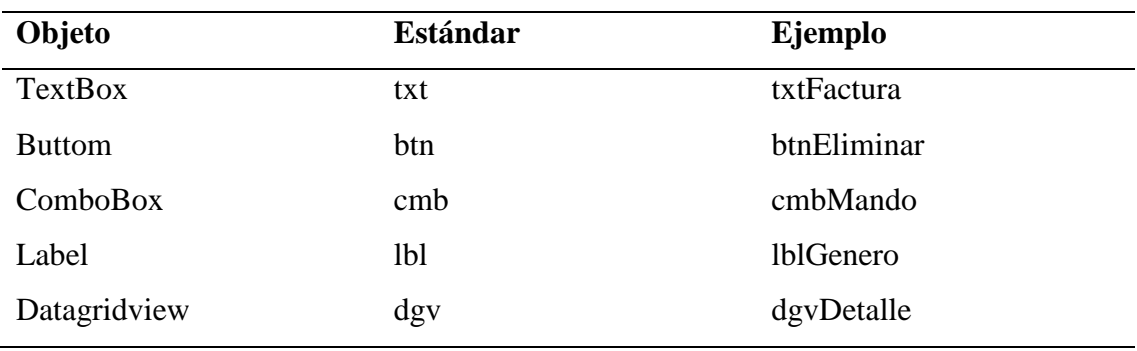

Fuente: José Arévalo

Para las acciones internas de la aplicación se utiliza comandos C# en Visual Studio 2015.

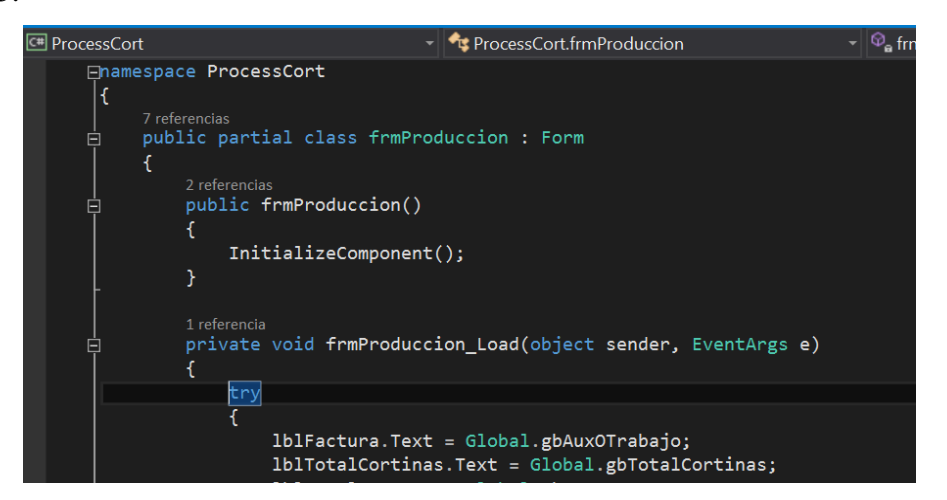

Figura 4.5 Comandos C# en Visual Studio 2015 Fuente: Comandos C# de Visual Studio 2015 de Processcort

#### *4.7* **PRUEBAS**

Para establecer el correcto funcionamiento del software se realizaron varios tipos de pruebas, las cuales son de tipos funcionales y no funcionales. Los siguientes apartados muestran cada una de las pruebas realizadas. Cabe indicar que las pruebas se realizaron de acuerdo a la metodología de desarrollo aplicada.

# **4.7.1 PRUEBAS DE FUNCIONALIDAD**

A continuación, se indican las tablas de cada prueba de aceptación que fueron aprobadas por el personal que interactúa directamente con el sistema, estas están basadas en cada una de las historias de usuario.

Tabla 4.22 *Prueba de Aceptación Acceso de Usuarios*

| PRUEBA DE ACEPTACIÓN                                       |                              |  |  |  |
|------------------------------------------------------------|------------------------------|--|--|--|
| Número<br>L                                                | Historia Acceso de Usuarios  |  |  |  |
| Resultado                                                  | <b>APROBADO</b>              |  |  |  |
| Descripción: Ingresar al sistema Processcort               |                              |  |  |  |
| Condiciones para Ejecutar                                  | Tener un usuario y una clave |  |  |  |
| Pasos para el acceso de usuario                            |                              |  |  |  |
| Ingresar al sistema de Processcort                         |                              |  |  |  |
| 2. Ingresar cédula de usuario                              |                              |  |  |  |
| Ingresar clave de usuario<br>3.                            |                              |  |  |  |
| 4. Hacer clic en el botón ingresar                         |                              |  |  |  |
| Resultados del Sistema: Ingreso al sistema<br>Responsable: |                              |  |  |  |
| Resultados esperados: Ingreso al Sistema                   |                              |  |  |  |
| Thalía Loma<br>Fecha de Aceptación: 06/06/2018             |                              |  |  |  |
| г. <i>т</i> /л/1                                           |                              |  |  |  |

# Tabla 4.23 *Prueba de Aceptación Inventario de Materiales*

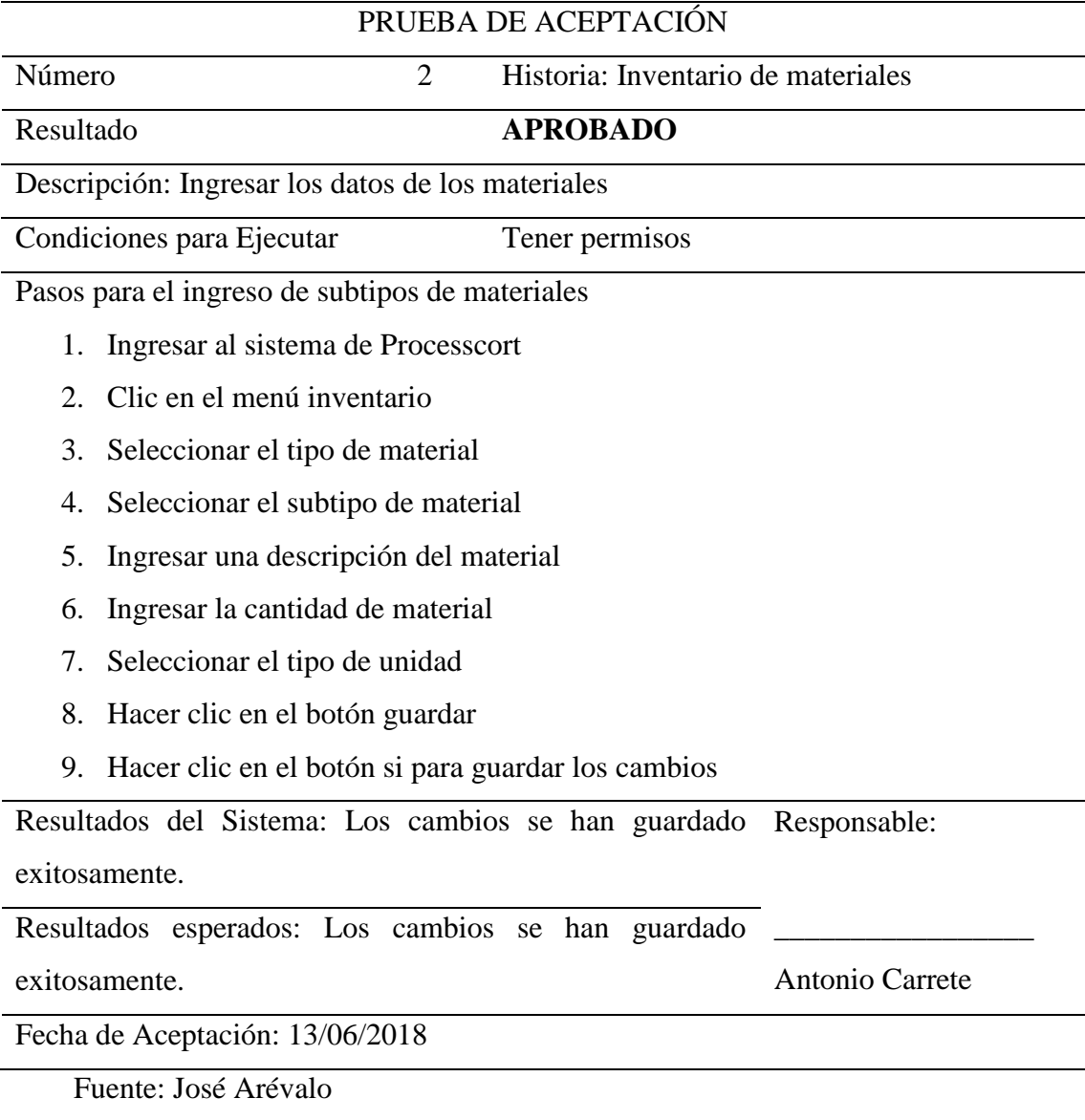

# Tabla 4.24

*Prueba de Aceptación Orden de Entrada y Salida*

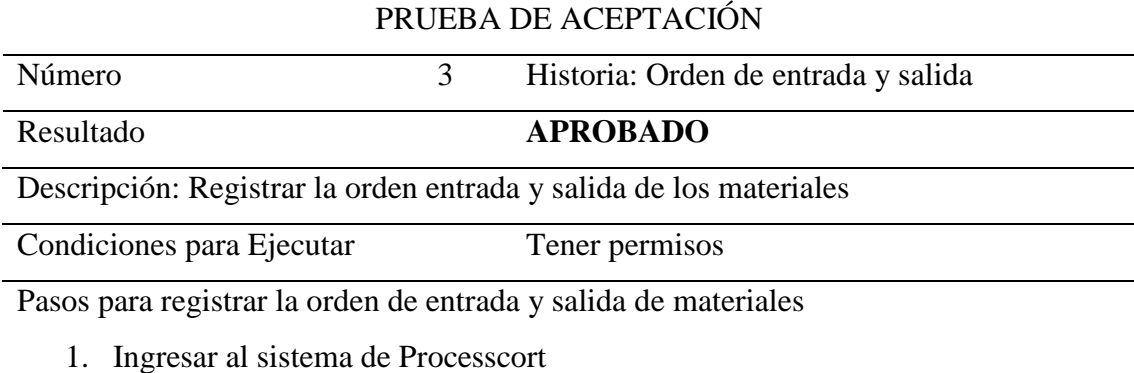

- 2. Clic en el menú inventario
- 3. Clic en orden de entrada y salida
- 4. Seleccionar el tipo de orden
- 5. Seleccionar la fecha
- 6. Seleccionar el material
- 7. Ingresar la cantidad del material
- 8. Anotar si tiene observaciones
- 9. Hacer clic en el botón guardar
- 10. Hacer clic en el botón si para guardar los cambios

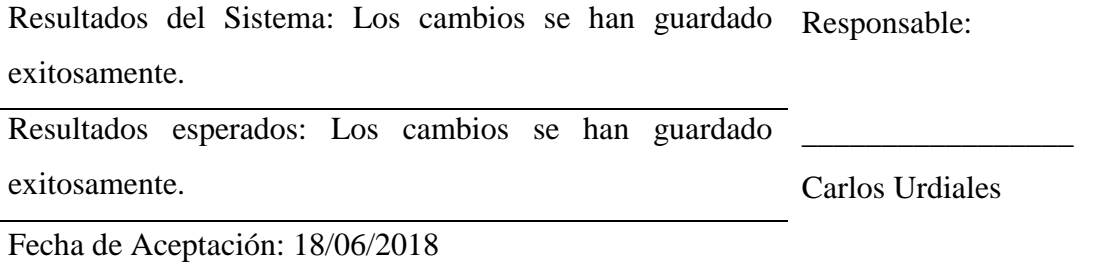

Fuente: José Arévalo

#### Tabla 4.25

*Prueba de Aceptación de Administración de cliente*

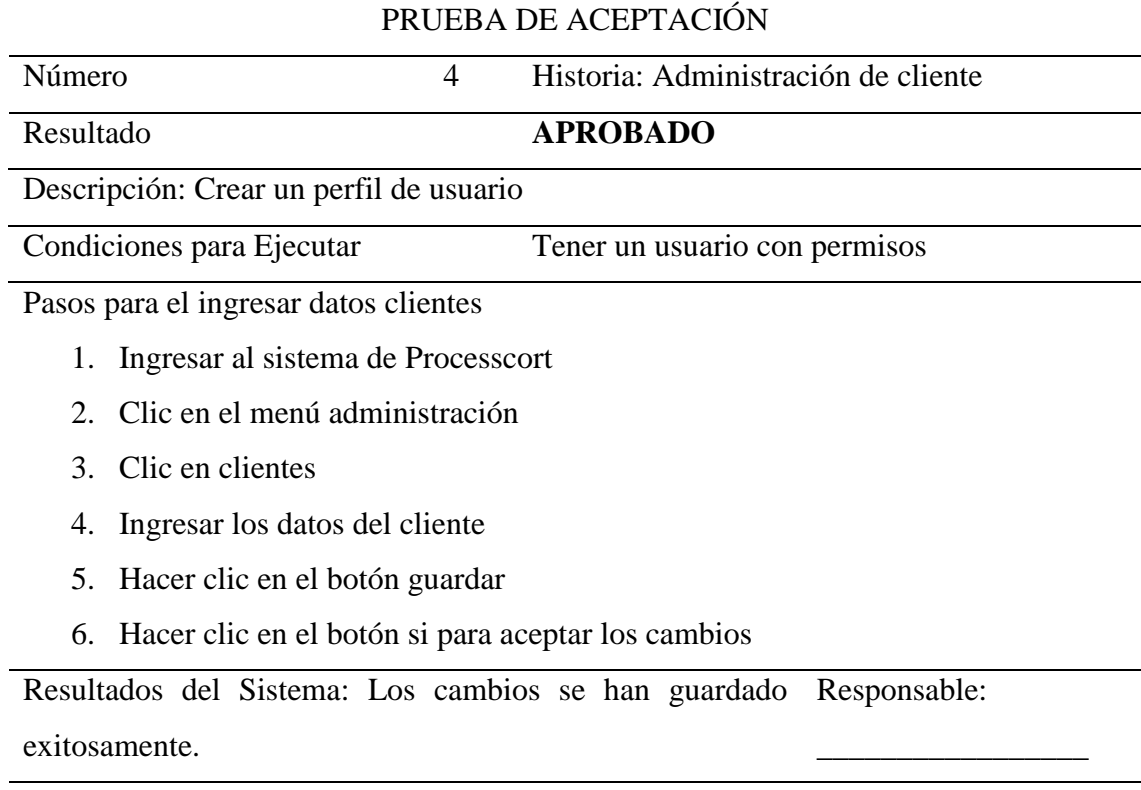

Resultados esperados: Los cambios se han guardado Thalía Loma

exitosamente.

Fecha de Aceptación: 29/06/2018

Fuente: José Arévalo

# Tabla 4.26 *Prueba de Aceptación Administración de Cargos*

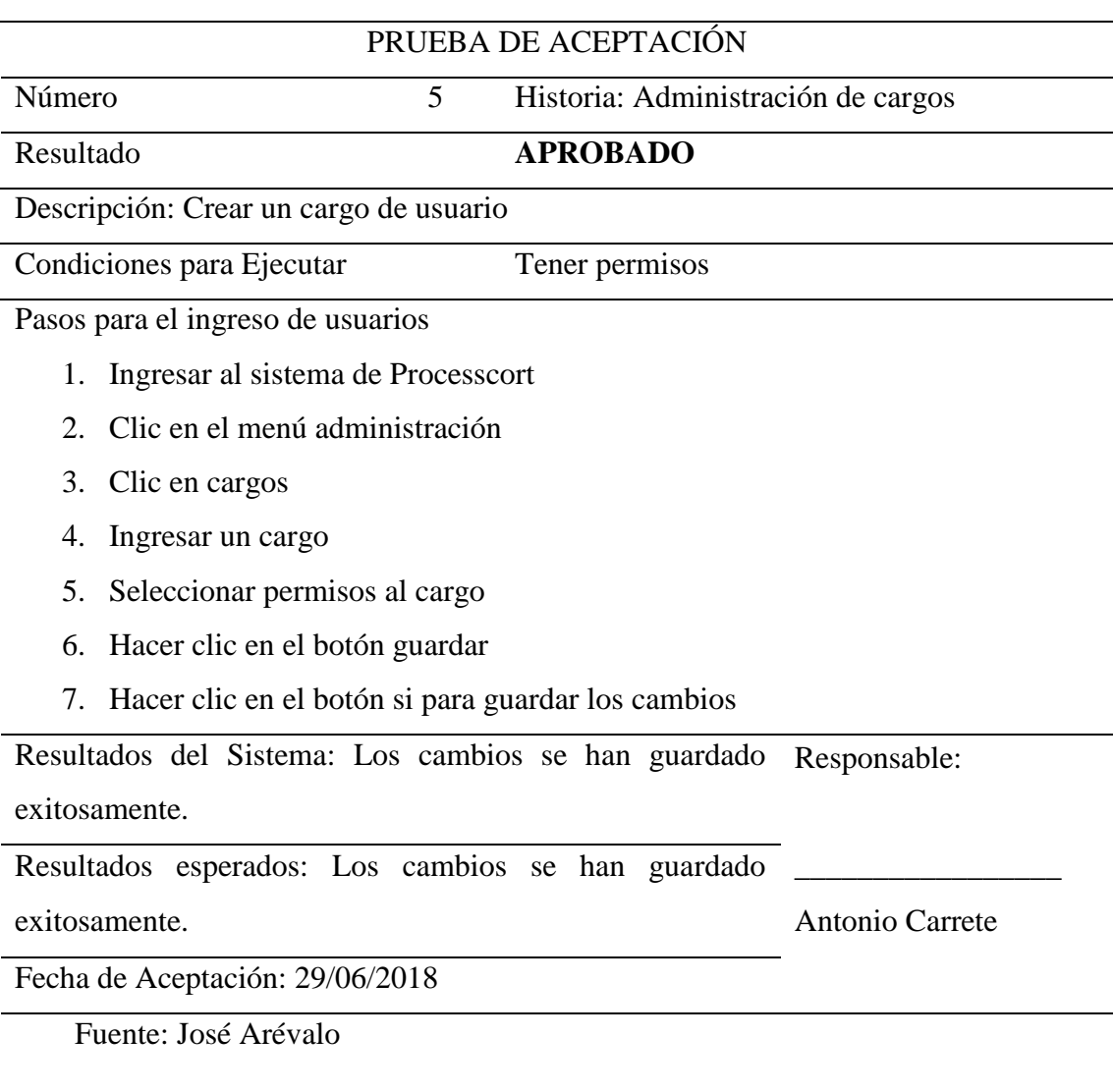

# Tabla 4.27 *Prueba de Aceptación Administración de Usuarios*

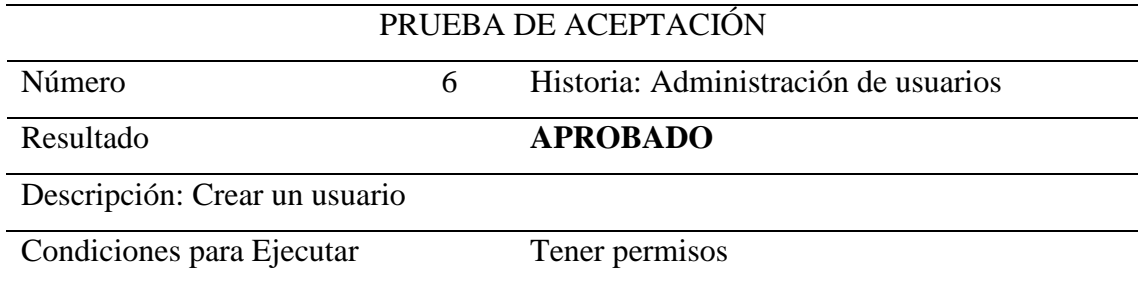

#### Pasos para el ingreso de usuarios

- 1. Ingresar al sistema de Processcort
- 2. Clic en el menú administración
- 3. Clic en Usuarios
- 4. Ingresar datos del usuario
- 5. Seleccionar un cargo
- 6. Generar contraseña
- 7. Seleccionar el estado
- 8. Hacer clic en el botón guardar
- 9. Hacer clic en el botón si para guardar los cambios

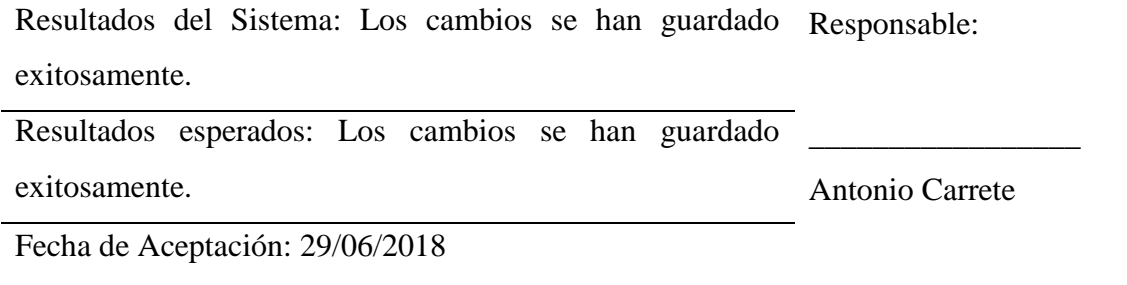

Fuente: José Arévalo

### Tabla 4.28

*Prueba de Aceptación Administración de Tipos de Materiales*

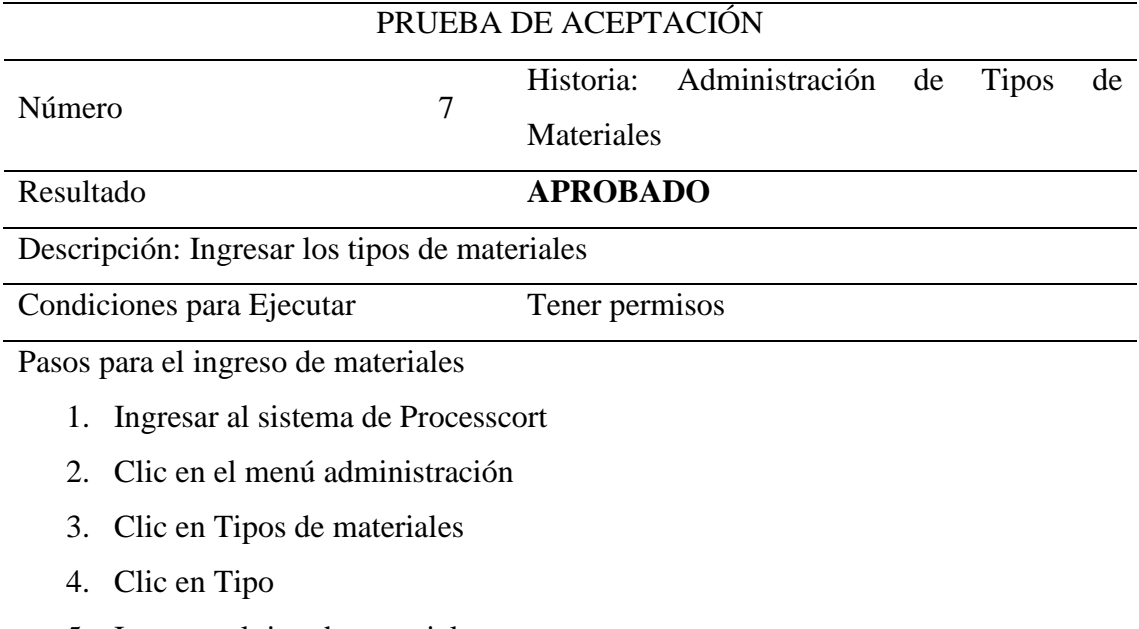

- 5. Ingresar el tipo de material
- 6. Hacer clic en el botón guardar
- 7. Hacer clic en el botón si para guardar los cambios

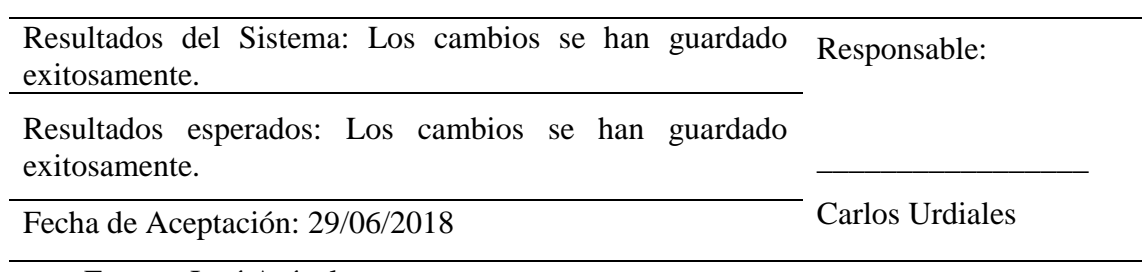

Fuente: José Arévalo

# Tabla 4.29 *Prueba de Aceptación Administración de Subtipo de Materiales*

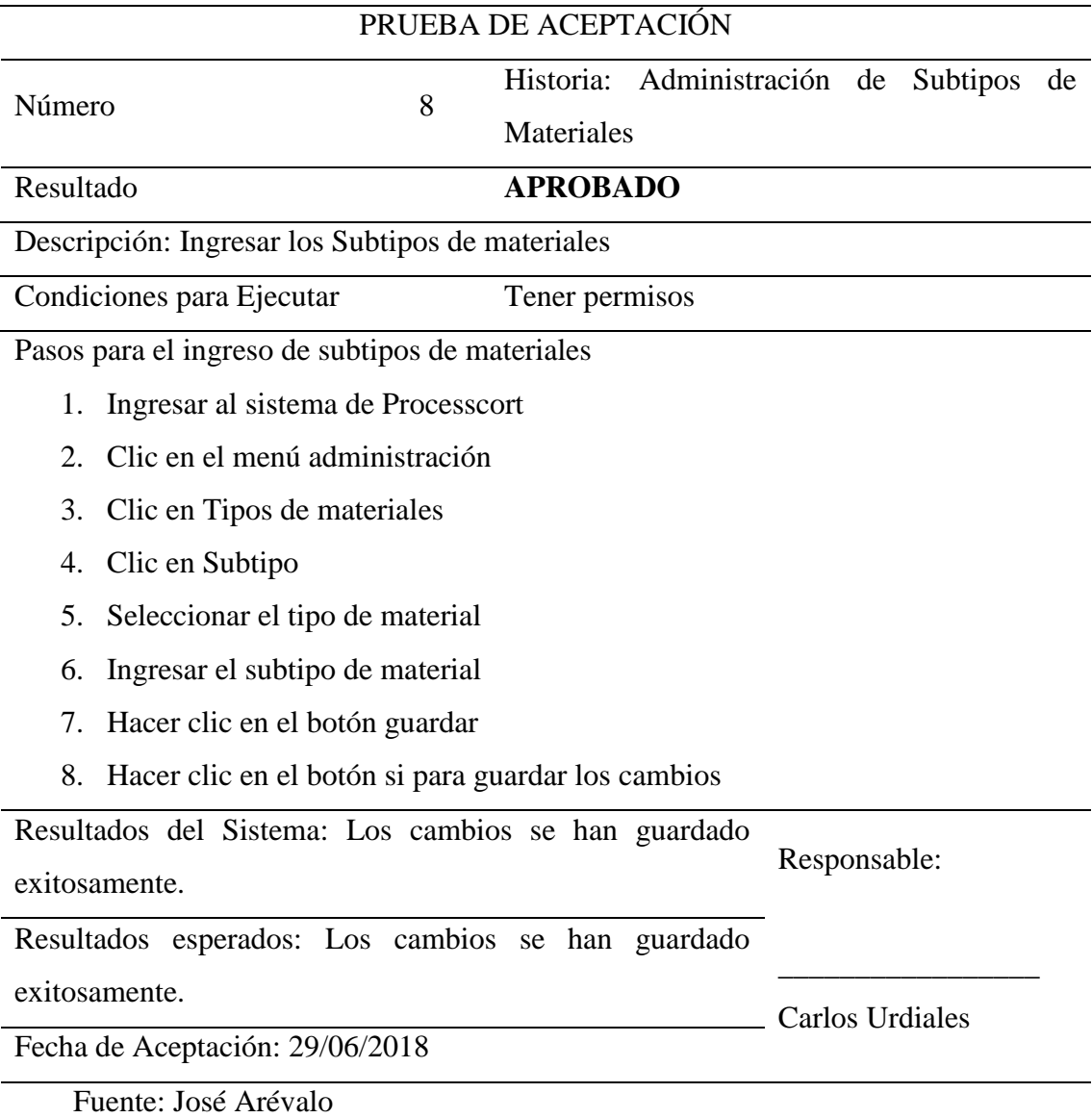

# Tabla 4.30 *Prueba de Aceptación Orden de Trabajo*

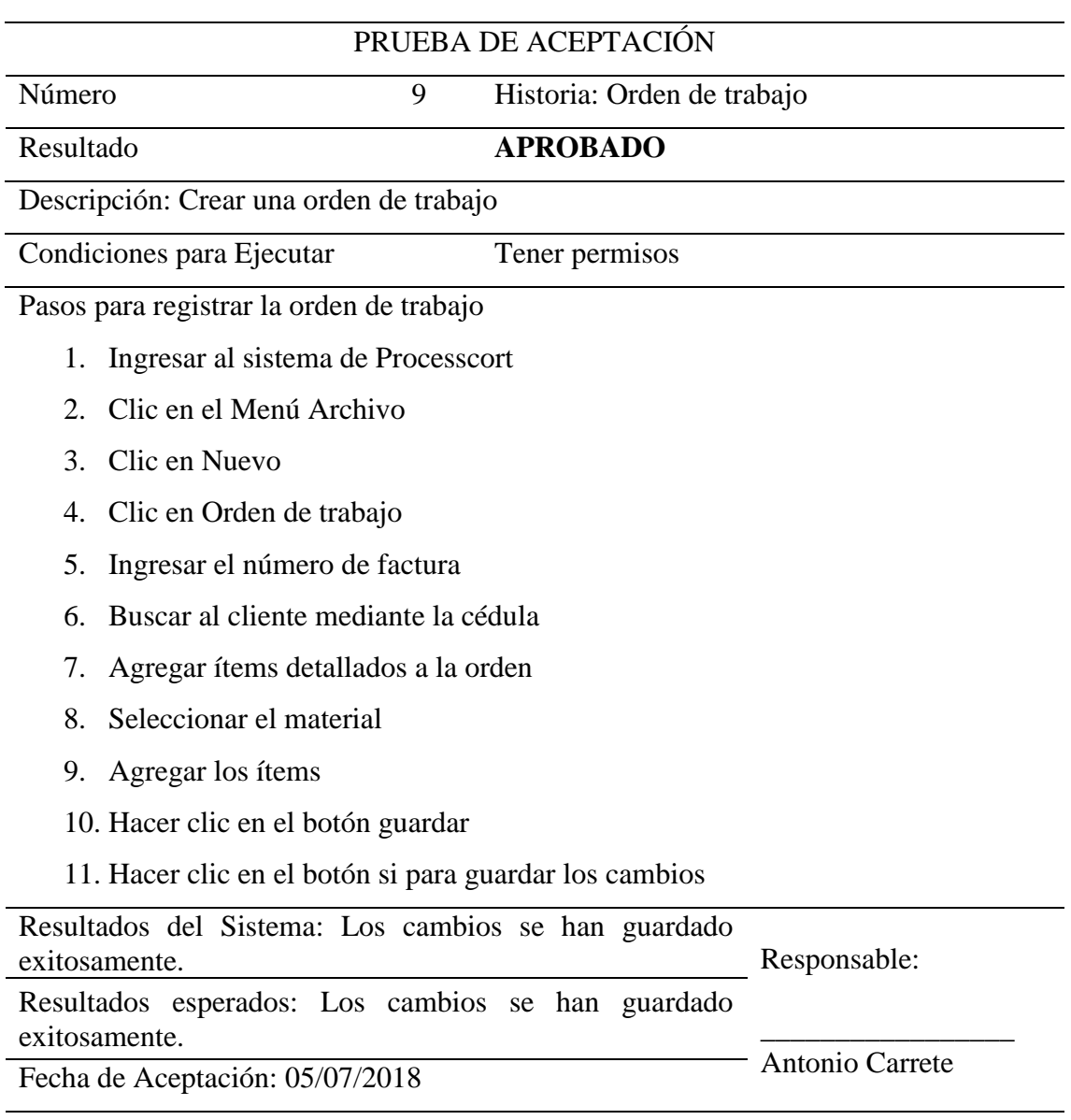

Fuente: José Arévalo

# Tabla 4.31

*Prueba de Aceptación Ver Órdenes de Trabajo*

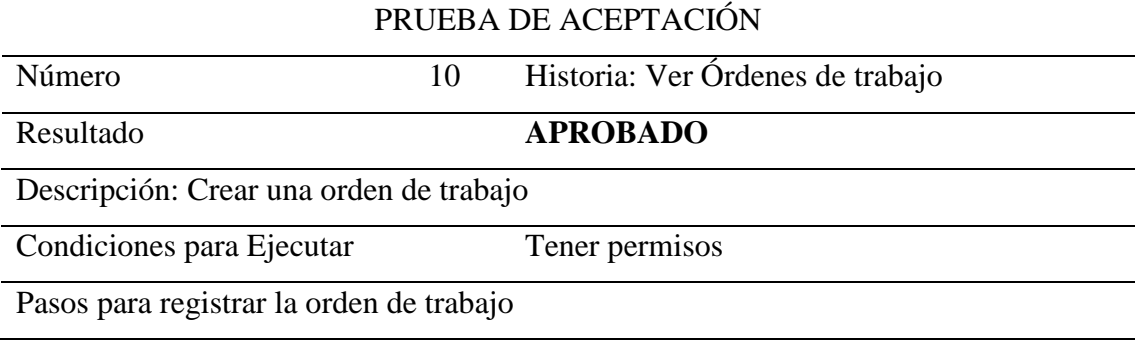

- 1. Ingresar al sistema de Processcort
- 2. Clic en el Menú Archivo
- 3. Clic en Nuevo
- 4. Clic en Ver Órdenes de trabajo
- 5. Buscar orden de trabajo
- 6. Seleccionar la orden de trabajo
- 7. Hacer clic en el botón imprimir orden de trabajo

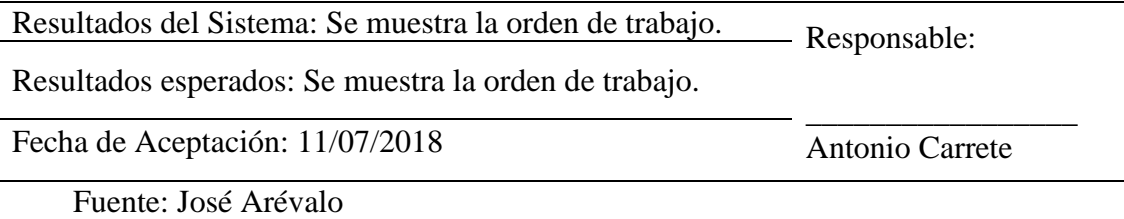

Con estas pruebas se puede decir que se cumplió con lo esperado y por lo tanto se pudo contribuir con la solución al problema planteado.

Este sistema ayuda a mantener organizados los procesos desde el ingreso de la orden de pedido hasta la entrega del producto final.

Indica el tiempo de entrega del producto en base a la cantidad de cortinas que implica la orden de trabajo.

Proporciona el inventario y el proceso actual tanto para reportes internos como para dar a conocer a los clientes.

Este sistema permite obtener los datos necesarios para realizar los cortes de los materiales de cada orden de pedido.

Además, permite ingresar las medidas para realizar las órdenes de trabajo a detalle y son calculados de acuerdo con lo solicitado por cada cliente.

#### **4.7.2 PRUEBAS DE SEGURIDAD**

Para este tipo de pruebas se hizo el uso del software libre SonarQube que sirve para realizar una evaluación de la calidad del código fuente el cual usa diversas herramientas de análisis que pueden servir de ayuda para mejorar la calidad del código de un programa en este caso se lo aplicó a Processcort.

Entre sus funciones ofrece métricas acerca de pruebas unitarias, códigos duplicados, errores, etc. Acepta extensiones para otros lenguajes. En este caso, ha sido utilizado para analizar el desarrollo del sistema Processcort.

En la **Figura 4.6** se puede visualizar el nivel de vulnerabilidad que posee el sistema Processcort

Como resultado en el nivel de vulnerabilidad Sonarqube tiene una base de datos de codesmells y errores típicos con los cuales hace pruebas internas y se ha probado que el sistema Processcort. Tiene el 2% de duplicación de código y esto se debe al tipo de mensajes o líneas de código que los botones hacen en cada formulario.

Los errores o bugs de programación son nulos en este caso y eso se justifica necesario para poder echar andar el sistema.

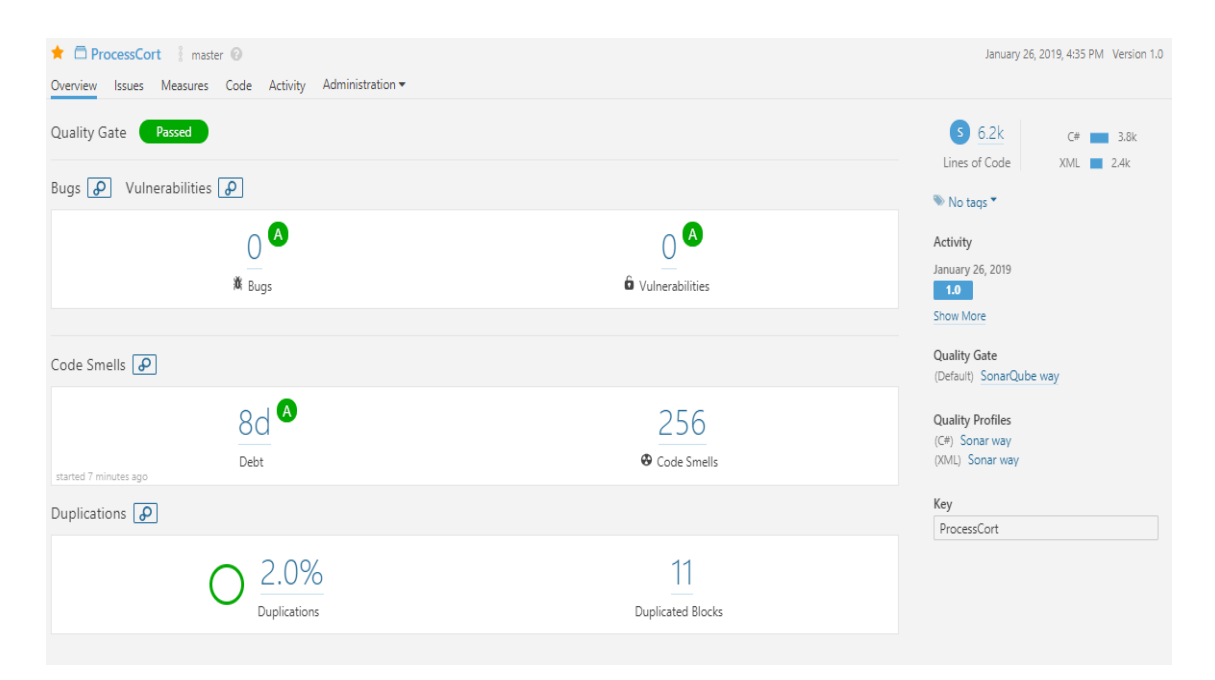

Figura 4.6 Prueba de Seguridad del Sistema Processcort Fuente: SonarQube

Se detentaron 256 deficiencias en el diseño que pueden ralentizar el desarrollo o aumentan el riesgo de errores y dar muestras de fallas a futuro.

#### **4.7.3 PRUEBAS DE CONFIABILIDAD**

Se refiere a la precisión con la que una aplicación está desarrollada, sin errores, al tiempo que esté en funcionamiento la aplicación antes de que se produzca algún error, relacionado con la obtención de resultados correctos y con el control de la detección de errores. SonarQube también ayudó a realizar esta prueba con la obtención de los resultados del sistema Processcort. A continuación, en la *Figura 4.7* se indica el resultado de las pruebas de confiabilidad.

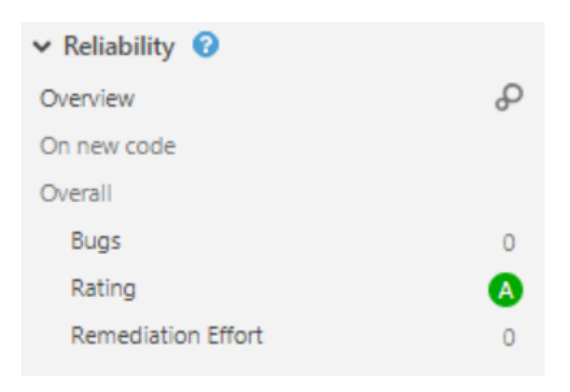

Figura 4.7 Prueba de Confiabilidad Fuente: SonarQube

Se ha realizado un barrido de código para analizarlo y se ha demostrado con una (A) que es una prueba que asegura que el sistema es confiable.

# **4.7.4 PRUEBAS DE MANTENIBILIDAD Y DUPLICACIÓN**

Indican deficiencias en el diseño que puede ralentizar el desarrollo o aumentan el riesgo de errores o fallos en el futuro.

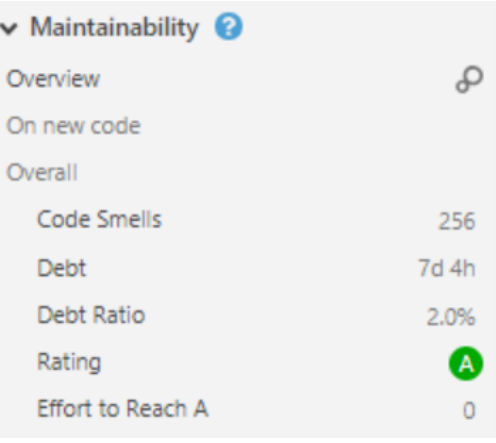

Figura 4.8 Prueba de Mantenibilidad Fuente: SonarQube
Este tipo de pruebas se hace para revisar el lugar de código duplicado y así verificar si es de riesgo. Este tipo de errores no impiden que el programa funcione. El sistema Processcort tiene 359 líneas de código duplicado el cual se justifica al indicar los mensajes informativos de cada formulario.

| $\vee$ Duplications      |      |
|--------------------------|------|
| Overview                 |      |
| On new code              |      |
| Overall                  |      |
| Density                  | 2.0% |
| <b>Duplicated Lines</b>  | 359  |
| <b>Duplicated Blocks</b> | 11   |
| <b>Duplicated Files</b>  | 6    |
|                          |      |

Figura 4.9 Prueba de Duplicación Fuente: SonarQube

Con esta herramienta también se puede obtener el detalle del número de líneas de código, funciones, clases, archivos, directorios, etc. Al igual el nivel de complejidad y problemas ya sea por código no utilizado o espacios innecesarios en código que posee el sistema Processcort el cual se indica en la **Figura 4.9**

| $\vee$ Size          |        |
|----------------------|--------|
| Lines of Code        | 6,211  |
| Lines                | 18,095 |
| <b>Statements</b>    | 1,543  |
| <b>Functions</b>     | 240    |
| Classes              | 25     |
| Files                | 48     |
| <b>Directories</b>   | 2      |
| <b>Comment Lines</b> | 186    |
| Comments (%)         | 2.9%   |

Figura 4.10 Tamaño Fuente: SonarQube

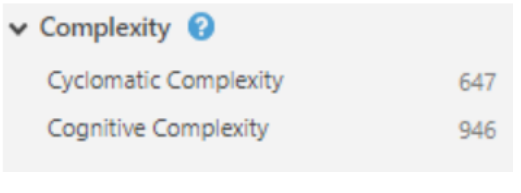

Figura 4.11 Complejidad Fuente: SonarQube

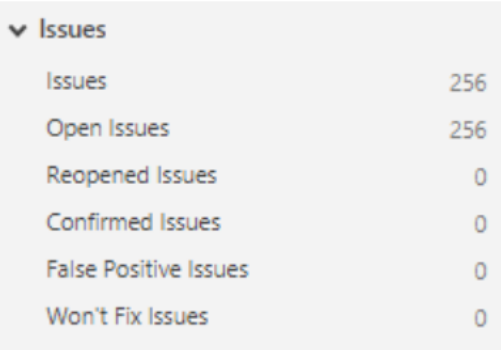

Figura 4.12 Argumentos Fuente: SonarQube

Con esta herramienta se ha podido obtener grandes ventajas controlando el nivel de calidad del sistema Processcort. Es importante hacer este tipo de análisis antes de la implementación del sistema porque se puede evidenciar y evitar vulnerabilidades que ponen en riesgo la seguridad de la información.

# *4.8* **IMPLEMENTACIÓN**

A continuación, se presentan las actividades para la implementación del Sistema informático para el control de procesos realizados en la recepción de datos, corte, ensamblaje y stock de materiales para Persiancort, los requerimientos de hardware y software, así como también el plan de capacitación.

# **4.8.1 PLAN DE IMPLEMENTACIÓN**

#### **Áreas Organizativas afectadas**

- Área de Recepción
- Área de Bodega y Corte
- Área de Ensamblaje
- Área de Despacho

# **Número y tipo de ordenadores a modificar**

- 1 servidor
- 6 computadores personales

# **Personal Afectado**

- Jefes de Áreas
- Personal que manipule el sistema

En la siguiente tabla se muestran las actividades en un plan de implementación del sistema Processcort.

#### Tabla 4.32

*Plan de Implementación*

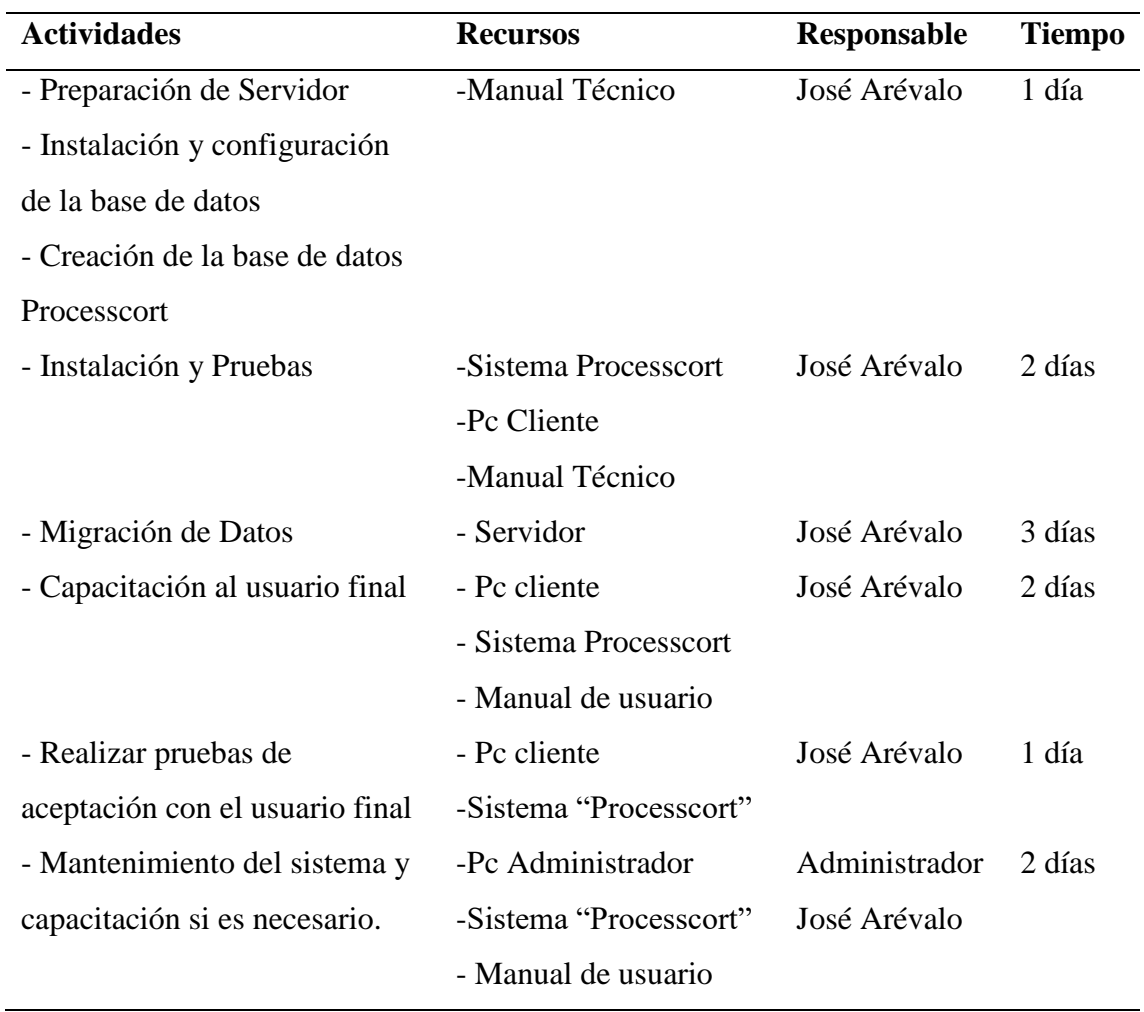

Fuente: José Arévalo

#### **4.8.2 REQUERIMIENTOS**

A continuación, se describe los requerimientos de Hardware y Software que se requieren para la implementación, tomar en cuenta tanto para el servidor como para los usuarios finales.

#### **SOFTWARE PARA SERVIDOR**

• WINDOWS SQL SERVER 2008 R2

#### **SOFTWARE PARA USUARIO**

- Lector de PDF
- Microsoft Report Viewer 2014 Runtime
- Microsoft System CLR Types for SQL server 2014

#### **HARDWARE PARA SERVIDOR**

- RAM al menos de 4Gb
- Procesador de 2 Ghz o más.
- Mínimo 500Gb de Disco Duro

#### **HARDWARE PARA USUARIO**

- RAM al menos de 2Gb
- Procesador de 2 Ghz o más.
- Mínimo 500Gb de Disco Duro

#### **4.8.3 MANUAL DE USUARIO**

Es básicamente un documento guía en donde se indica de manera ordenada y sencilla el funcionamiento del sistema Processcort. Véase en **Anexo 3 Manual de Usuario.**

# **4.8.4 MANUAL TÉCNICO**

La finalidad de todo manual técnico es indicar la lógica de desarrollo con la que se ha hecho una aplicación, propia de cada programador por lo que es necesario documentar e indicar en el **Anexo 4 Manual Técnico.**

## **4.8.5 PLAN DE CAPACITACIÓN**

Se toman en cuenta algunos aspectos en consideración tales como:

- Los recursos disponibles para la capacitación.
- El tiempo disponible que maneje la empresa Persiancort del personal involucrado.
- Los equipos y materiales que se utilizarán.

La capacitación se llevó acabo de la siguiente manera:

**Recursos disponibles para la capacitación:** Sala de reuniones y/o áreas de trabajo respectivos.

**Tiempo disponible del personal involucrado:** Según el ambiente de trabajo esto se realiza en dos días. Primer día se realizó la capacitación al Administrador. El segundo día se realizó la capacitación al personal de recepción, bodega y corte, ensamblaje y despacho.

**Equipos y materiales utilizados:** Formatos manejados para las órdenes de trabajo como comparación y orientación, marcadores de tiza líquida, proyector, copias del manual de usuario, computador. Todo este material lo provee la empresa Persiancort.

Tabla 4.33 *Plan de Capacitación*

| $N^{\circ}$ | <b>Tema de Capacitación</b> | <b>Fecha Estimada</b> | <b>Destinatarios</b> | <b>Observaciones</b> |  |  |  |
|-------------|-----------------------------|-----------------------|----------------------|----------------------|--|--|--|
|             | Administración              |                       |                      |                      |  |  |  |
|             | Administración de           |                       |                      |                      |  |  |  |
|             | usuarios, clientes,         |                       |                      | Es necesario         |  |  |  |
|             | trabajadores, cargos,       |                       |                      | entregar el          |  |  |  |
|             | inventario, orden de        | 05/11/2018            | Administrador        | manual de            |  |  |  |
|             | pedido, salida o entrada    |                       |                      | usuario para         |  |  |  |
|             | de materiales, tipos de     |                       |                      | guía.                |  |  |  |

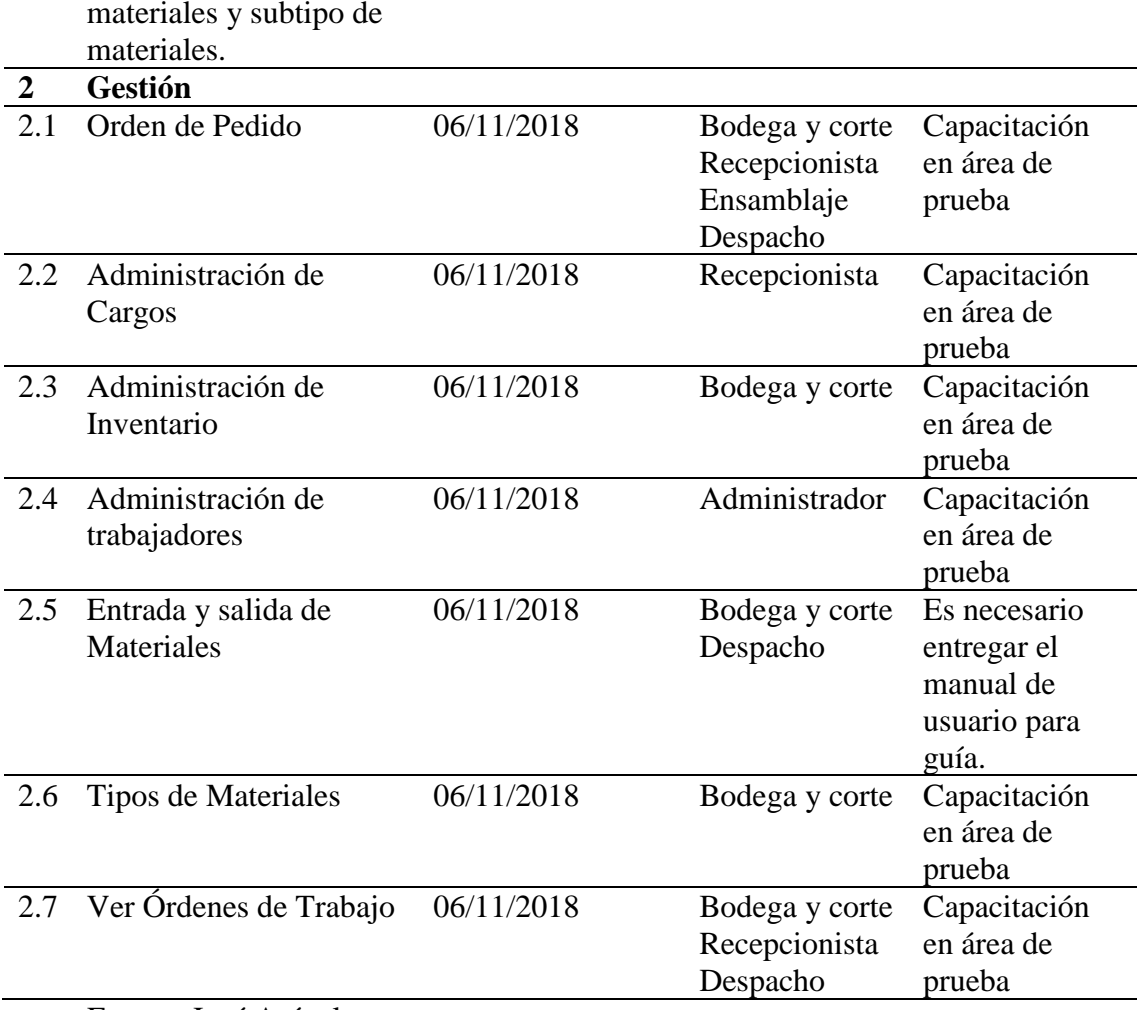

Fuente: José Arévalo

Después de la capacitación realizada el personal está en capacidad de utilizar el software de manera ágil, no se han presentado mayores inconvenientes en su uso y las dudas han sido satisfechas a través del manual de usuario.

# **5 CONCLUSIONES**

La implantación del Sistema informático para el control de procesos realizados en la recepción de datos, corte, ensamblaje y stock de materiales para Persiancort, es una herramienta que contribuye con la mejora de estos procesos. En cuanto al tiempo de entrega, la obtención de información requerida a tiempo, los datos de los clientes distribuidores autorizados y de vital importancia para la empresa, la reutilización de materiales cortados ingresados en inventario ha ayudado a una gestión más oportuna. Con estos resultados se puede realizar las importaciones necesarias de los productos que estén por debajo del stock para cubrir la demanda a su debido tiempo.

Es incierto encontrarse con fallas en las telas que no son posible visualizarlas hasta el momento de realizar los cortes que a medida han sido solicitados. Al tener un control de la cantidad de los materiales, se puede dar de baja la cantidad afectada y reportarla ingresando los datos al sistema. Esto ayudado a mejorar el control de inventario no solo en el ingreso o salida de material sino también en los cálculos económicos de la empresa, siendo estos más exactos y ha sido posible comparar que proveedor es mejor no solo en su precio sino también en la calidad.

El llevar un control adecuado en los procesos por medio del sistema, ha permitido mejorar los tiempos de respuesta obteniendo la información oportuna con el respaldo de los reportes en tiempo real de cada área de trabajo, produciendo a tiempo los productos y brindando la información adecuada a los clientes del estado de su pedido, ha generado más confianza y esto a retribuido a la empresa con más clientes.

Con respecto a la aplicación de la metodología utilizada, se puede concluir que fue muy apropiada pues la interacción con el cliente permitió tener la retroalimentación en cada fase y esto ayudó a que el producto final esté de acuerdo a sus expectativas y sobre todo que cumpla con los requisitos planteados.

# **6 RECOMENDACIONES**

Este sistema ha sido una herramienta que ha reducido tiempo a la hora de generar una orden de trabajo teniendo en cuenta la forma de llenar un pedido adecuado, con las indicaciones del material necesario, los cortes en las telas apropiadas y el despacho oportuno del producto final. Lo ideal es que no solo sea parte de otras herramientas si no también que sea una base para seguir aumentando otras funciones que a medida lo requiera la empresa.

Se recomienda para la implementación de futuros módulos en el sistema tomar en cuenta las versiones y requerimientos del sistema Processcort.

Es importante hacer las pruebas cuando se está a cargo de implementar un software, porque se puede tener mucha información de los resultados que se esperan o de los que no. Con las pruebas se puede realizar cambios a tiempo evitando posibles vulnerabilidades al sistema. Se pueden hacer correcciones al diseño y revisar las duplicaciones de código erróneo.

Se recomienda que al aplicar la metodología de desarrollo XP se tenga siempre contacto directo con el cliente, que se tomen en cuenta sus opiniones y se llegue a acuerdos para que así el desarrollo de un sistema sea el que se espera.

# **7 REFERENCIAS BIBLIOGRÁFICAS**

- CELIS, J. P. (AGOSTO de 2007). *tesis.uchile.cl.* Obtenido de tesis.uchile.cl: http://www.tesis.uchile.cl/tesis/uchile/2007/bravo\_jc/sources/bravo\_jc.pdf
- GÓMEZ, V. H. (2010). Sistema de Información para el control, seguimiento y mantenimiento del equipamiento hospitalario. Lima: http://repositorio.urp.edu.pe/bitstream/handle/urp/44/chavez\_vh.pdf?sequence=1 &isAllowed=y.
- GÓMEZ, V. H. (2010). *Sistema de Información para el control, seguimiento y mantenimiento del equipo hospitalario.* LIMA – PERÚ.
- Guillermo Pantaleon, L. R. (2013). Ingeniería de Software. En L. R. Guillermo Pantaleon, *Ingeniería de Software* (pág. 454). Buenos Aires: Alfaomega (2013).
- Guzman, V. (2016, 09 28). Retrieved from https://vicenteguzman.mx/2016/09/28/camelcase/
- Hernández, J. (2014). *Análisis y Desarrollo Web.* https://books.google.com.ec/books?hl=es&lr=&id=nYDVBQAAQBAJ&oi=fnd &pg=PA4&dq=Hern%C3%A1ndez,+J.+(2014).+An%C3%A1lisis+y+Desarroll o+Web.&ots=wQCz6KdyuA&sig=zrv-

Zl\_i1BqZ6Vt7hORdRXay2A0#v=onepage&q=Hern%C3%A1ndez%2C%20J.% 20(2014).%20An%C3%A1lisis%20y%20Desar.

- Izquierdo, J. (4 de Septiembre de 2014). *Programación Ágil y Scrum*. Obtenido de https://www.iebschool.com/blog/que-es-el-xp-programming-agile-scrum/
- *lenguaje de programación*. (n.d.). Retrieved from Tecnología & Informática: https://tecnologia-informatica.com/lenguaje-de-programacion/
- Montero, F. (s.f.). *EL LENGUAJE SQL Y LOS SISTEMAS DE GESTIÓN DE BASES DE DATOS*. Obtenido de

http://www.cartagena99.com/recursos/alumnos/apuntes/Manual-SQL1.pdf

Pérez, O. A. (2011). Cuatro enfoques metodológicos para el desarrollo de Software RUP – MSF – XP - SCRUM. En O. A. Pérez. Facultad de Ingeniería UNIMINUTO.

Rodríguez, M. (2017). *Scrum desde cero.* Madrid: Mc. Graw-Hill.

sadasd. (sdas). *asdas.* sdas: asdsad.

- Trasobares, A. H. (2003). Los sistemas de información. https://dialnet.unirioja.es/servlet/articulo?codigo=793097.
- Valladarez, B. S. (26 de enero de 2016). *UNAN.* Obtenido de http://repositorio.unan.edu.ni/1365/1/62161.pdf

# **8 ANEXOS**

## **ANEXO 1: OBSERVACIÓN**

De las observaciones y visitas realizadas en la empresa de Persiancort se logró verificar e identificar los procesos que se detallan en este documento.

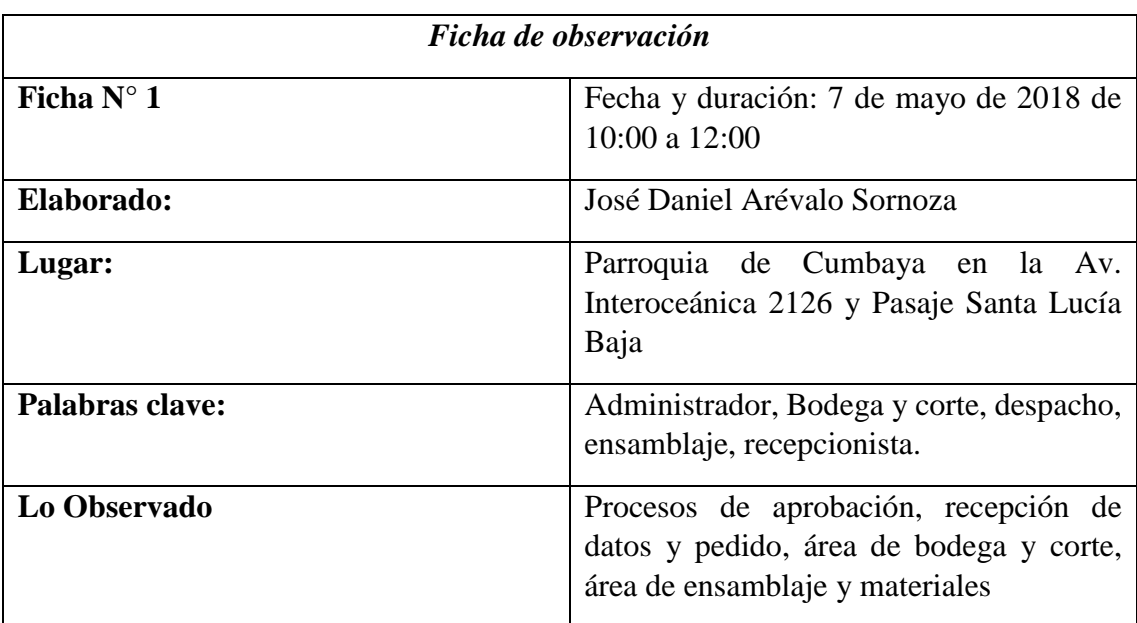

La Recepcionista es la persona encargada de verificar los correos y brinda atención a los clientes para obtener la información de las medidas y confirmación del material para proceder a facturar y emitir la orden de trabajo.

La orden de trabajo la firma el cliente y se la llevan para procesar el pedido. También se pudo observar que mantienen separado el material en Bodega con el producto que ya está por entregar.

En despacho entregan el producto empacado con el nombre del cliente como guía y verifican que este en el contenido lo que indica la orden de trabajo y finalmente el cliente firma para retirarla.

# **ANEXO 2: ENTREVISTA**

La entrevista permite reforzar y conocer los procesos que realiza la empresa para el desarrollo e implementación del sistema.

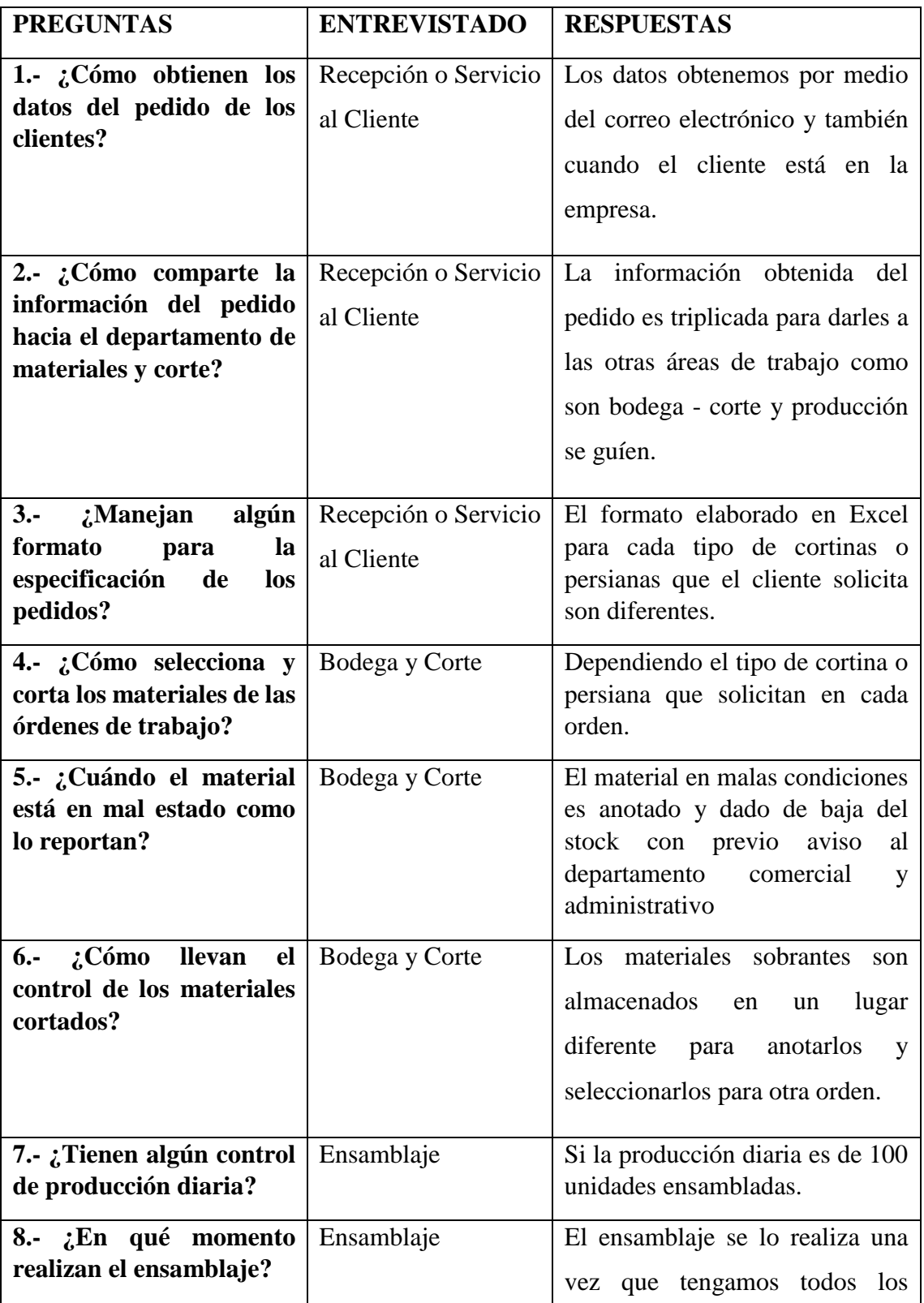

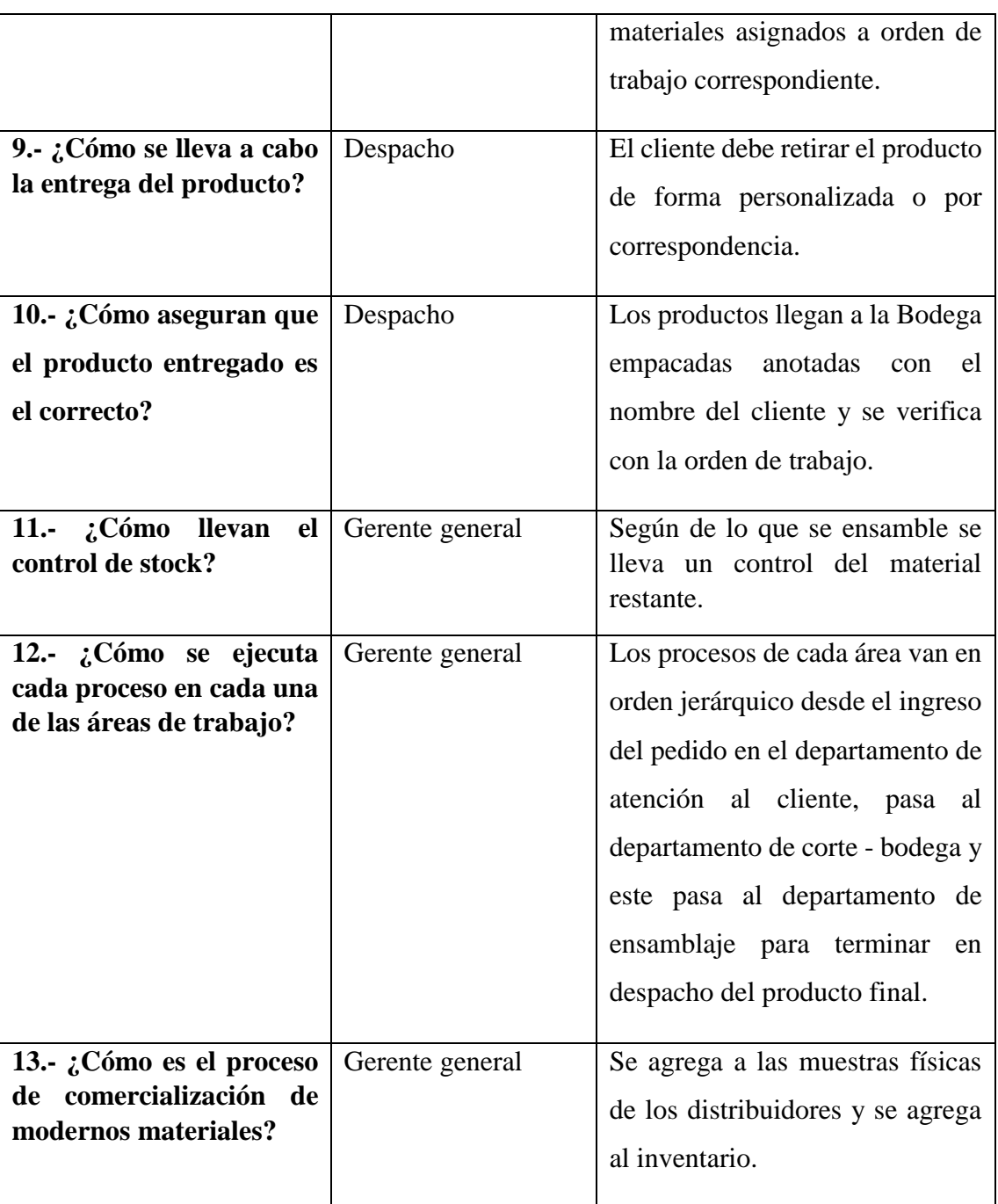

# **ANEXO 3: MANUAL DE USUARIO**

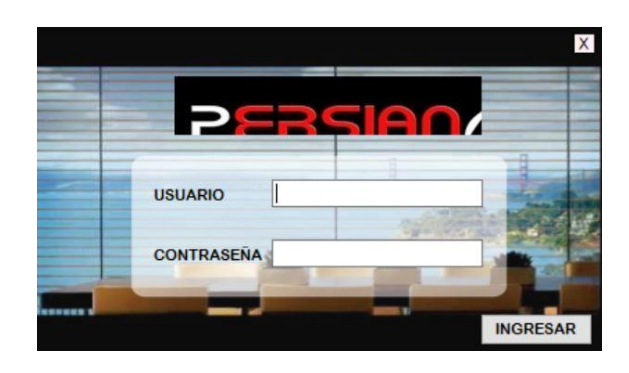

## **Acceso al Sistema**

Para ingresar al sistema debe dar doble clic en el botón de icono de inicio de Processcort.

Debe ingresar el nombre de usuario y la contraseña que el administrador le debió indicar en la capacitación.

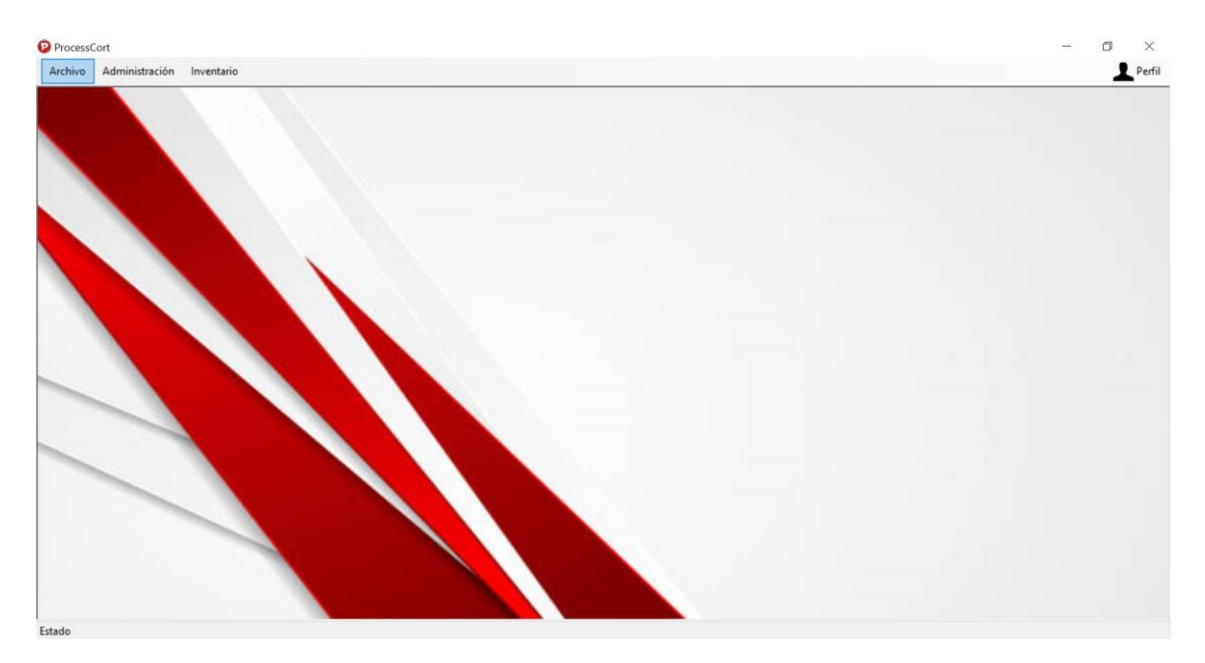

Esta es la pantalla principal donde contamos con un menú de las tareas que desea realizar o revisar de acuerdo con el tipo de cargo que tenga estarán habilitadas para su manipulación.

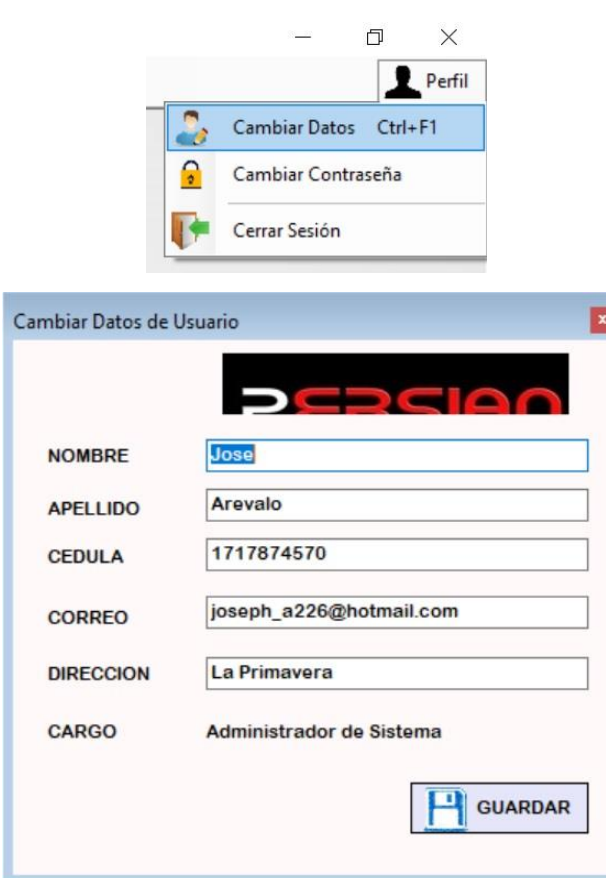

Se podrá realizar el cambio de datos para actualización en el cual podrá poner su nombre, apellido, cédula, correo, dirección y podrá revisar el tipo de cargo que tiene asignado y serán guardados para actualización de registros del personal.

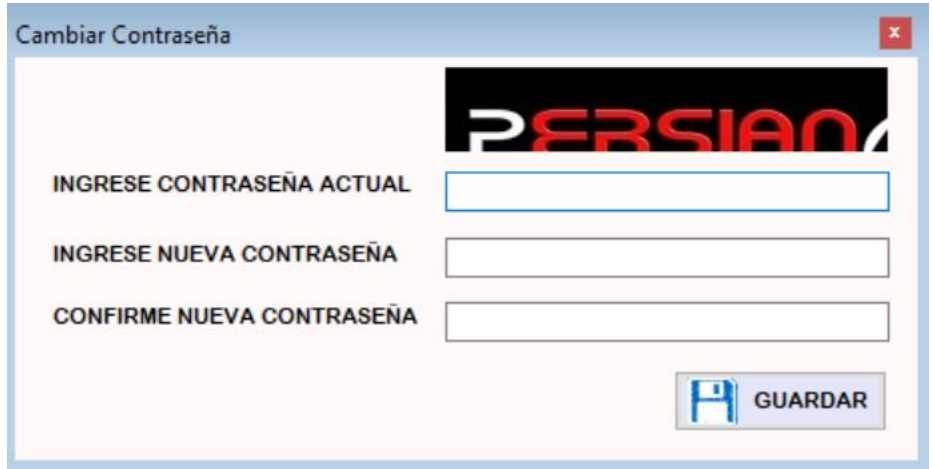

Se debe realizar el cambio de la primera contraseña personalizado para mayor seguridad y actualización en el cual podrá ingresar su nueva contraseña y confirmación de la misma y estos datos serán guardados y actualizados para los futuros ingresos al sistema.

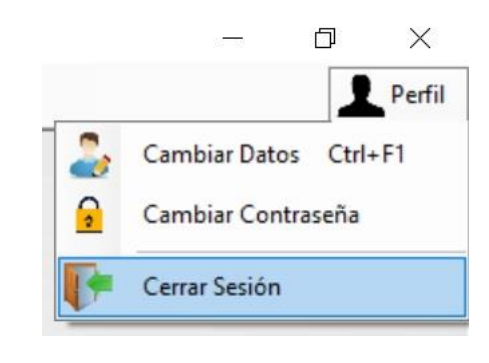

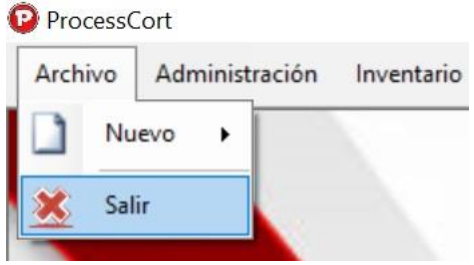

Tenemos la opción de salir de sistema en caso de dejar de trabajar en cada área de trabajo.

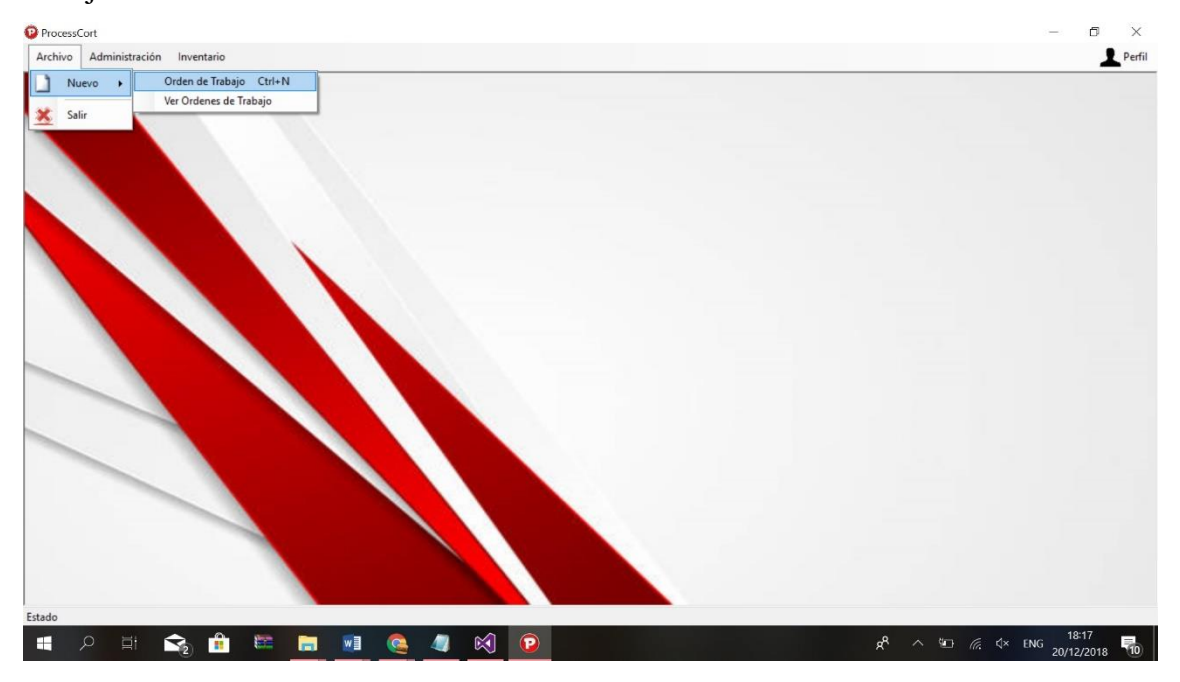

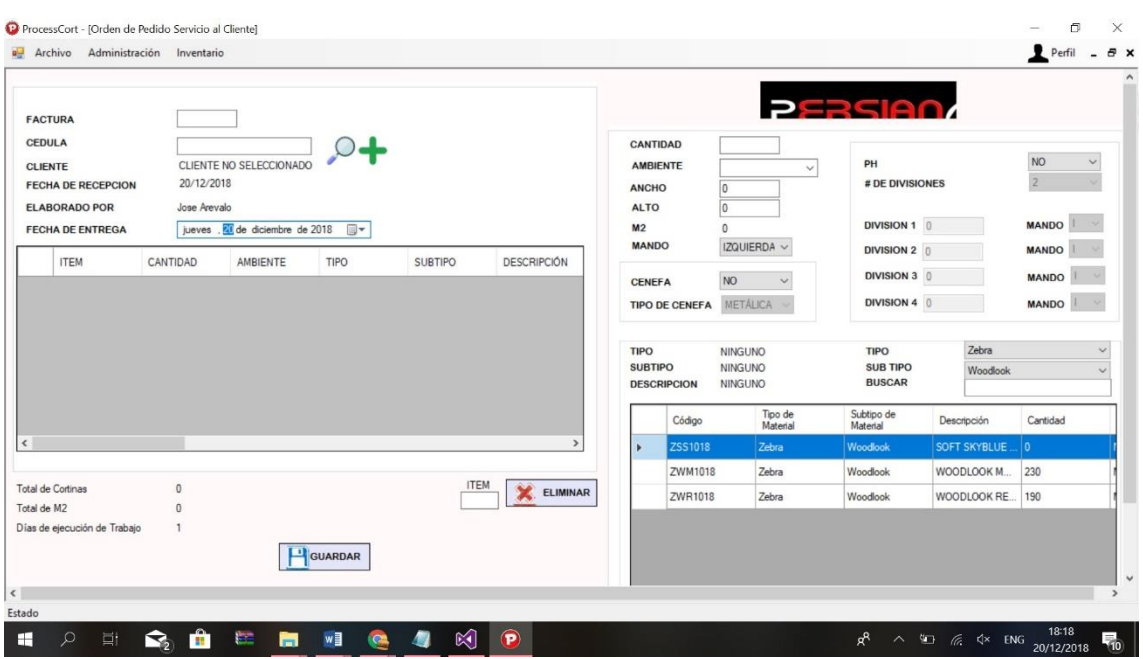

En el menú orden de trabajo podrá ingresar los datos necesarios para generar una orden de trabaja de una factura aprobada. Aquí ingresaremos el número de la factura, el número de cédula del cliente, visualizaremos la fecha de inicio o recepción, por quien fue elaborado y la fecha de entrega que se calculara en base al número de cortinas solicitadas.

Para llenar cada ítem de una orden de pedido es necesario indicar la cantidad de cortinas, el ambiente o lugar de instalación, el ancho y alto de la medida, los metros cuadrados se calcularán automáticamente, debe seleccionar el mando si es izquierdo o derecho, si tiene cenefa o no, también se debe indicar si es dividida (ph) y debe indicar en medidas la cantidad de divisiones que la medida tenga e indicar el mando.

Después debe asignar el material de la cortina o persiana y finalmente debe dar clic en agregar para mostrarlos en la orden de trabajo junto a los otros ítems que serán agregados de la misma manera. Una vez guardado se genera la orden para proceder a los otros procesos.

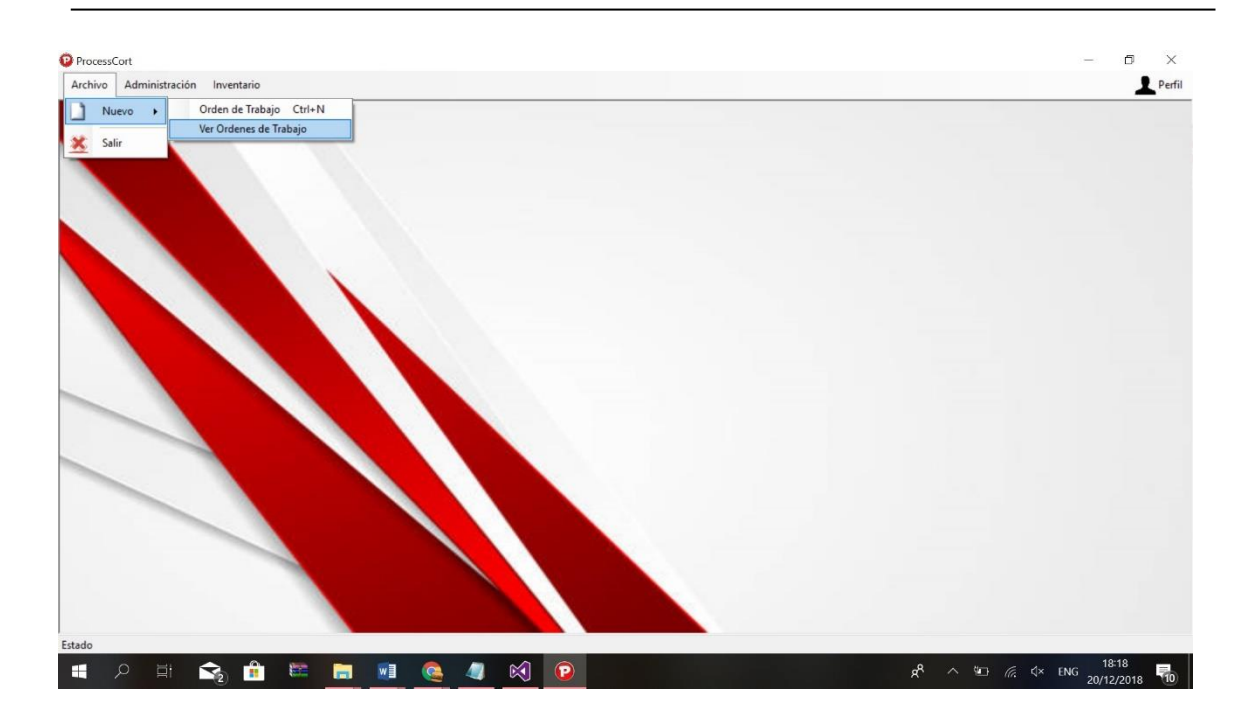

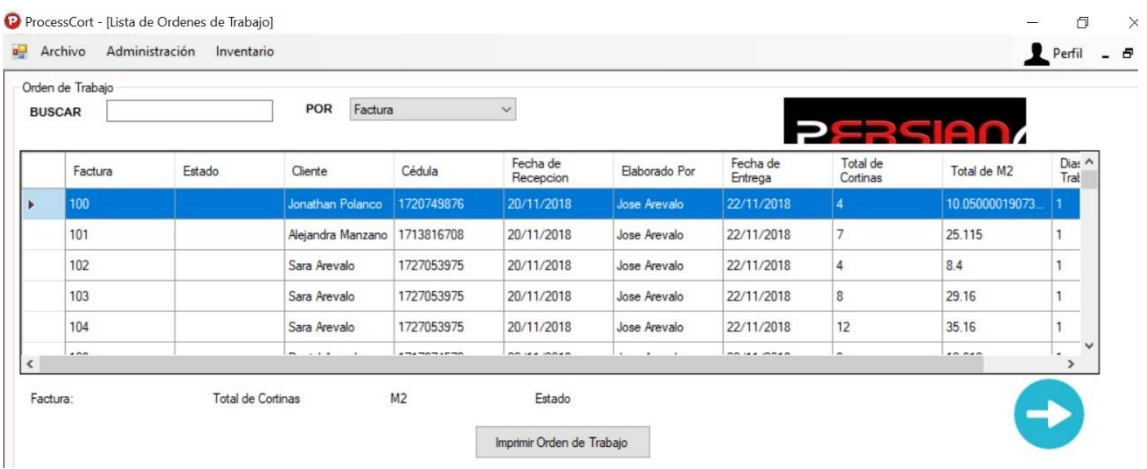

Esta es la ventana de la lista de órdenes de trabajo que podemos revisar en que estado se encuentran. Adicional podemos ver información necesaria para un reporte de producción.

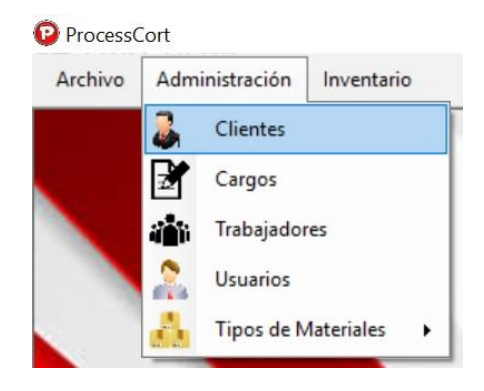

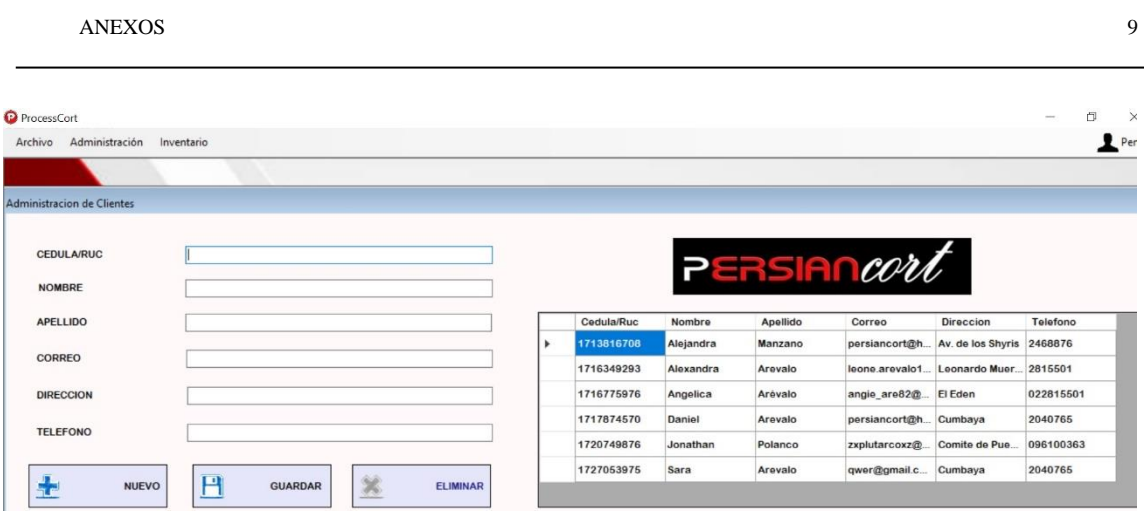

En el menú Administración clientes podemos ver, agregar, guardar o eliminar todos los datos que necesitamos de cada uno de ellos.

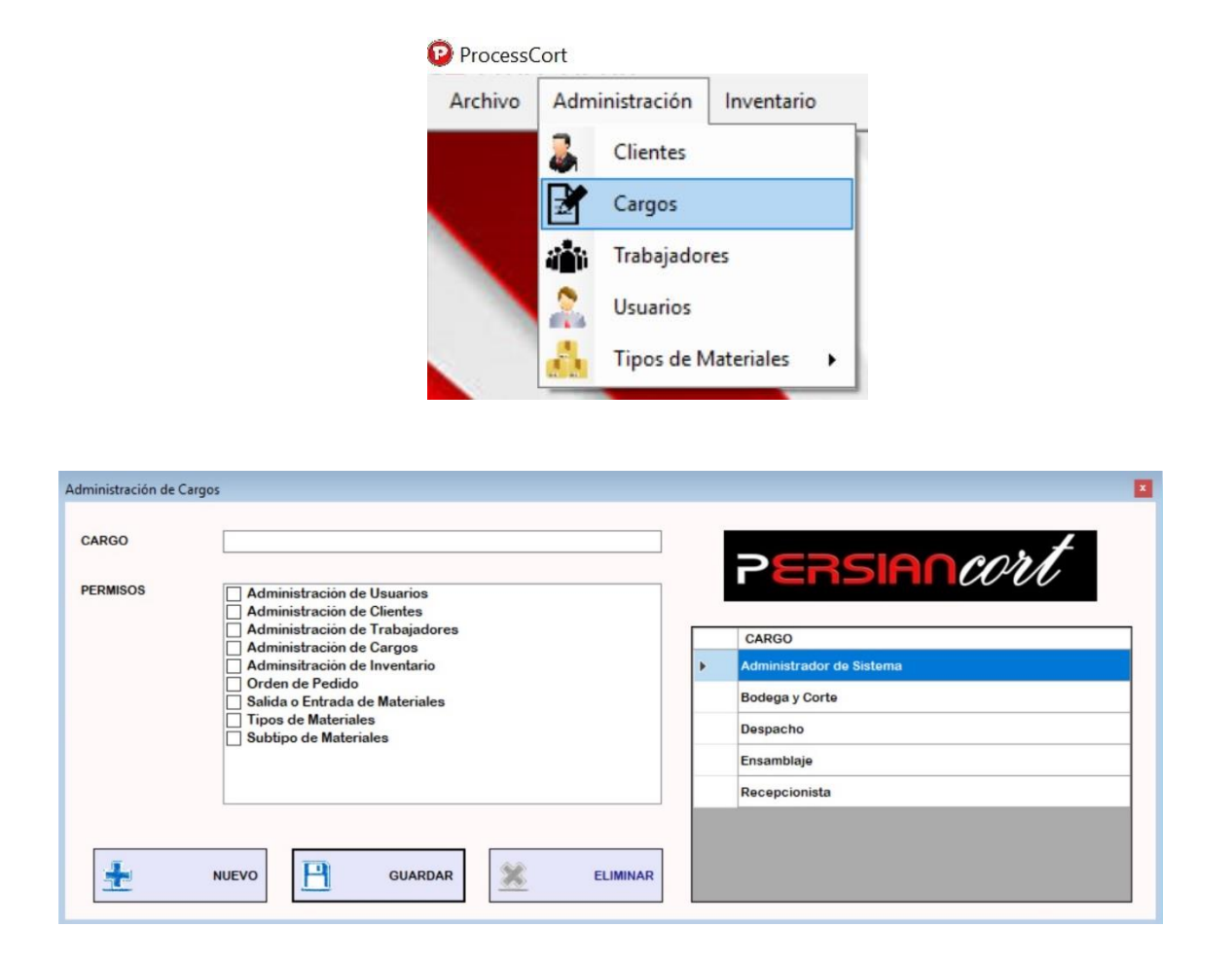

En el menú Administración Cargos se asignarán los permisos según el tipo de cargo que tenga. Esta información solamente podrá ser manejada por el administrador de sistema el cual podrá ver, agregar, guardar y eliminar los datos.

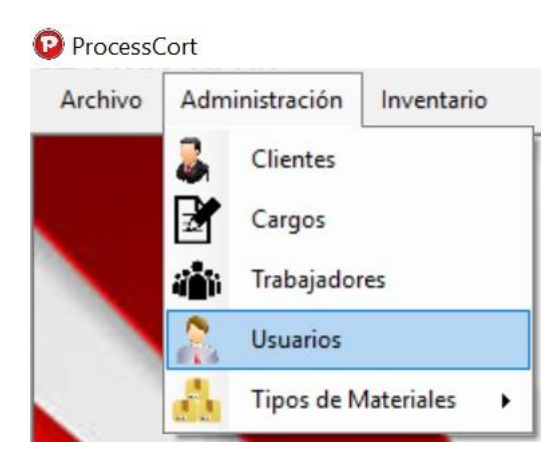

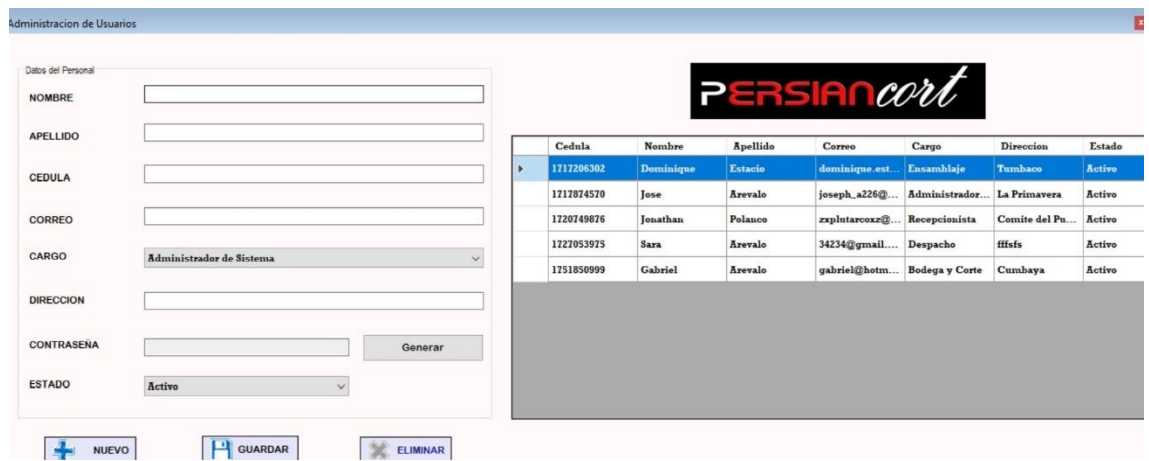

En el menú Administración de usuarios puede ingresar los datos de los usuarios incluyendo el tipo de cargo, debe generar una contraseña que debe copiarla para un posterior ingreso del usuario tendrá que cambiarla por seguridad. El estado del usuario estará en activo siempre y cuando no se encuentre bloqueado por el número de intentos fallidos.

Nota: Este cambio de clave solamente lo puede otorgar el administrador del sistema.

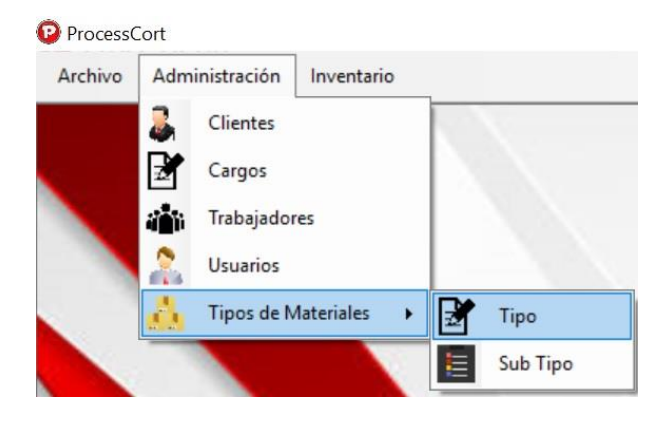

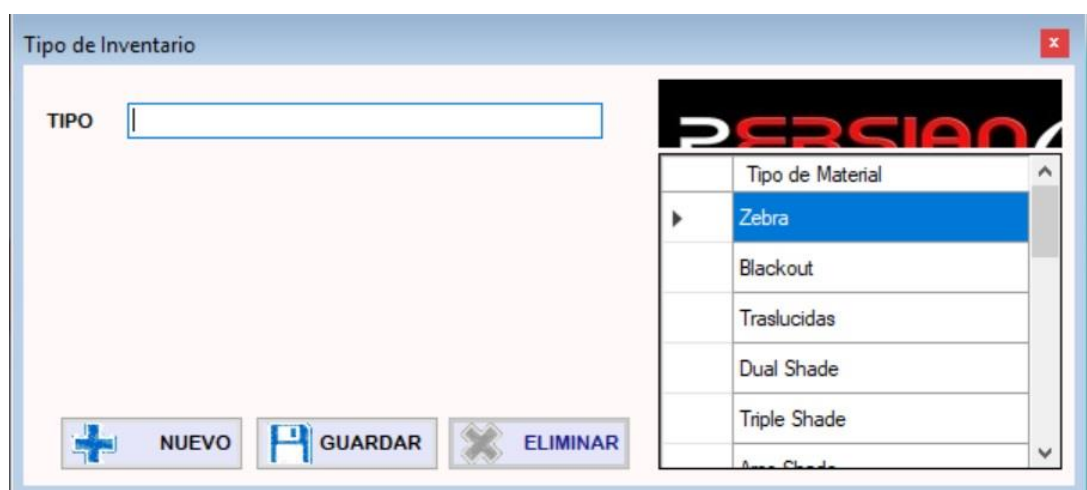

En el menú Administración Tipo de Materiales se ingresarán todos los nombres de los ítems que maneja la empresa en la sección de cortinas y persianas para que estén cargados a la hora de ingresar la cantidad del material existente. Esta información solamente podrá ser manejada por el encargado del área el cual podrá ver, agregar, guardar o eliminar los datos.

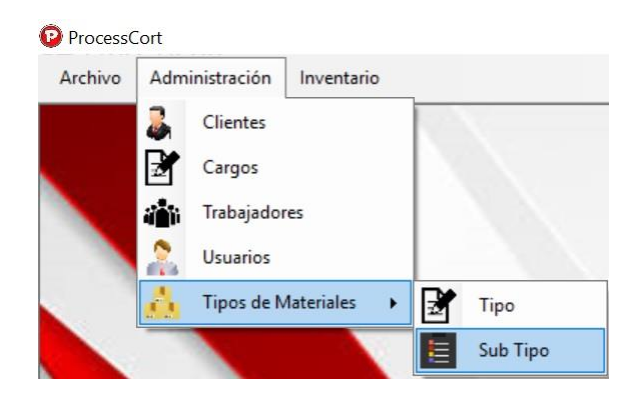

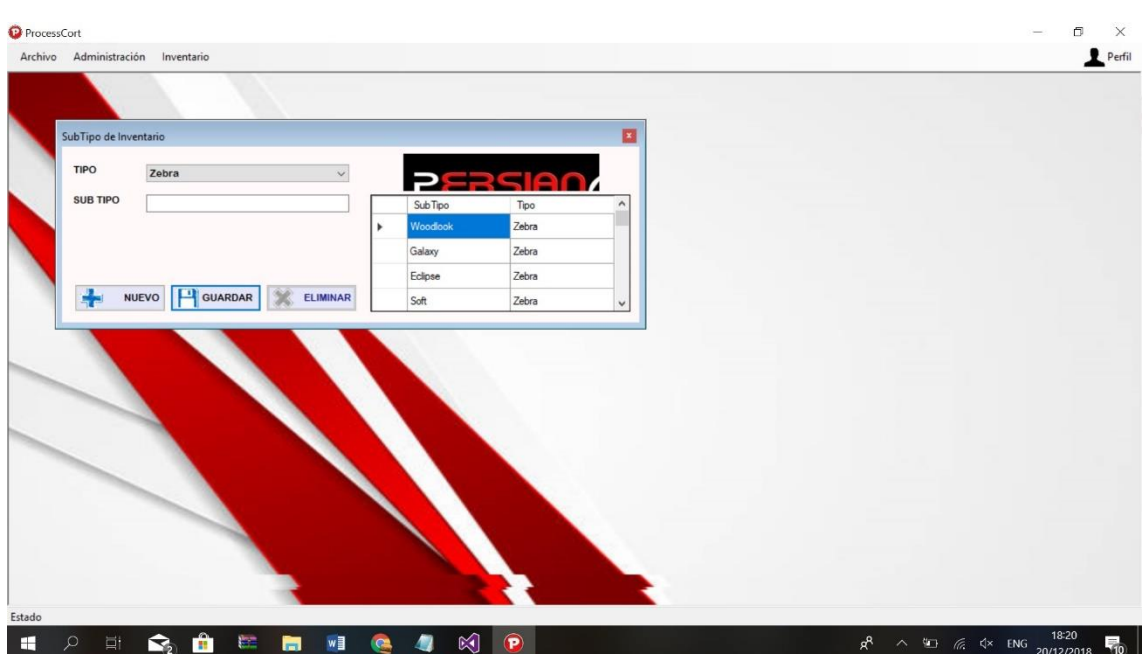

En el menú Administración Subtipo de Materiales se ingresarán todos los nombres de los subtipos de materiales de la sección de cortinas y persianas para que estén cargados a la hora de ingresar al ítem correspondiente. Esta información solamente podrá ser manejada por el encargado del área el cual podrá ver, agregar, guardar o eliminar los datos.

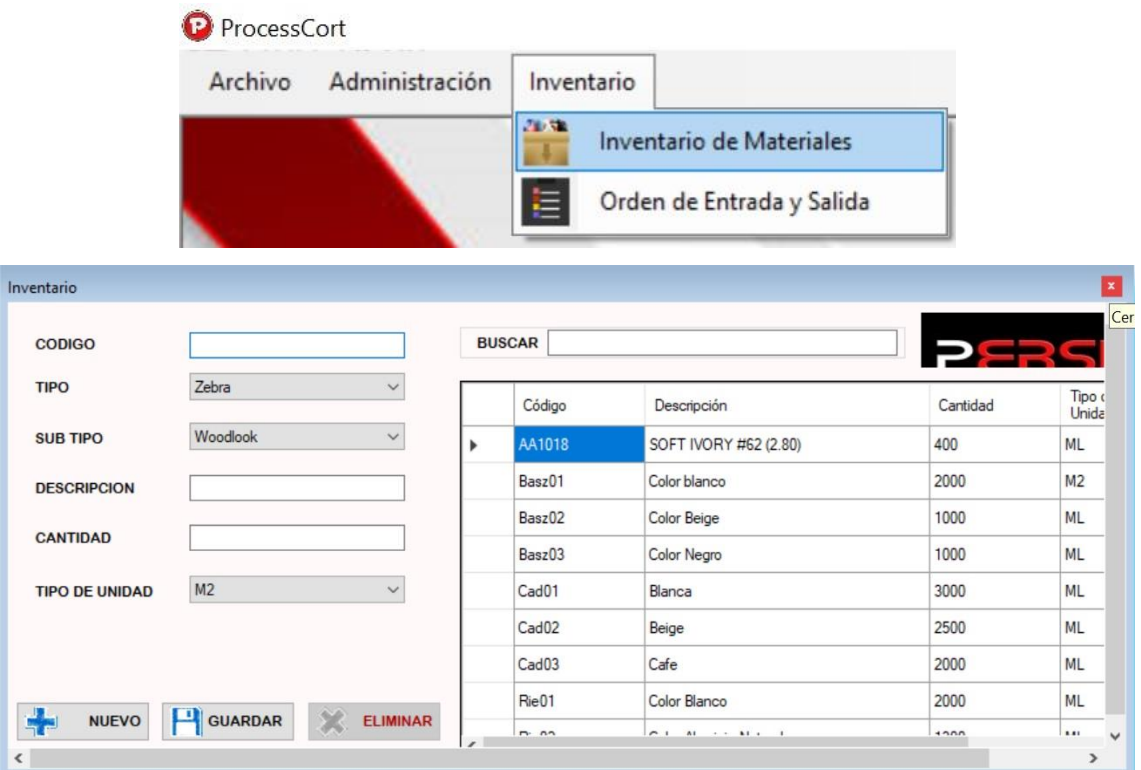

En el menú Inventario de Materiales se ingresarán los materiales con las medidas que en físico estén detalladas. Todos los materiales manejan un código para referenciarlos. En este formato se podrá seleccionar el tipo y subtipo de materiales, se deberá colocar una descripción y la cantidad de lo que se va a ingresar. También se debe seleccionar el tipo de unidad. Se podrá buscar para mejor ubicación o si está mal ingresado se lo pueda eliminar y crear uno nuevo.

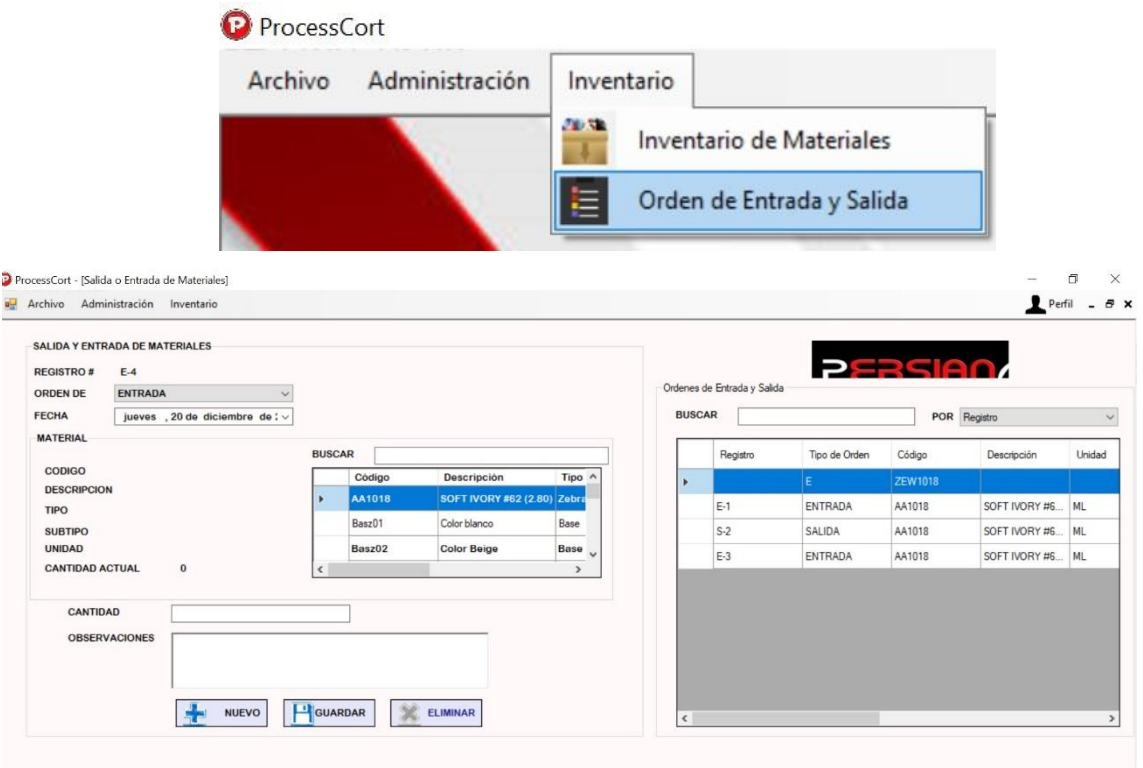

En el menú Inventario – Entrada y Salida de materiales se puede visualizar, cargar, guardar o eliminar los materiales tanto de entrada (E) como los de salida (S). Con esta plantilla se puede observar los materiales con su descripción los cuales podrán ser seleccionados para ingresar la cantidad y tener referenciado el registro con su respectiva fecha. Puede darse que ciertos materiales estén en malas condiciones y tengan que ser dados de baja y registrados como ordenes de salida del inventario para que no sean tomados en cuenta al momento de realizar una orden con un material deficiente.

# **ANEXO 4: MANUAL TÉCNICO**

Este manual nos indica los pasos necesarios para cualquier persona que tenga bases de sistemas y pueda realizar la instalación de la aplicación que fue creado para el control de procesos realizados en la recepción de datos, corte, ensamblaje y stock de materiales para Persiancort. Es importante tener en cuenta que en este manual se indican las especificaciones mínimas de hardware y software para su correcta instalación.

#### **CREAR BASE DE DATOS**

1. ABRIR SQL SERVER 2008 R2

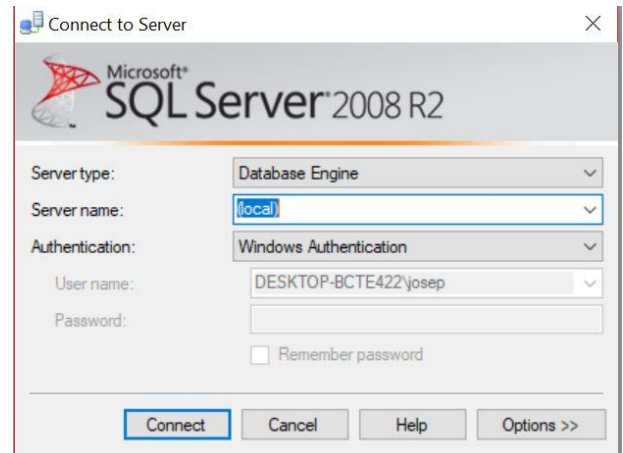

- 2. Click derecho en database
- 3. Click en nueva base de datos

Microsoft SQL Server Management Studio

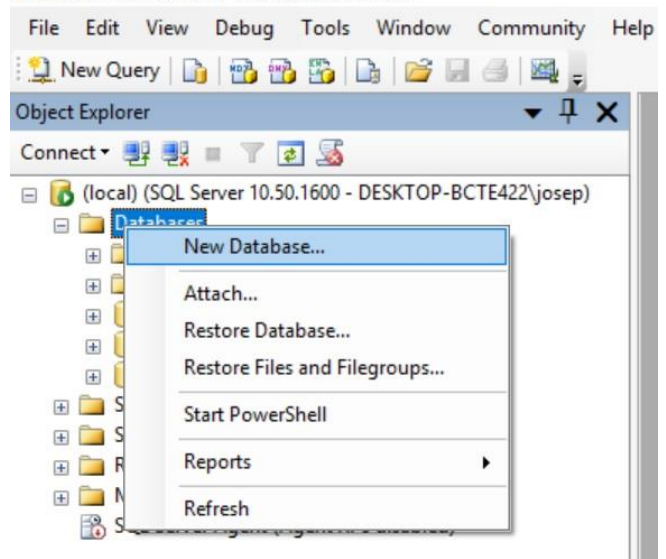

- 4. Ingresar el nombre de la base de datos "Processcort"
- 5. Clic aceptar

El sistema Processcort utiliza una base de datos SQLServer 2014 y está implementado en un sistema operativo Windows Server 2012.

#### **Tablas de la base de datos.**

- 1. dbo.Table\_carga\_diaria
- 2. dbo.Table\_carga
- 3. dbo.Table\_cliente
- 4. dbo.Table\_detalle\_asignacion\_materiales
- 5. dbo.Table\_detalle\_orden\_trabajo
- 6. dbo.Table\_inventario
- 7. dbo.Table\_orden\_entrada\_salida
- 8. dbo.Table\_orden\_trabajo
- 9. dbo.Table\_sub\_tipo\_material
- 10. dbo.Table\_tipo\_material
- 11. dbo.Table\_trabajador
- 12. dbo.Table\_usuario

Para demostrar la existencia de las tablas se presentan las siguientes figuras.

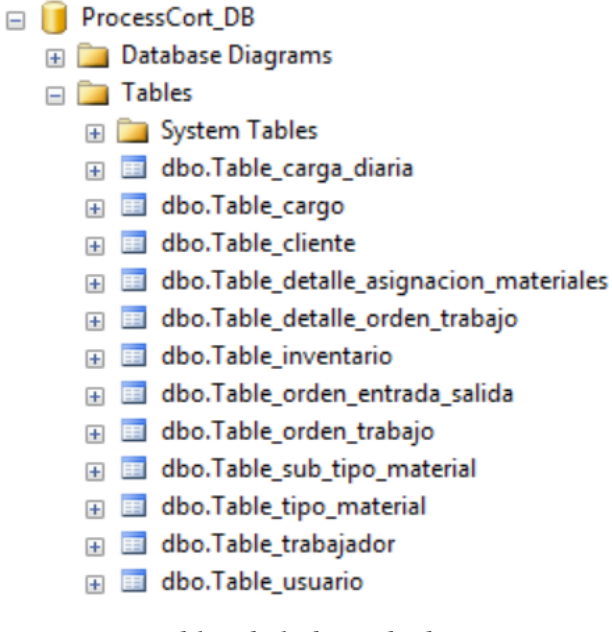

*Tablas de la base de datos.*

#### **Tablas de Procedimientos almacenados**

- 1. dbo.actupassEncry
- 2. dbo.Disponibilidad
- 3. dbo.VerificarLogin

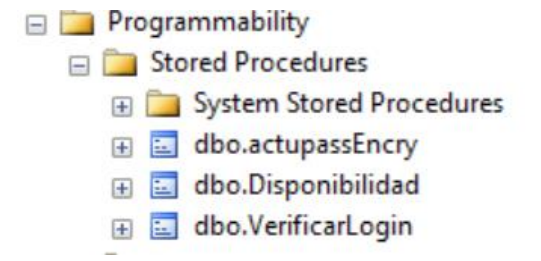

*Tablas de Procedimientos almacenados.*

El sistema Processcort fue desarrollado en el lenguaje C# con el IDE de programación Visual Studio 2015, funciona con una base de datos SQL Server conectada con el sistema por medio del componente "Origen de datos para el soporte de SQL Server" que es un motor de ayuda para la conexión de Visual Studio y la base de datos.

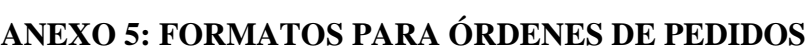

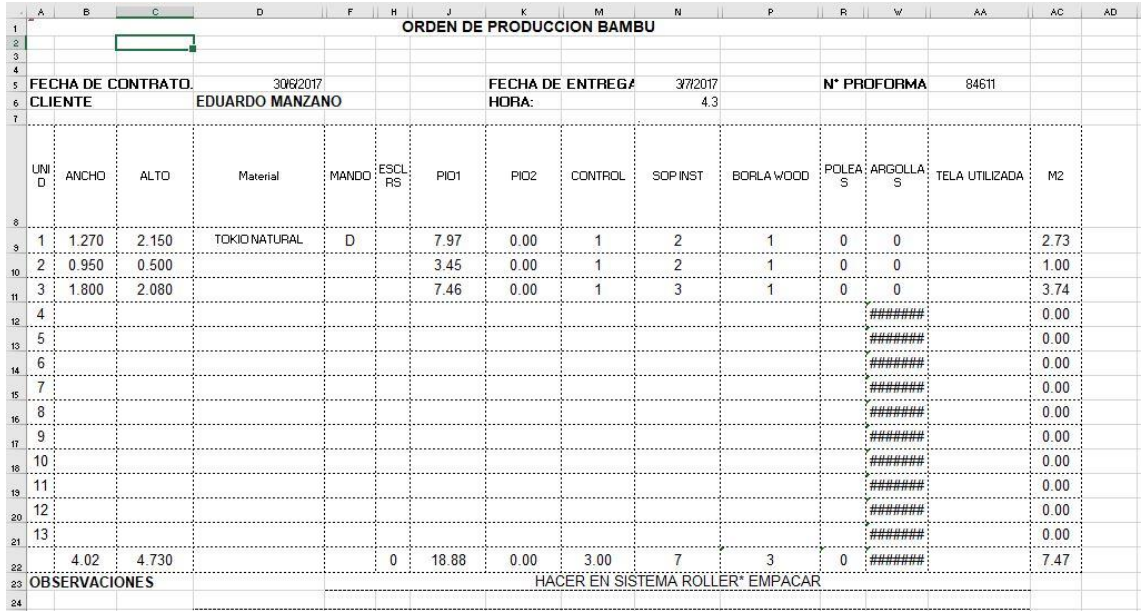

Formato de Producción de Bambu.

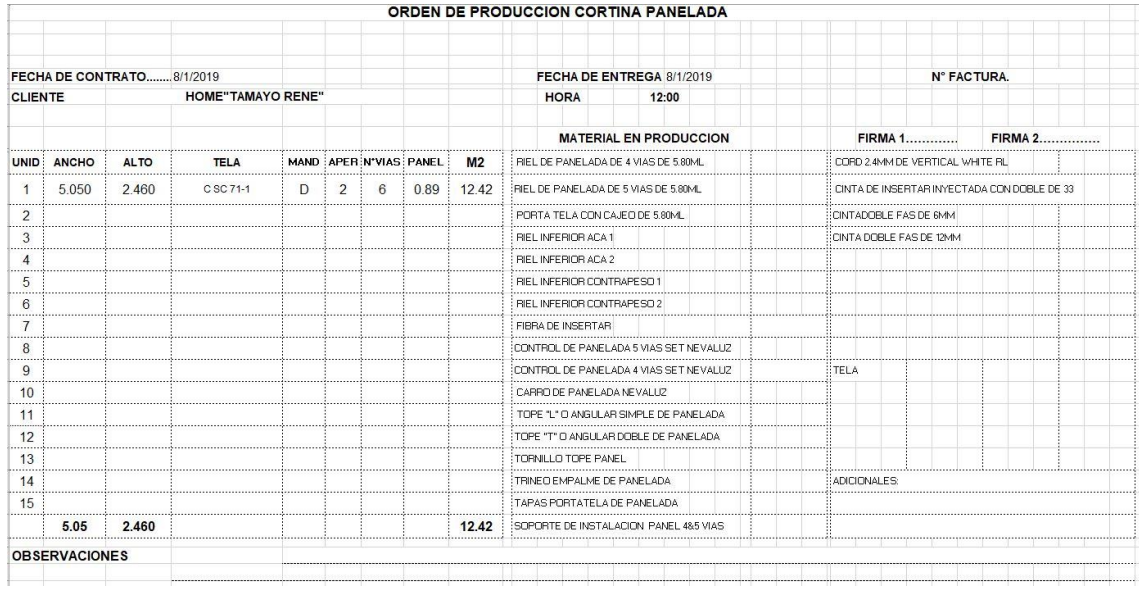

Formato de Producción de Cortinas Paneladas.

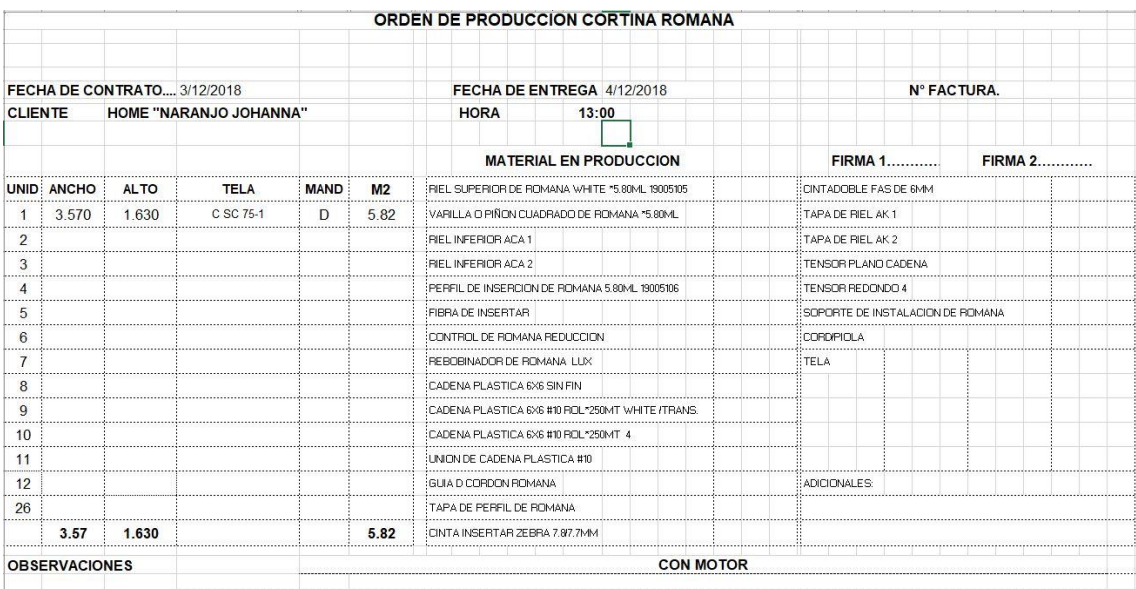

Formato de Producción de Cortinas Romanas.

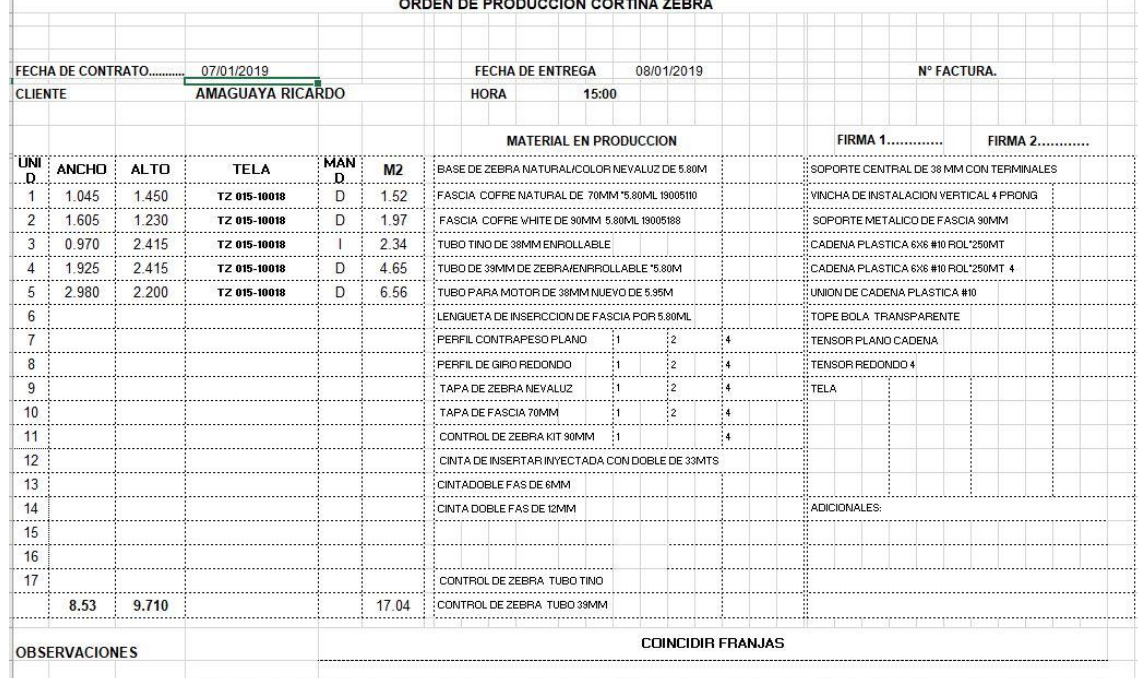

#### N DE PRODUCCIÓN CORTINA ZERRA

Formato de Producción de Cortinas Zebras

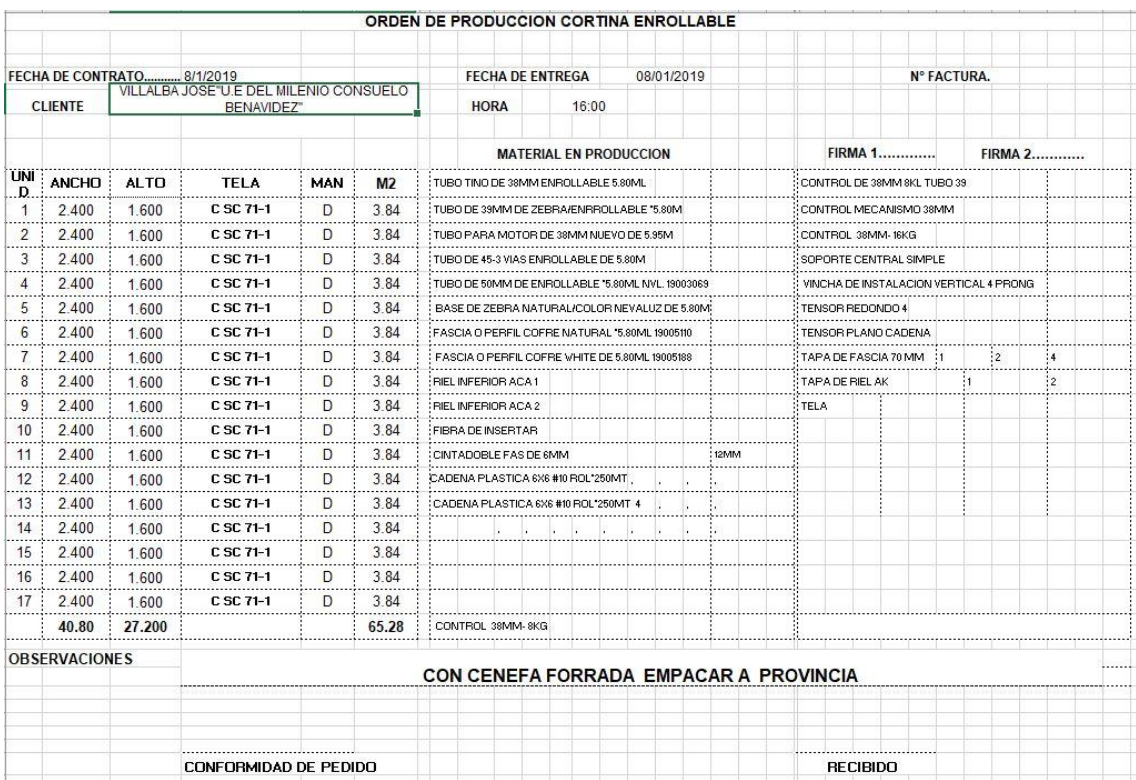

Formato de Producción de Cortinas Enrollables

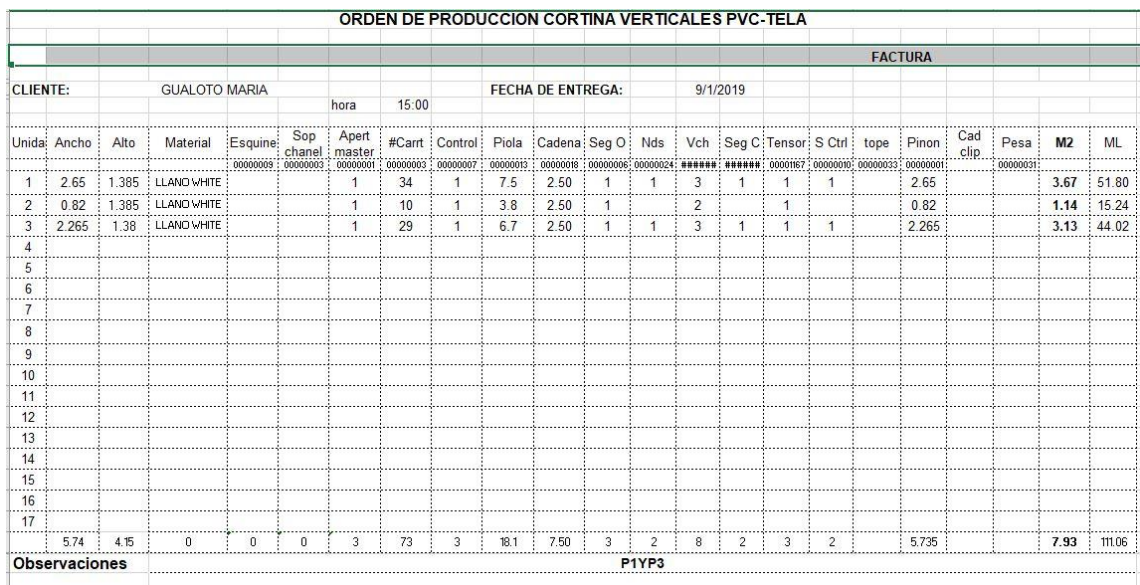

Formato de Producción de Persianas Verticales

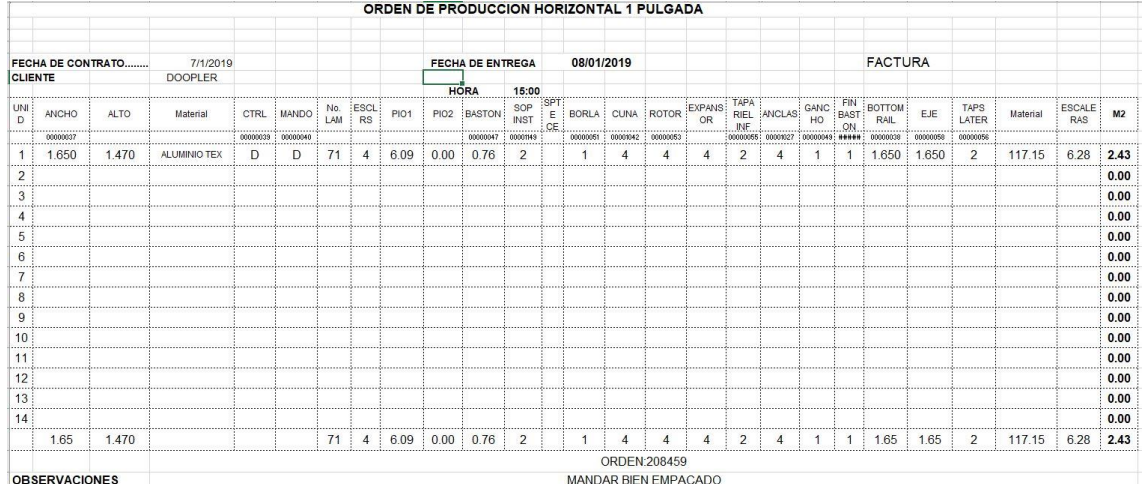

Formato de Producción de Persianas Horizontales de 1″

|                 |                           |             |                |              |                      |                          |                |                                  |                           |                                    |                    | <b>ORDEN DE PRODUCCION HORIZONTAL 2" PULGADAS</b> |                |                |                |                        |                    |                   |                       |                    |          |                      |                |
|-----------------|---------------------------|-------------|----------------|--------------|----------------------|--------------------------|----------------|----------------------------------|---------------------------|------------------------------------|--------------------|---------------------------------------------------|----------------|----------------|----------------|------------------------|--------------------|-------------------|-----------------------|--------------------|----------|----------------------|----------------|
|                 |                           |             |                |              |                      |                          |                |                                  |                           |                                    |                    |                                                   |                |                |                |                        |                    |                   |                       |                    |          |                      |                |
|                 |                           |             |                |              |                      |                          |                |                                  |                           |                                    |                    |                                                   |                |                |                |                        |                    |                   |                       |                    |          |                      |                |
|                 | <b>FECHA DE CONTRATO:</b> |             | 4/12/2018      |              |                      | <b>FECHA DE ENTREGA:</b> |                |                                  |                           | 5/12/2018                          |                    |                                                   |                |                |                |                        |                    | <b>N° FACTURA</b> |                       |                    |          |                      |                |
| <b>CLIENTE:</b> |                           |             | QUINATOA PEDRO |              |                      |                          |                |                                  |                           |                                    |                    |                                                   |                |                |                |                        |                    |                   |                       |                    |          |                      |                |
|                 |                           |             |                |              |                      | <b>HORA DE ENTRGA:</b>   |                |                                  | 15:30                     | .                                  |                    |                                                   |                |                |                |                        |                    |                   |                       |                    |          |                      |                |
| UNI :<br>D      | ANCHO                     | <b>ALTO</b> | Material       | CTRL<br>GIRO | CTRL<br><b>PIOLA</b> | No.<br>LAM               | No.<br>ESCL:   | PIO <sub>1</sub><br><b>1.8MM</b> | PIO <sub>2</sub><br>1.8MM | <b>PIO</b><br>GIRO<br><b>1.8MM</b> | SOP<br><b>INST</b> | <b>BORLA</b>                                      | <b>CUNA</b>    |                | ROTOR TAPAINE  | SP<br><b>TE</b><br>CFA | ANCLAS             | EJE 2P            | <b>BOTTOM</b><br>RAIL | <b>TAPA</b><br>SUP | Material | <b>ESCALE</b><br>RAS | M <sub>2</sub> |
|                 | 0.550                     | 1.500       | WHITE SATIN    | <br>D.       | D                    | 35                       | 2              | 5.55                             | 0.00                      | 2.50                               | <br>$\overline{2}$ | <br>3                                             | 2              | <br>2          | <br>2          |                        | <br>$\overline{2}$ | 0.55              | <br>0.55              | <br>2              | 18.99    | 3.20                 | 1.00           |
| $\overline{2}$  | 2.200                     | 1.500       | WHITE SATIN    | D            | D                    | 35                       |                | 7.20                             | 7.20                      | 2.50                               | 4                  | 3                                                 |                | 7              | $\overline{c}$ |                        | $\overline{7}$     | 2.2               | 2.2                   | $\overline{c}$     | 75.95    | 11.20                | 3.30           |
| 3               | 0.550                     | 1.500       | WHITE SATIN    | D            | D                    | 35                       | $\overline{2}$ | 5.55                             | 0.00                      | 2.50                               | $\overline{2}$     | 3                                                 | $\overline{2}$ | $\overline{2}$ | $\overline{c}$ |                        | $\overline{2}$     | 0.55              | 0.55                  | $\overline{c}$     | 18.99    | 3.20                 | 1.00           |
| 4               | 0.490                     | 1.550       | WHITE SATIN    | D            | D                    | 36                       | $\overline{2}$ | 5.59                             | 0.00                      | 2.50                               | $\overline{c}$     | 3                                                 | $\overline{2}$ | $\overline{2}$ | $\overline{c}$ |                        | $\overline{2}$     | 0.49              | 0.49                  | $\overline{c}$     | 17.50    | 3.30                 | 1.00           |
| 5               | 1.020                     | 1.760       | WHITE SATIN    | D            | D                    | 41                       | 3              | 6.54                             | 0.00                      | 2.50                               | $\overline{2}$     | 3                                                 | 3              | 3              | $\overline{2}$ |                        | 3                  | 1.02              | 1.02                  | $\overline{2}$     | 41.53    | 5.58                 | 1.80           |
| 6               | 0.470                     | 1.760       | WHITE SATIN    | D            | D                    | 41                       | $\overline{2}$ | 5.99                             | 0.00                      | 2.50                               | $\overline{2}$     | 3                                                 | $\overline{2}$ | $\overline{c}$ | $\overline{2}$ |                        | $\overline{2}$     | 0.47              | 0.47                  | $\overline{c}$     | 19.14    | 3.72                 | 1.00           |
|                 | 2.540                     | 1.760       | WHITE SATIN    | D            | D                    | 41                       |                | 8.06                             | 8.06                      | 2.50                               | 4                  | 3                                                 |                |                | $\overline{2}$ |                        | $\overline{7}$     | 2.54              | 2.54                  | 2                  | 103.41   | 13.02                | 447            |
| 8               | 0.430                     | 1.760       | WHITE SATIN    | D            | D                    | 41                       | $\overline{2}$ | 5.95                             | 0.00                      | 2.50                               | 2                  | 3                                                 | 2              | $\overline{2}$ | 2              |                        | $\overline{2}$     | 0.43              | 0.43                  | $\overline{2}$     | 17.51    | 3.72                 | 1.00           |
| 9               |                           |             |                |              |                      |                          |                |                                  |                           |                                    |                    |                                                   |                |                |                |                        |                    |                   |                       |                    |          |                      | 0.00           |
| 10<br>          |                           |             |                |              |                      |                          |                |                                  |                           |                                    |                    |                                                   |                |                |                |                        |                    |                   |                       |                    |          |                      | 0.00           |
| 11              |                           |             |                |              |                      |                          |                |                                  |                           |                                    |                    |                                                   |                |                |                |                        |                    |                   |                       |                    |          |                      | 0.00           |
| 12<br>. 2       |                           |             |                |              |                      |                          |                |                                  |                           |                                    |                    |                                                   |                |                |                |                        |                    |                   |                       |                    |          |                      | 0.00           |
| 13<br>. 7       |                           |             |                |              |                      |                          |                |                                  |                           |                                    |                    |                                                   |                |                |                |                        |                    |                   |                       |                    |          |                      | 0.00           |
| 14<br>          |                           |             |                |              |                      |                          |                |                                  |                           |                                    |                    |                                                   |                |                |                |                        |                    |                   |                       |                    |          |                      | 0.00<br>       |
| 15              | <b></b>                   |             |                |              |                      |                          |                |                                  |                           |                                    |                    |                                                   |                |                |                |                        |                    |                   |                       |                    |          |                      | 0.00           |
|                 | 8.25                      |             |                |              |                      | 302:                     | 27             |                                  | 50.43 : 15.26 : 20.00     |                                    | 20                 | 24                                                | 27             | 27             | 16             | $\mathbf 0$            | 27                 | 8.25              | 8.25                  | 16                 | 313.01   | 46.94:               | 14.57          |
|                 |                           |             |                |              | 985655801            |                          |                |                                  |                           |                                    |                    |                                                   |                |                |                |                        |                    |                   |                       |                    |          |                      |                |
|                 | <b>OBSERVACIONES</b>      |             |                |              |                      |                          |                |                                  |                           |                                    |                    |                                                   |                |                |                |                        |                    |                   |                       |                    |          |                      |                |

Formato de Producción de Persianas Horizontales de 2″

|                |                 |                               |                 |                           |                      |             |                          |                           |                           | <b>ORDEN DE PRODUCCION HORIZONTAL 1/2 PULGADA</b> |                    |                                                       |                |                      |                            |                |            |                     |                      |          |                |          |                |                |
|----------------|-----------------|-------------------------------|-----------------|---------------------------|----------------------|-------------|--------------------------|---------------------------|---------------------------|---------------------------------------------------|--------------------|-------------------------------------------------------|----------------|----------------------|----------------------------|----------------|------------|---------------------|----------------------|----------|----------------|----------|----------------|----------------|
|                |                 |                               |                 |                           |                      |             |                          |                           |                           |                                                   |                    |                                                       |                |                      |                            |                |            |                     |                      |          |                |          |                |                |
|                |                 | <b>FECHA DE CONTRATO:</b>     | 12/011/2018     |                           |                      |             | <b>FECHA DE ENTREGA:</b> |                           |                           | 28/8/2018                                         |                    |                                                       |                |                      |                            |                |            |                     | <b>N° FACTURA</b>    |          |                |          |                |                |
|                | <b>CLIENTE:</b> |                               | <b>HOMELINE</b> |                           |                      |             |                          |                           |                           |                                                   |                    |                                                       |                |                      |                            |                |            |                     |                      |          |                |          |                |                |
|                |                 |                               |                 |                           |                      |             | <b>HORA DE ENTRGA</b>    |                           | $\overline{4}$            |                                                   |                    |                                                       |                |                      |                            |                |            |                     |                      |          |                |          |                |                |
| UNI<br>D       | ANCHO           | <b>ALTO</b>                   | Material        | CTRL<br><b>BASTO</b><br>N | CTRL<br><b>PIOLA</b> | No.<br>LAMI | No.<br>ESCL              | PIO <sub>1</sub><br>1.4MM | PIO <sub>2</sub><br>1.4MM | : BASTON :<br>TILT                                | SOP<br><b>INST</b> |                                                       |                | BORLA: CUNA : ROTOR: | <b>TAPA</b><br><b>INFF</b> | : ANCLA :      | GAN<br>CHO | <b>FIN</b><br>BASTO | <b>BOTTM</b><br>RAIL | EJE      | TAPA<br>SUP    | Material | LADDER:<br>1/2 | M <sub>2</sub> |
|                | 00000037        |                               |                 | 00000039 : 00000040       |                      |             |                          |                           |                           | 00000047                                          |                    | 00001149 00000051 00001042 00000053 00000055 00001027 |                |                      |                            |                | 00000049   | 00000048            | 00000038             | 00000058 | 00000056       |          |                |                |
| $\mathbf{1}$   | 0.420           | 0.650                         | WHITE 1/2       | D                         | D                    | 50          | $\overline{2}$           | 3.22                      | 0.00                      | 0.63                                              | $\overline{2}$     |                                                       | $\overline{2}$ | $\overline{2}$       | $\overline{2}$             | $\overline{c}$ |            |                     | 0.420                | 0.420    | 2              | 21.00    | 1.50           | 1.00           |
| 2              |                 |                               |                 |                           |                      |             |                          |                           |                           |                                                   |                    |                                                       |                |                      |                            |                |            |                     |                      |          |                |          |                | 0.00           |
| 3              |                 |                               |                 |                           |                      |             |                          |                           |                           |                                                   |                    |                                                       |                |                      |                            |                |            |                     |                      |          |                |          |                | 0.00           |
| 4              |                 |                               |                 |                           |                      |             |                          |                           |                           |                                                   |                    |                                                       |                |                      |                            |                |            |                     |                      |          |                |          |                | 0.00<br>       |
| 5              |                 |                               |                 |                           |                      |             |                          |                           |                           |                                                   |                    |                                                       |                |                      |                            |                |            |                     |                      |          |                |          |                | 0.00           |
| 6              |                 |                               |                 |                           |                      |             |                          |                           |                           |                                                   |                    |                                                       |                |                      |                            |                |            |                     |                      |          |                |          |                | 0.00           |
| $\overline{7}$ |                 |                               |                 |                           |                      |             |                          |                           |                           |                                                   |                    |                                                       |                |                      |                            |                |            |                     |                      |          |                |          |                | 0.00           |
| 8<br>          |                 |                               |                 |                           |                      |             |                          |                           |                           |                                                   |                    |                                                       |                |                      |                            |                |            |                     |                      |          |                |          |                | 0.00<br>       |
| 9              |                 |                               |                 |                           |                      |             |                          |                           |                           |                                                   |                    |                                                       |                |                      |                            |                |            |                     |                      |          |                |          |                | 0.00           |
| 10             |                 |                               |                 |                           |                      |             |                          |                           |                           |                                                   |                    |                                                       |                |                      |                            |                |            |                     |                      |          |                |          |                | 0.00           |
| 11             |                 |                               |                 |                           |                      |             |                          |                           |                           |                                                   |                    |                                                       |                |                      |                            |                |            |                     |                      |          |                |          |                | 0.00           |
| <br>12         |                 |                               |                 |                           |                      |             |                          |                           |                           |                                                   |                    |                                                       |                |                      |                            |                |            |                     |                      |          |                |          |                | 0.00           |
| <br>13         |                 |                               |                 |                           |                      |             |                          |                           |                           |                                                   |                    |                                                       |                |                      |                            |                |            |                     |                      |          |                |          |                | 0.00           |
| .              | 0.42            |                               |                 |                           |                      | 50          | $\overline{2}$           | 3.22                      | 0.00                      | 0.63                                              | $\overline{2}$     |                                                       | $\overline{2}$ | $\overline{2}$       | $\overline{2}$             | $\overline{2}$ |            |                     | 0.420                | 0.420    | $\overline{2}$ | 21.00    | 1.50           | 1.00           |
|                |                 | <b>OBSERVACIONES</b> EMARCADA |                 |                           |                      |             |                          |                           |                           |                                                   |                    |                                                       |                |                      |                            |                |            |                     |                      |          |                |          |                |                |

Formato de Producción de Persianas Horizontales de 1/2″